# **Parallel Programming for Multicore Processors using OpenMP Part III: Parallel Version + Exercise**

#### Kengo Nakajima Information Technology Center

Programming for Parallel Computing (616-2057) Seminar on Advanced Computing (616-4009)

#### Parallel Version: OpenMP

- OpenMP version of L2-sol
	- Number of threads= "PEsmpTOT"
		- can be controlled in the program
- Fundamental Idea
	- – Meshes in a same color/level are independent, therefore parallel/concurrent processing is possible for these meshes.

#### 4-Colors, 4-Threads Initial Mesh

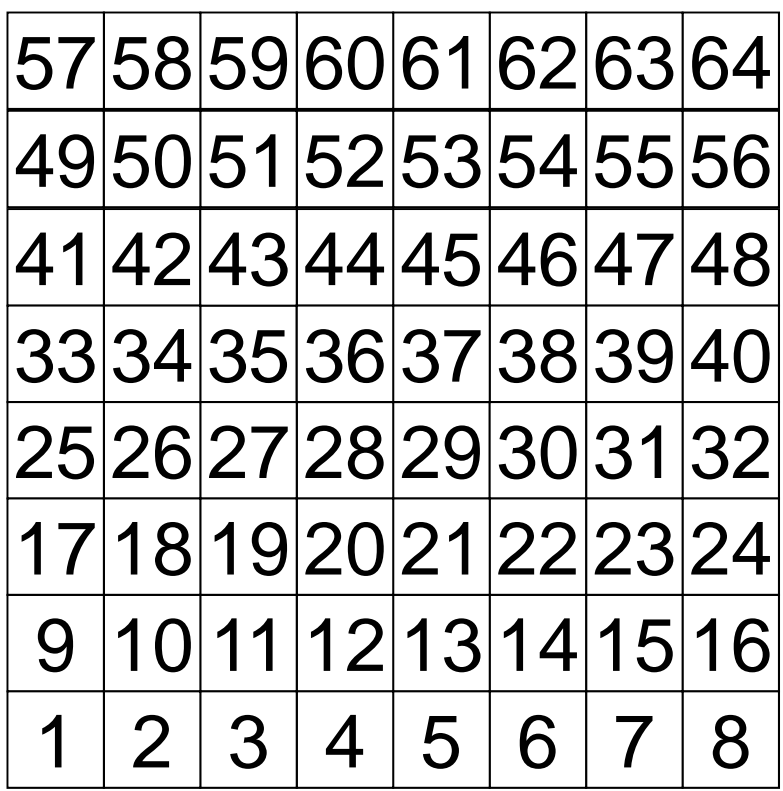

#### 4-Colors, 4-Threads Initial Mesh

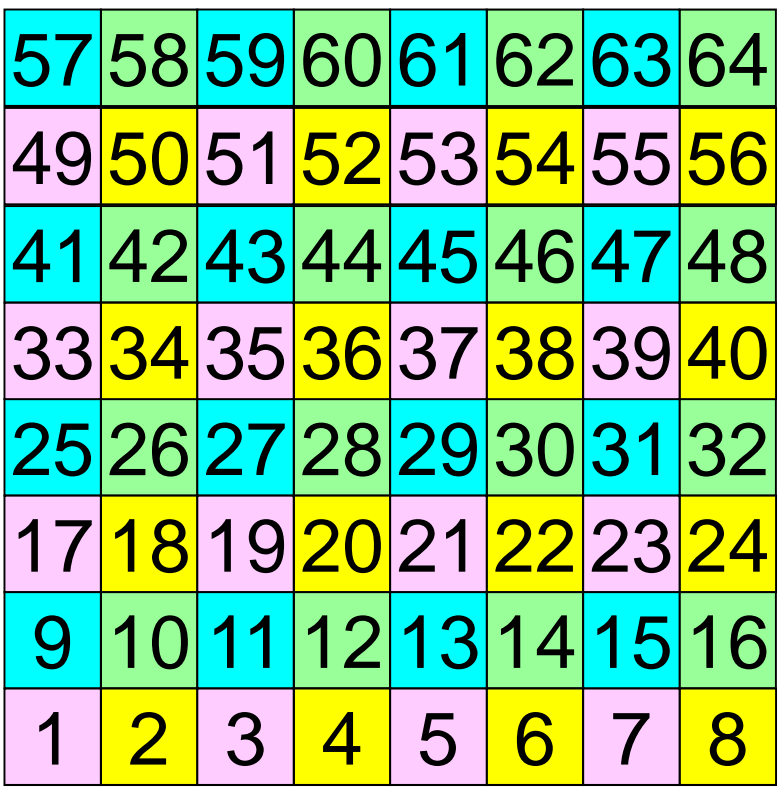

#### 4-Colors, 4-Threads Renumbering according to Color ID

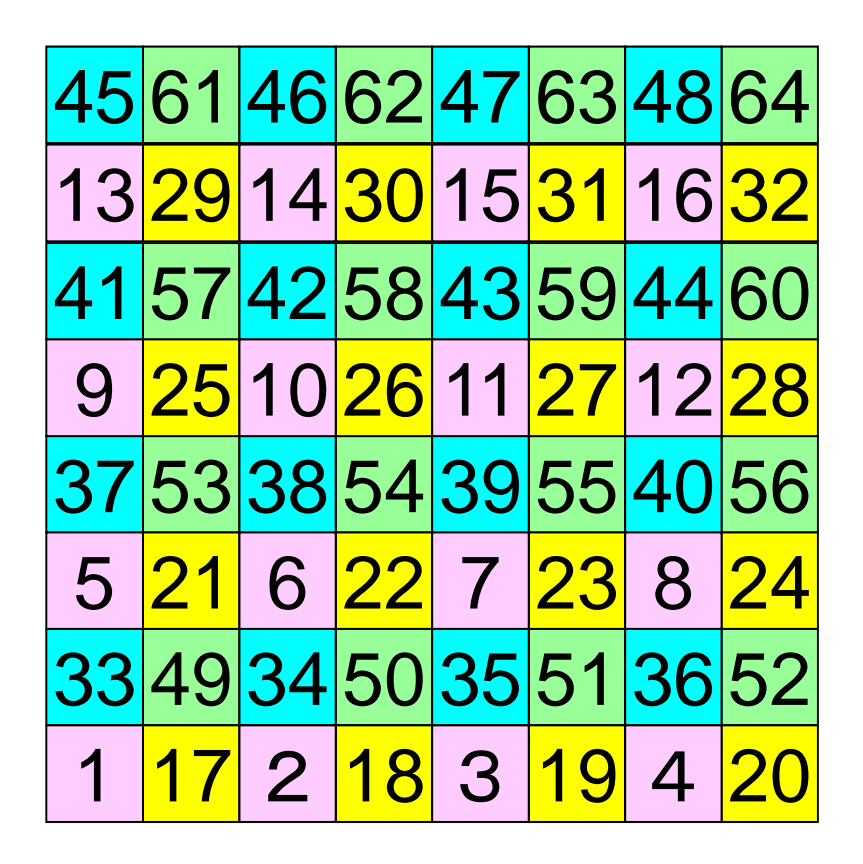

#### е произведения с произведения с произведения с произведения с произведения с произведения с произведения с про<br>В 1990 году в соответствии произведения с произведения с произведения с произведения с произведения с произвед 4-Colors, 4-Threads

Meshes in a same color/level are independent, therefore parallel/concurrent processing is possible for these meshes, renumbered meshes are assigned to

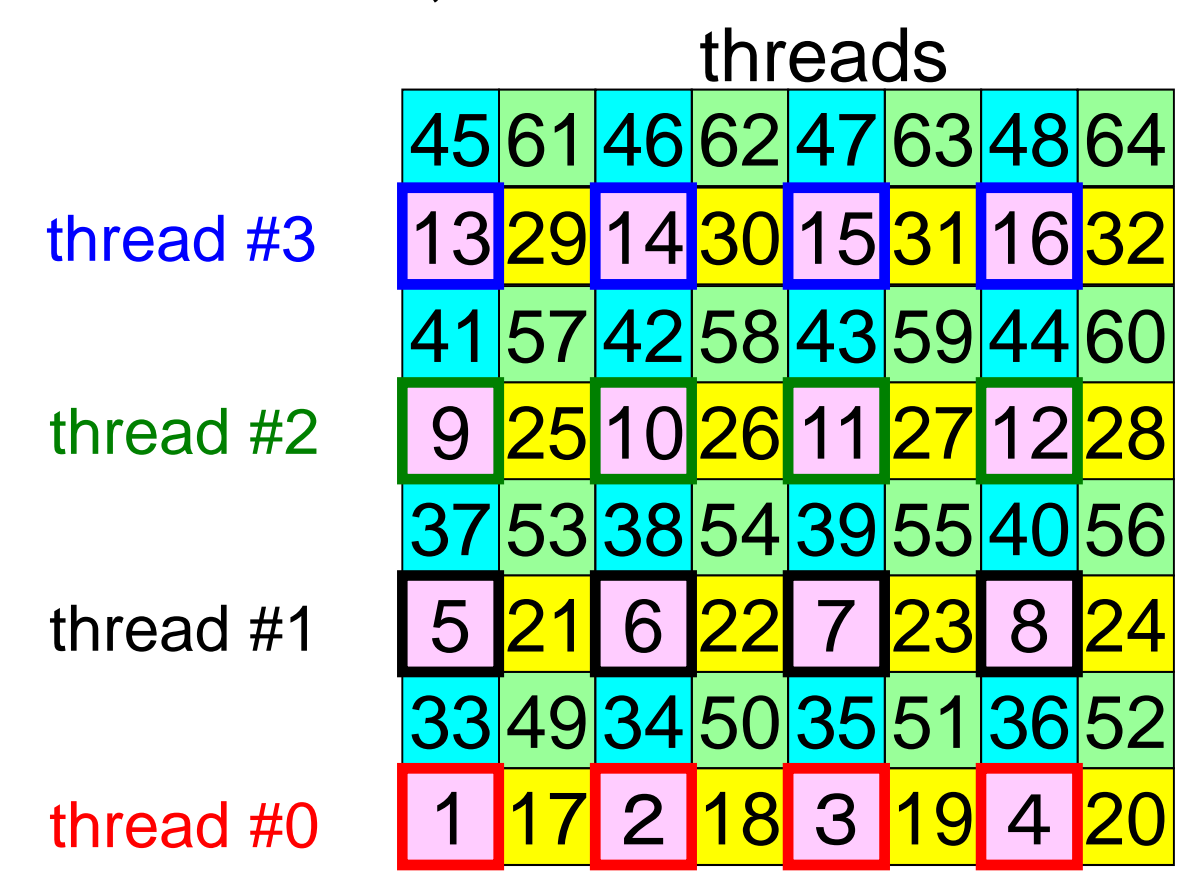

#### **Files on FX10**

**>\$ cd <\$O-TOP>**

**>\$ cp /home/ss/aics60/C/multicore-c.tar .**

**>\$ cp /home/ss/aics60/F/multicore-f.tar .**

**>\$ tar xvf multicore-c.tar**

**>\$ tar xvf multicore-f.tar**

**>\$ cd multicore**

Confirm the following directories: **L3 omp**

**<\$O-L3>, <\$O-stream>**

## **Files on FX10 (cont.)**

- Location
	- <\$O-L3>/src,<\$O-L3>/run
- Compile/Run
	- Main Part
		- cd <\$O-L3>/src
		- make
		- $\bullet$  <\$O-L3>/run/L3-sol  $(exec)$
	- Control Data
		- <\$O-L3>/run/INPUT.DAT
	- – Batch Job Script
		- <\$O-L3>/run/go1.sh

#### Running the Code

```
% cd <$O-L3>
% lsrun src src0 reorder0% cd src% make
% cd ../run
% ls L3-sol
   L3-sol% <modify "INPUT.DAT">
% <modify "go1.sh">
% pjsub go1.sh
```
#### Running the Program

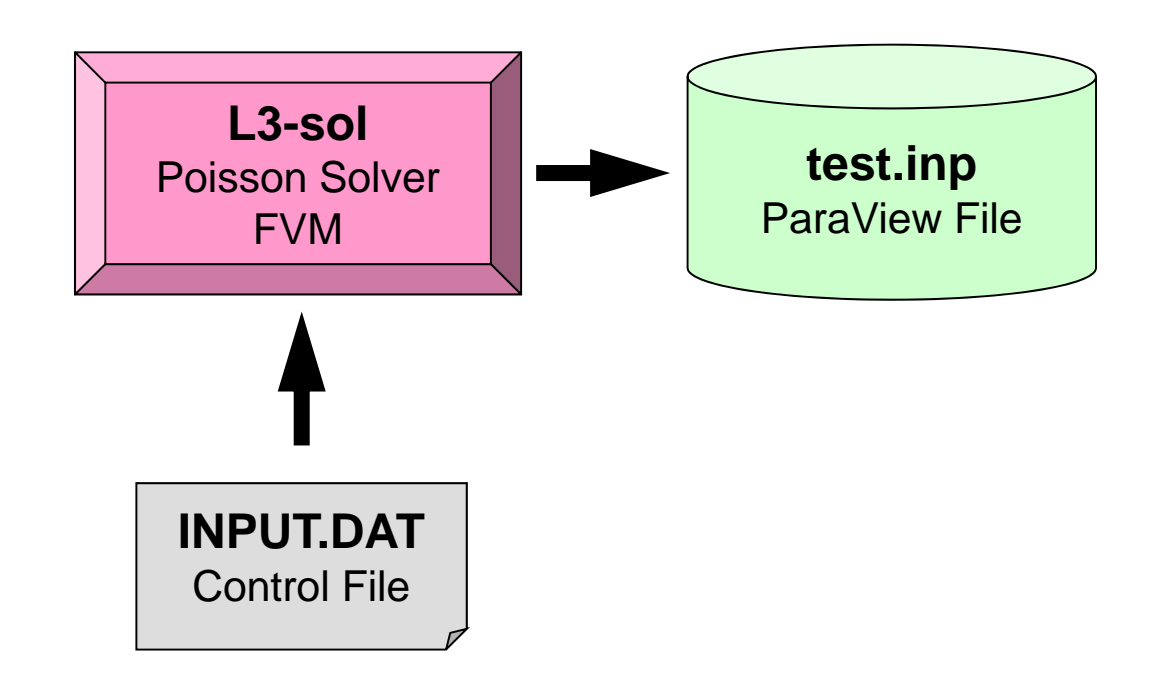

## **Control Data: INPUT.DAT**

```
100 100 100 NX/NY/NZ
1.00e-00 1.00e-00 1.00e-00 DX/DY/DZ
1.0e-08 EPSICCG16 PEsmpTOT
100 NCOLORtot
```
- **NX,NY,NZ**
	- Number of meshes in X/Y/Z dir.
- **DX,DY,DZ**
	- Size of meshes
- **EPSICCG**

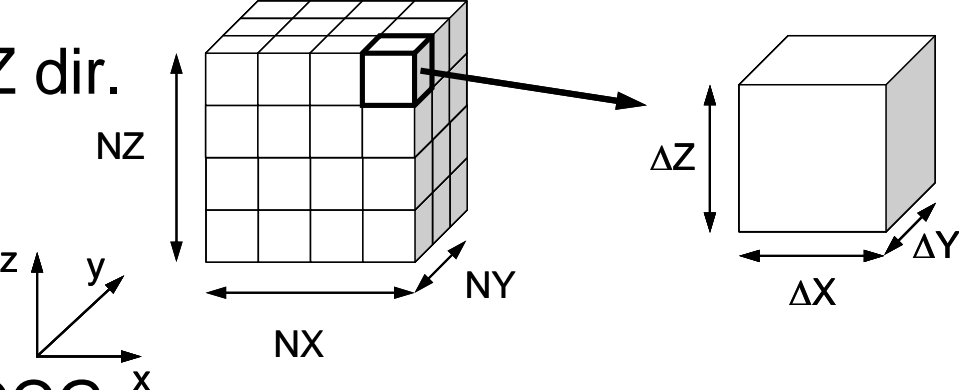

- Convergence Criteria for ICCG x
- **PEsmpTOT**
	- Thread Number
- **NCOLORtot**
	- Reordering Method + Initial Number of Colors/Levels
	- ≧2: MC, =0: CM, =-1: RCM, -2≧: CMRCM

#### go1.sh

**#!/bin/sh**

**#PJM -L "node=1"**

**#PJM -L "elapse=00:10:00"**

**#PJM -L "rscgrp=lecture"**

**#PJM -g "gt71"**

**#PJM -j**

**#PJM -o "arcm.lst"**

**export OMP\_NUM\_THREADS=16 =PEsmpTOT ./L3-sol**

#### • Applying OpenMP to L2-sol

- Examples
- Optimization + Exercise

## Applying OpenMP to "L2-sol"

- on ICCG solver
- Dot Products, DAXPY, Mat-Vec
	- –NO data dependency: Just insert directives
- Preconditioning (IC Factorization, Forward/Backward Substitution)
	- NO data dependency in same color: Parallel processing is possible for meshes in same color

### Just inserting directives works fine, but ... (1/2) (Mat-Vec)

```
!$omp parallel do private(i,VAL,k)
       do i = 1, N
         VAL= D(i)*W(i, P)do k= indexL(i-1)+1, indexL(i)VAL= VAL + AL(k)*W(itemL(k), P)enddodo k= indexU(i-1)+1, indexU(i)VAL= VAL + AU(k)*W(itemU(k), P)enddo W(i, Q) = VALenddo!$omp end parallel do
```
• Thread number cannot be handled in the program

## Just inserting directives works fine, but ... (2/2) (Forward Substitution)

```
do icol= 1, NCOLORtot
!$omp parallel do private (i, VAL, k)
       do i= COLORindex(icol-1)+1, COLORindex(icol)
         VAL = D(i)do k= indexL(i-1)+1, indexL(i)VAL= VAL - (AL(k)**2) * DD(itemL(k))
         enddoDD(i) = 1. d0/VALenddo!$omp end parallel do
     enddo
```
• Thread number cannot be handled in the program

#### Parallelize ICCG Method by OpenMP

- Dot Product: OK
- DAXPY: OK
- Matrix-Vector Multiply: OK
- Preconditioning

## Main Program (1/2)

#### program MAIN

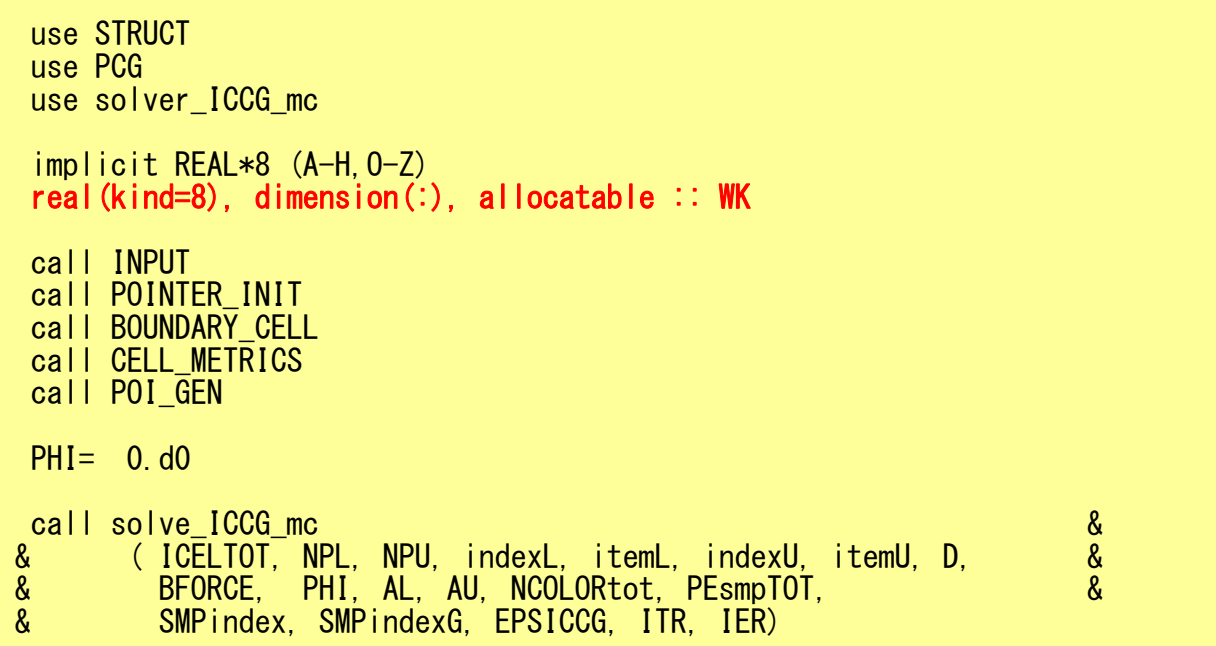

### Main Program (2/2)

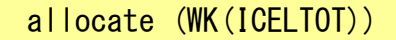

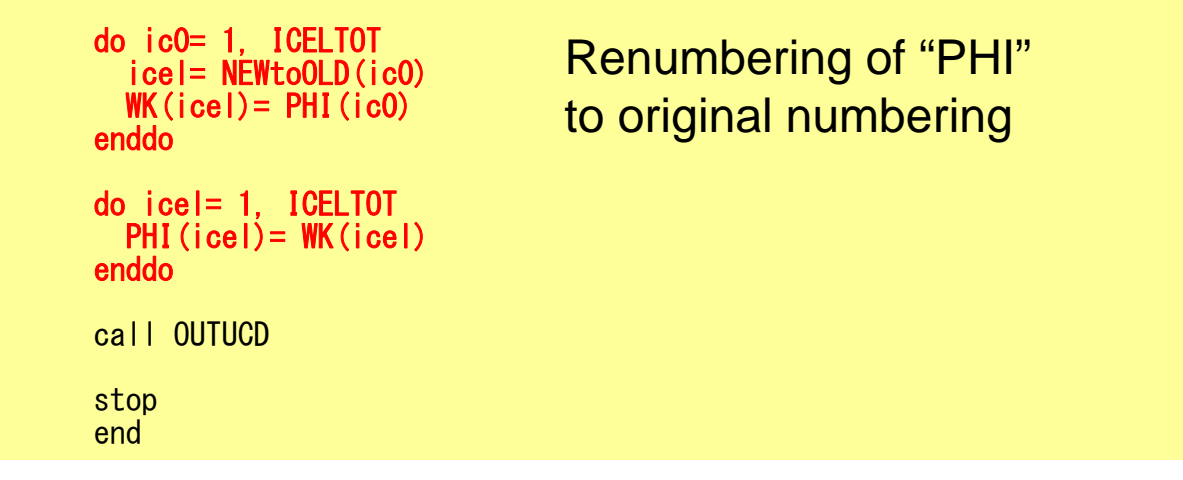

## Main Program

program MAIN use STRUCT use PCG use solver\_ICCG\_mc implicit REAL\*8 (A-H,O-Z) real(kind=8), dimension(:), allocatable :: WK call INPUT call POINTER\_INIT call BOUNDARY CELL call CELL METRICS call POI\_GEN  $PHI = 0. d0$ call solve\_ICCG\_mc<br>& (ICELTOT, NPL, NPU, indexL, itemL, indexU, itemU, D, &<br>& BFORCE. PHI. AL. AU. NCOLORtot. PEsmpTOT. & & ( ICELTOT, NPL, NPU, indexL, itemL, indexU, itemU, D, & & BFORCE, PHI, AL, AU, NCOLORtot, PEsmpTOT, & & SMPindex, SMPindexG, EPSICCG, ITR, IER)

#### module STRUCT

module STRUCTuse omp\_lib include 'precision.inc' !C !C-- METRICs & FLUX integer (kind=kint) :: ICELTOT, ICELTOTp, N integer (kind=kint) :: NX, NY, NZ, NXP1, NYP1, NZP1, IBNODTOT integer (kind=kint) :: NXc, NYc, NZc real  $(kind=kreal)$  :: & DX, DY, DZ, XAREA, YAREA, ZAREA, RDX, RDY, RDZ, & & RDX2, RDY2, RDZ2, R2DX, R2DY, R2DZ real (kind=kreal), dimension(:), allocatable :: & & VOLCEL, VOLNOD, RVC, RVN  $intercept$  (kind=kint), dimension(:.:), allocatable :: & XYZ, NEIBcell !C !C-- BOUNDARYs integer (kind=kint) :: ZmaxCELtot integer (kind=kint), dimension(:), allocatable :: BC\_INDEX, BC\_NOD integer (kind=kint), dimension(:), allocatable :: ZmaxCEL !C !C-- WORK integer (kind=kint), dimension(:,:), allocatable :: IWKX real(kind=kreal), dimension(:,:), allocatable :: FCV integer (kind=kint) : **PEsmpTOT** end module STRUCT

**ICELTOT:** Number of meshes  $(NX)$   $NY$   $X$   $NZ$ )

**N:** Number of modes

**NX,NY,NZ:** Number of meshes in x/y/z directions

**NXP1,NYP1,NZP1:** Number of nodes in x/y/z directions

**IBNODTOT:**= NXP1 **x** NYP1

**XYZ(ICELTOT,3):** Location of meshes

**NEIBcell(ICELTOT,6):** Neighboring meshes

**PEsmpTOT:** Number of threads

module PCG

```
integer, parameter :: N2= 256
integer :: NUmax, NLmax, NCOLORtot, NCOLORk, NU, NL
integer :: NPL, NPU
integer :: METHOD, ORDER METHOD
real(kind=8) :: EPSICCG
real(kind=8), dimension(:), allocatable :: D, PHI, BFORCE
real(kind=8), dimension(:), allocatable :: AL, AU
integer, dimension(?), allocatable :: INL, INU, COLORindexinteger, dimension(:), allocatable :: SMPindex, SMPindexG
integer, dimension(:), allocatable :: OLDtoNEW, NEWtoOLD
integer, dimension(:,:), allocatable :: IAL, IAU
integer, dimension(:), allocatable :: indexL, itemL 
integer, dimension(:), allocatable :: indexU, itemU
end module PCG
```
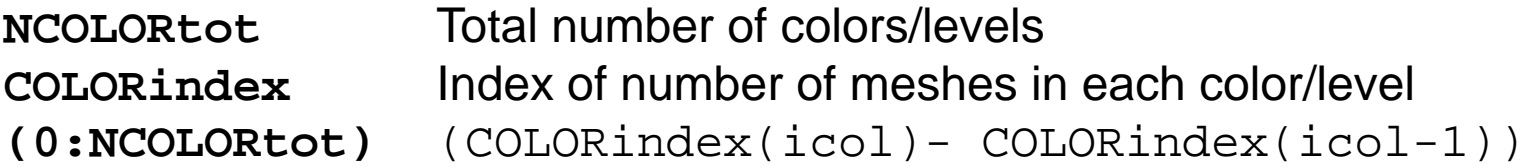

```
SMPindex (0:NCOLORtot*PEsmpTOT)
SMPindexG(0:PEsmpTOT)
```
#### Variables/Arrays for Matrix (1/2)

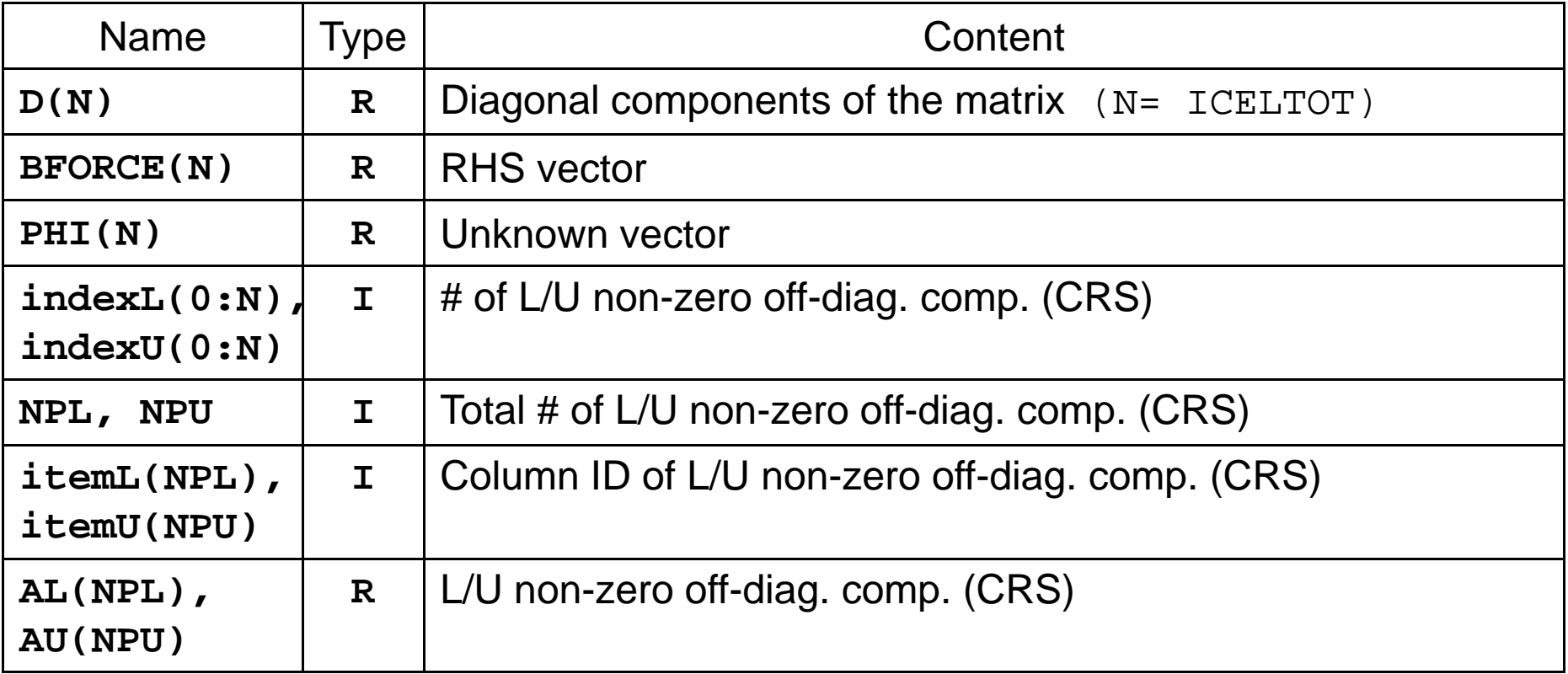

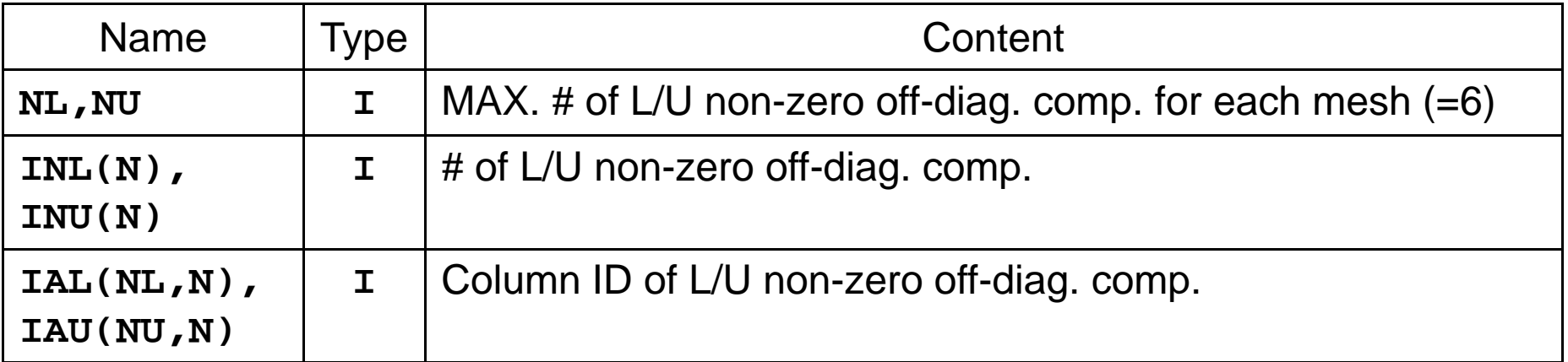

#### Variables/Arrays for Matrix (2/2)

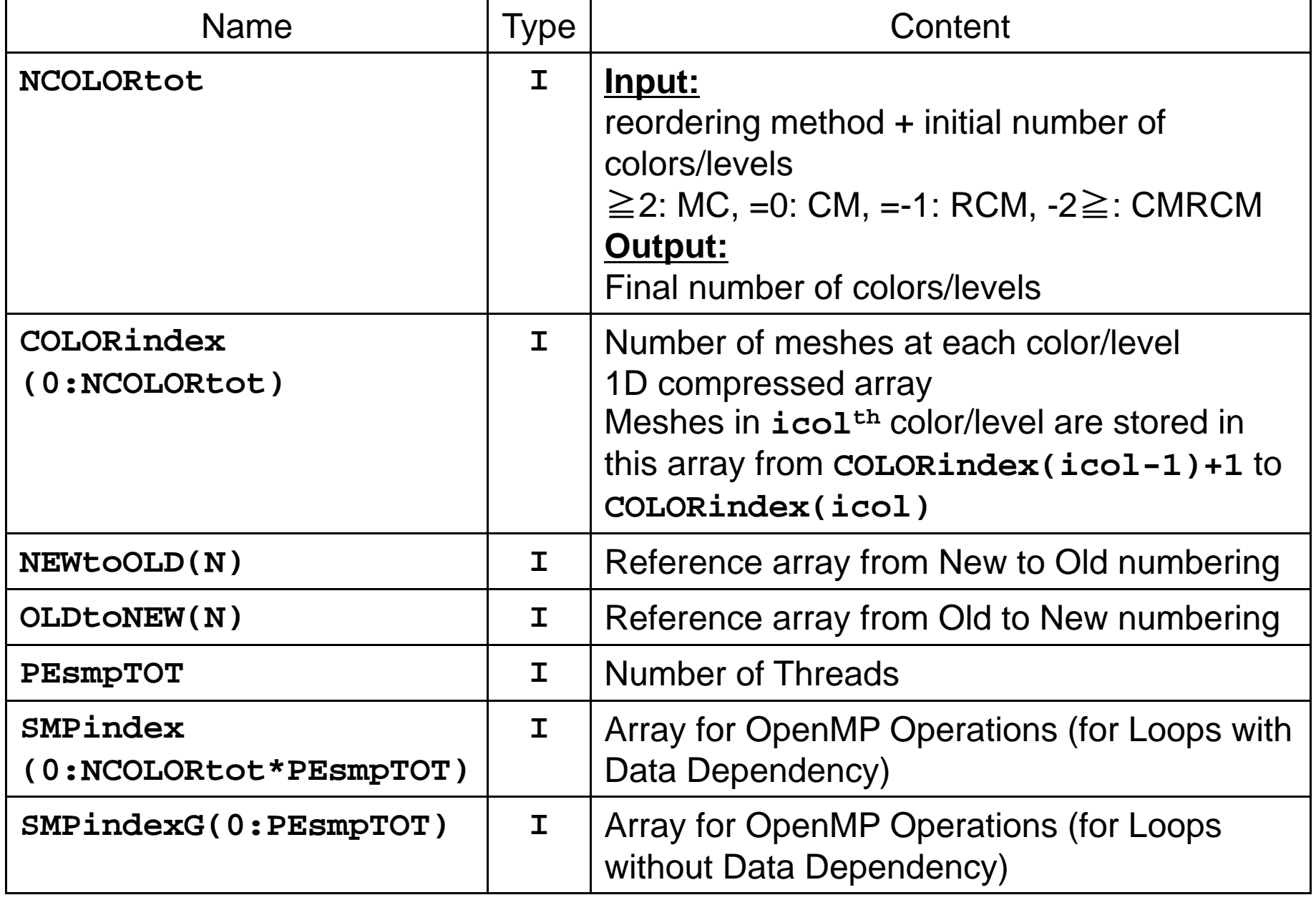

## Main Program

program MAIN

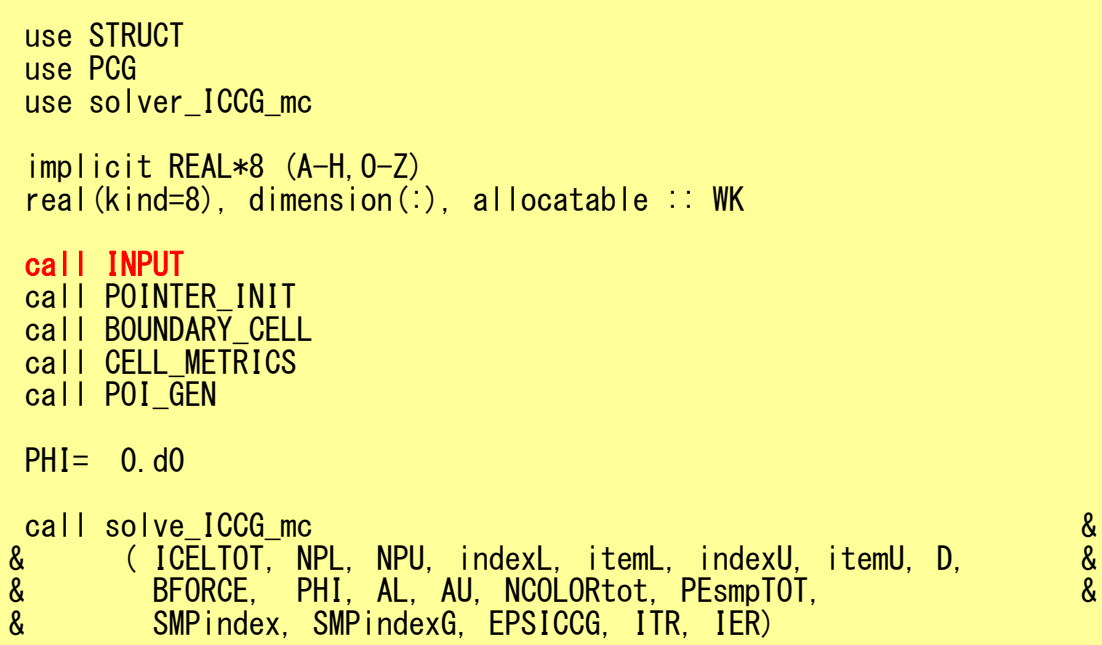

## input: reading INPUT.DAT

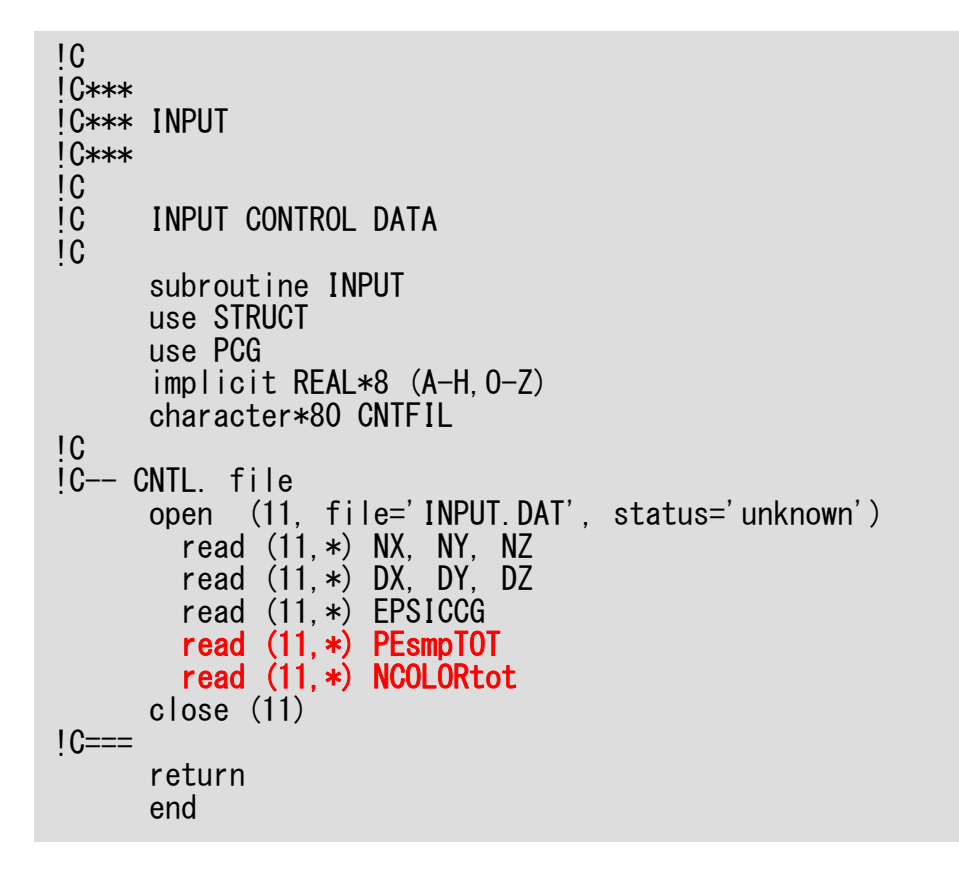

- • **PEsmpTOT**
	- Thread Number

#### $\bullet$ **NCOLORtot**

- – Reordering Method + Initial Number of Colors/Levels
- $\geq 2$ : MC

$$
- = 0: \quad CM
$$

- =-1: RCM
- -2≧: CMRCM

100 100 100 NX/NY/NZ 1.00e-02 5.00e-02 1.00e-02 DX/DY/DZ 1.00e-08 EPSICCG**16 PEsmpTOT 100 NCOLORtot**

#### cell\_metrics

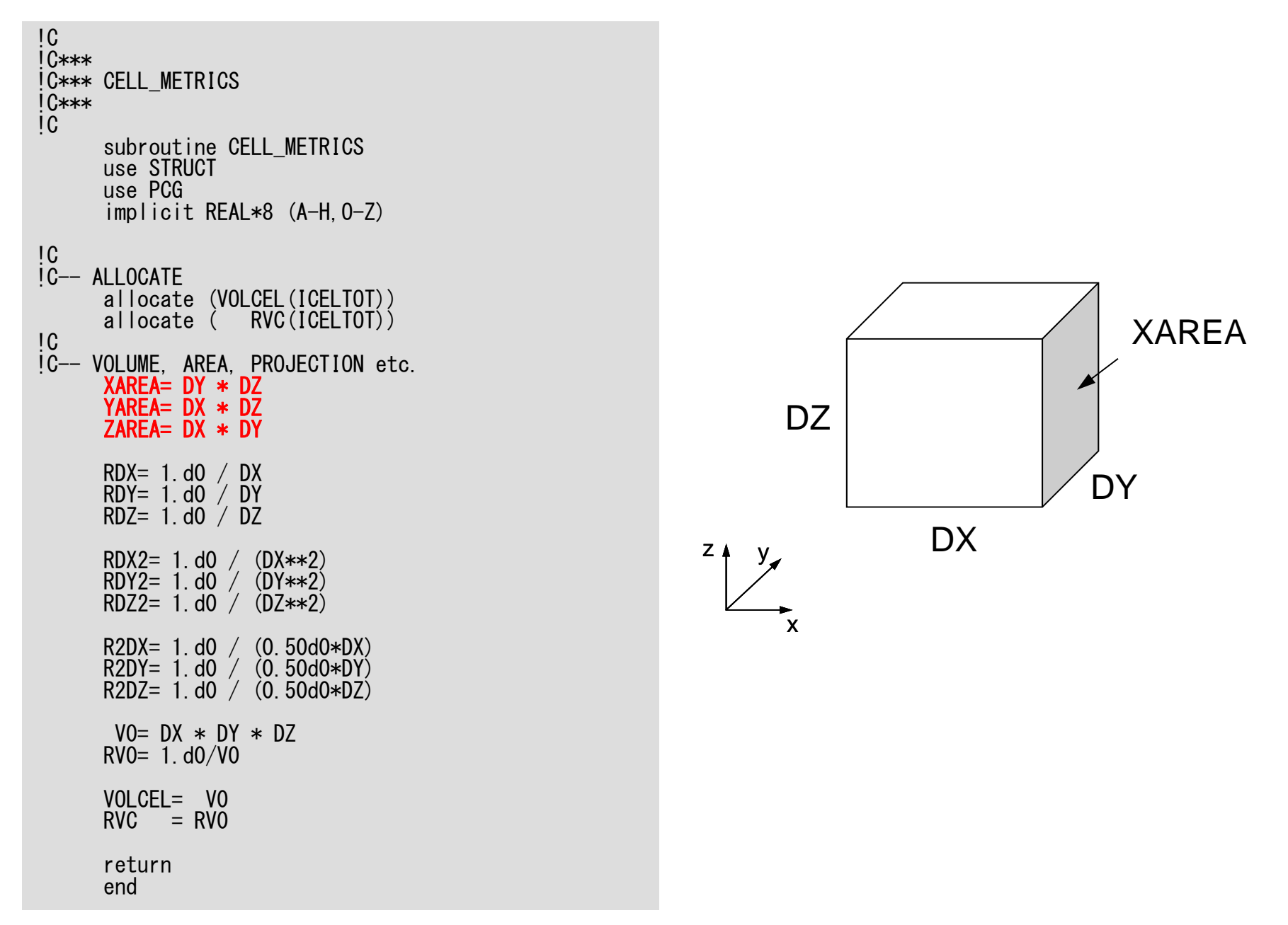

## Main Program

#### program MAIN

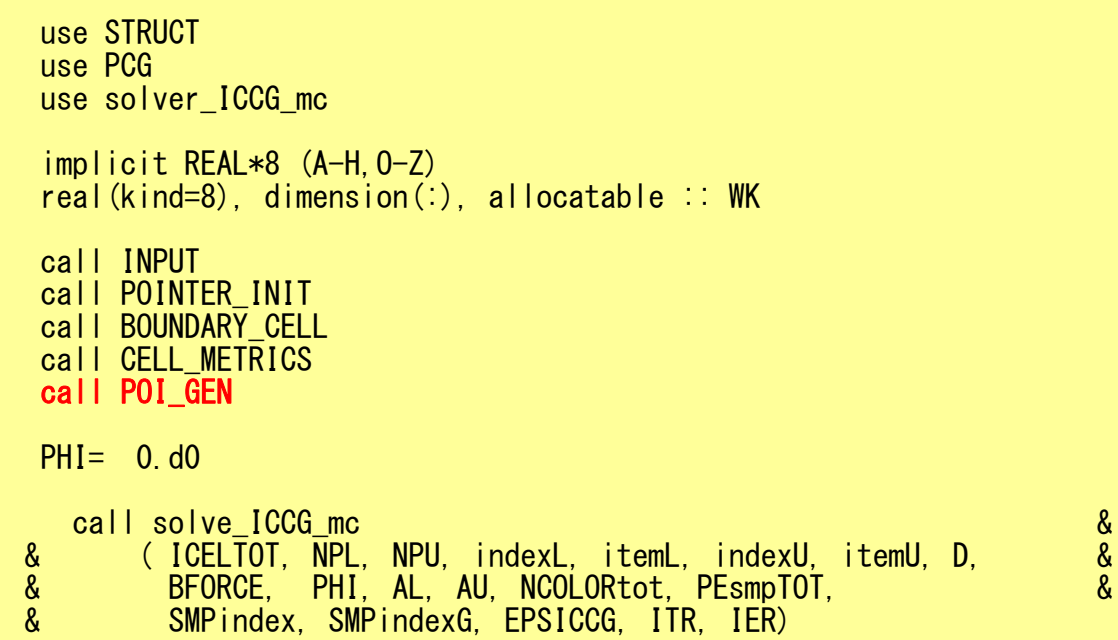

## poi\_gen (1/9)

```
subroutine POI_GEN
      use STRUCT
     use PCGimplicit REAL*8 (A-H,O-Z)
!C
!C-- INIT.
     nn = ICELTOTnnp= ICELTOTp
     NU= 6NL = 6allocate (BFORCE(nn), D(nn), PHI(nn))
      allocate (INL(nn), INU(nn), IAL(NL,nn), IAU(NU,nn))
     PHI = 0. d0D = 0. d0BFORCE= 0.d0
     INI = 0\overline{INU}= 0
     IAL = 0IAU=0
```
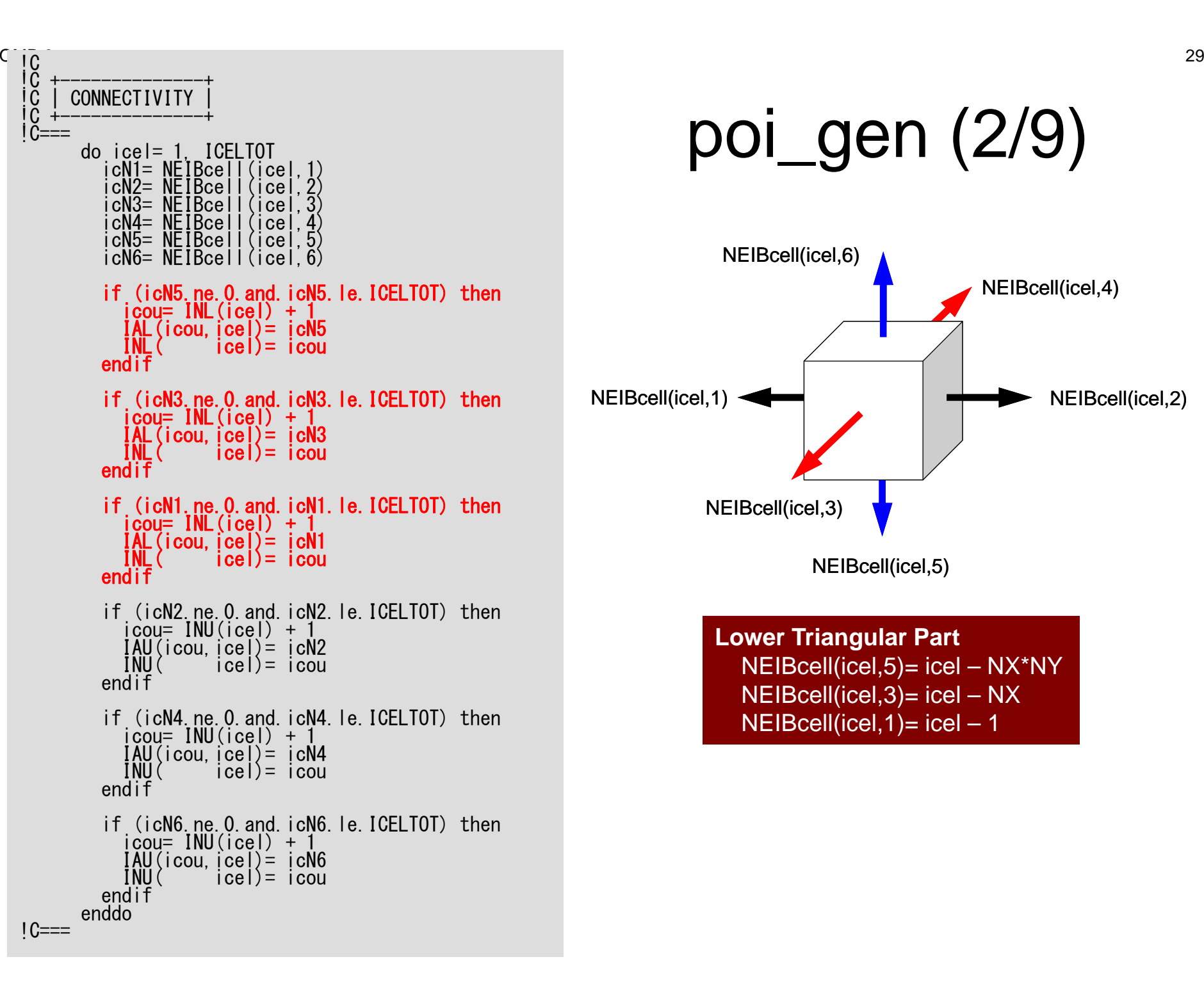

#### poi\_gen (2/9)

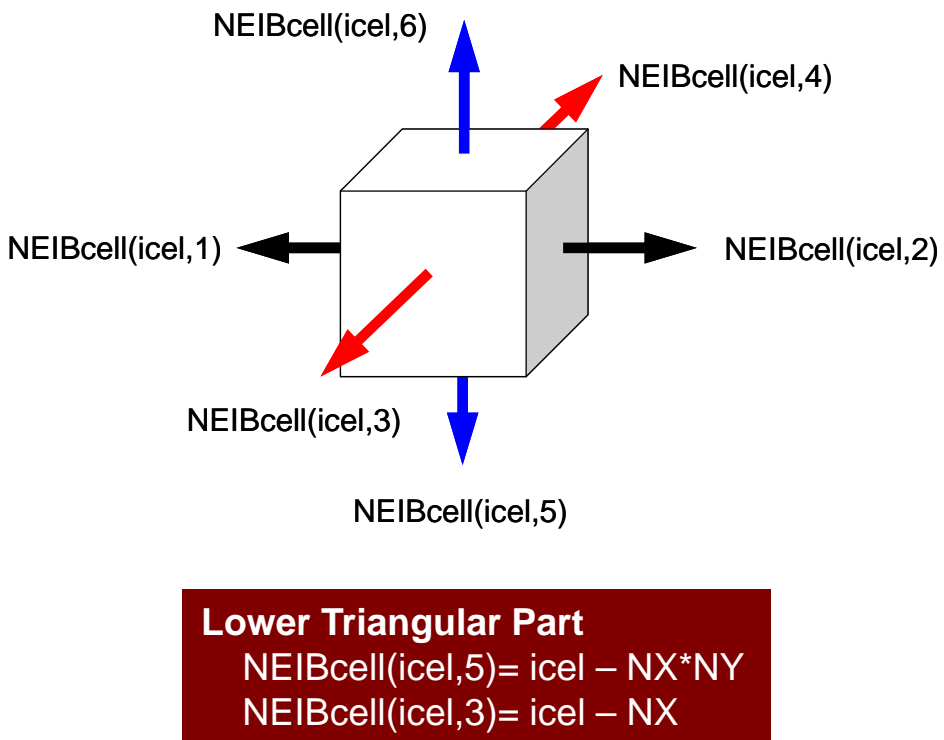

 $NEIBcell(icel, 1) = icel - 1$ 

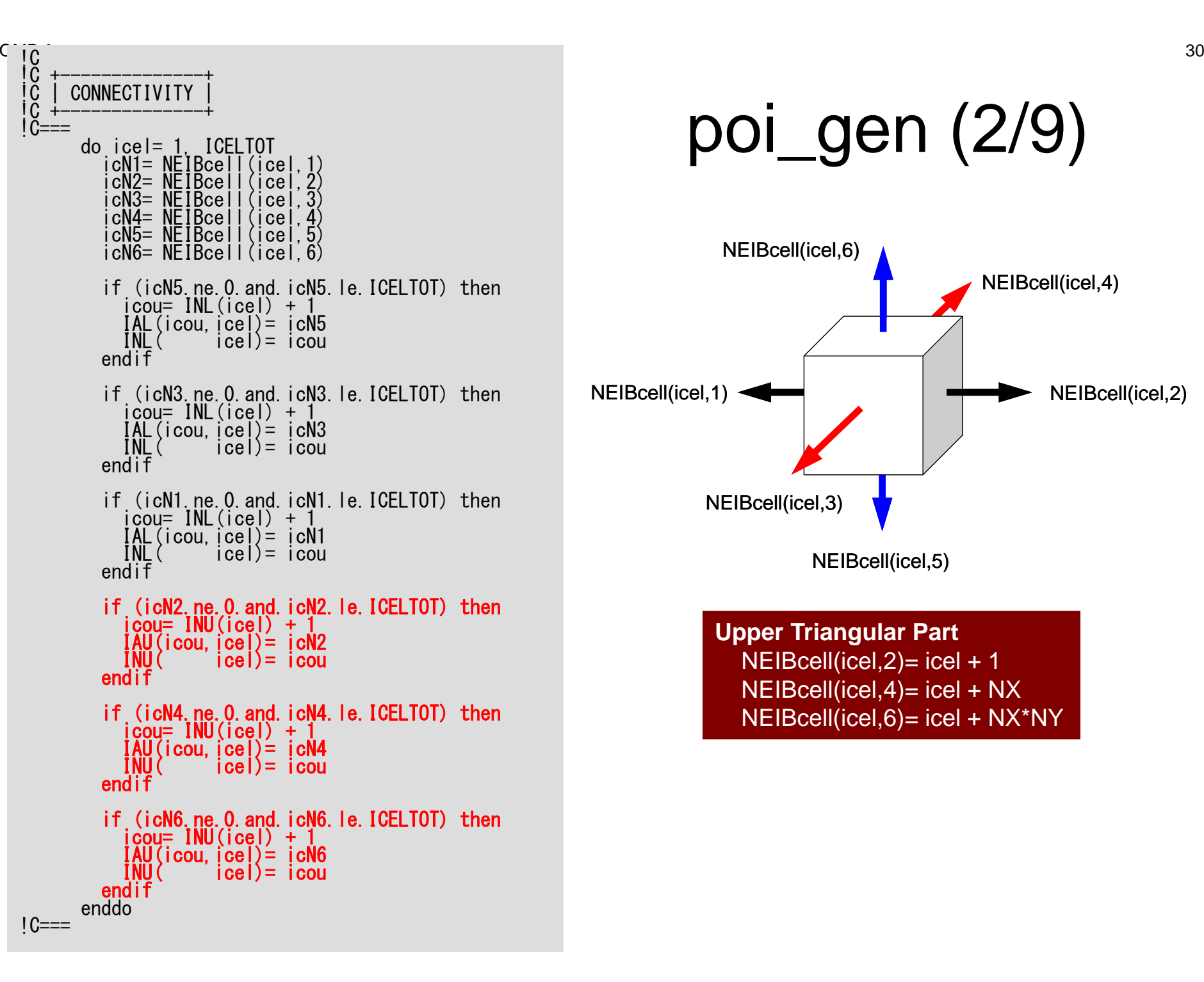

#### poi\_gen (2/9)

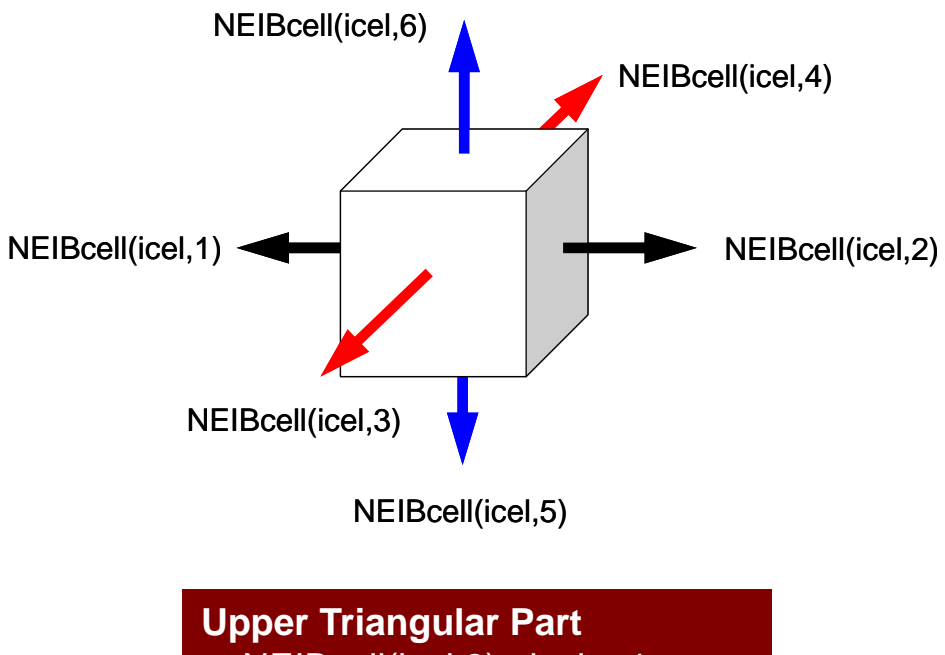

 $NE|Bcell(ice|, 2) = ice| + 1$ NEIBcell(icel,4)= icel + NX NEIBcell(icel,6)= icel + NX\*NY

#### poi\_gen (3/9)

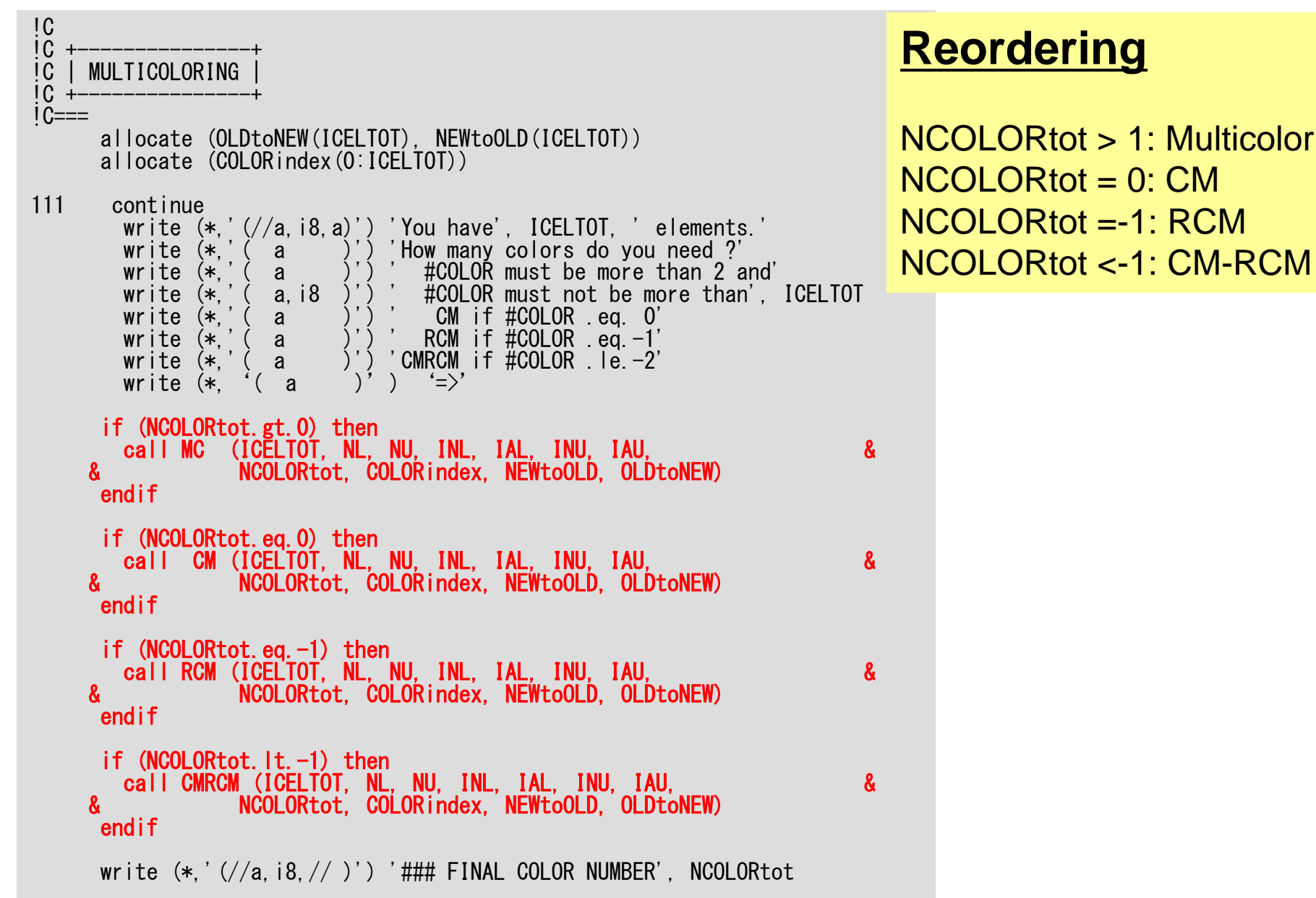

 $31$ 

```
poi_gen (4/9)
```
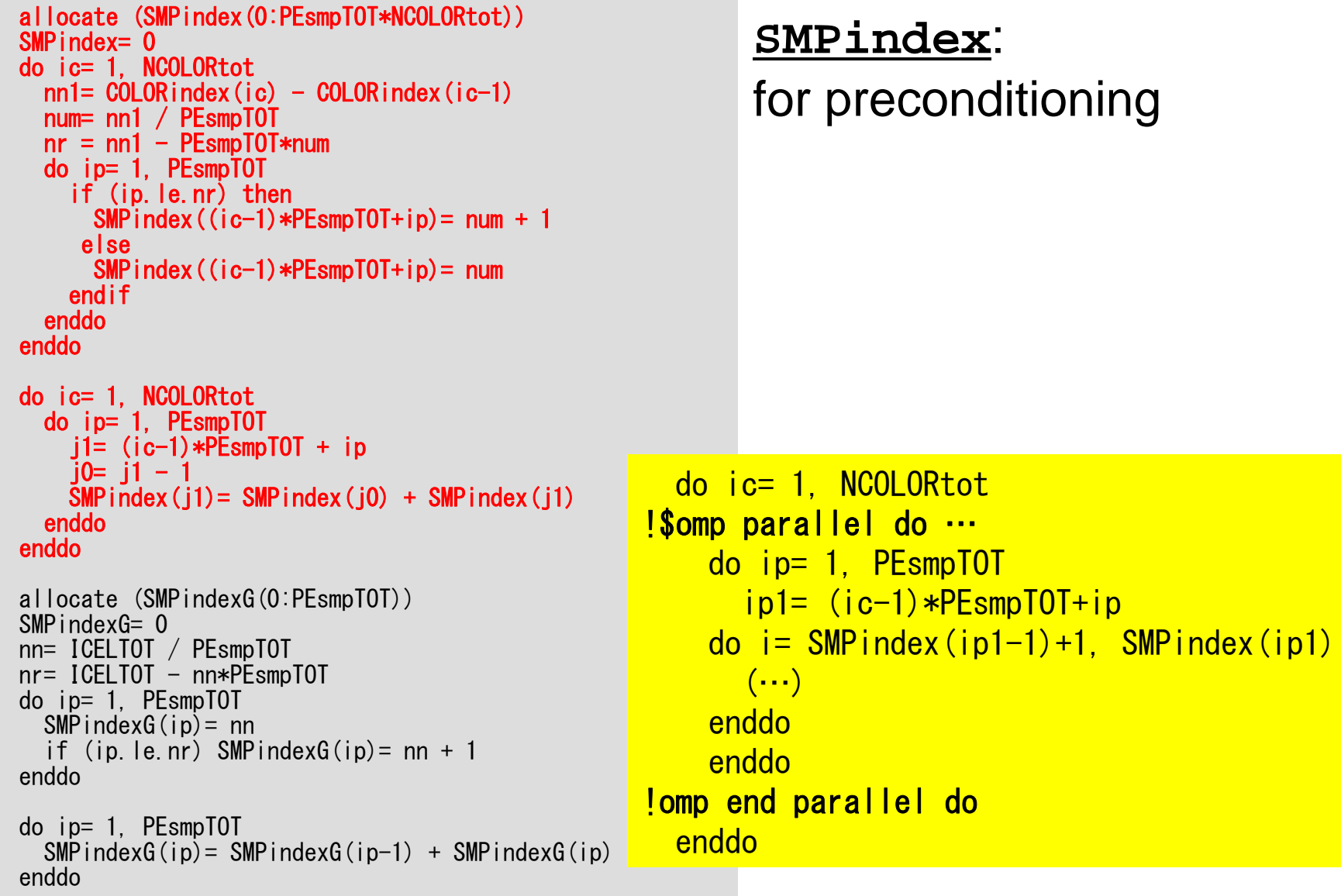

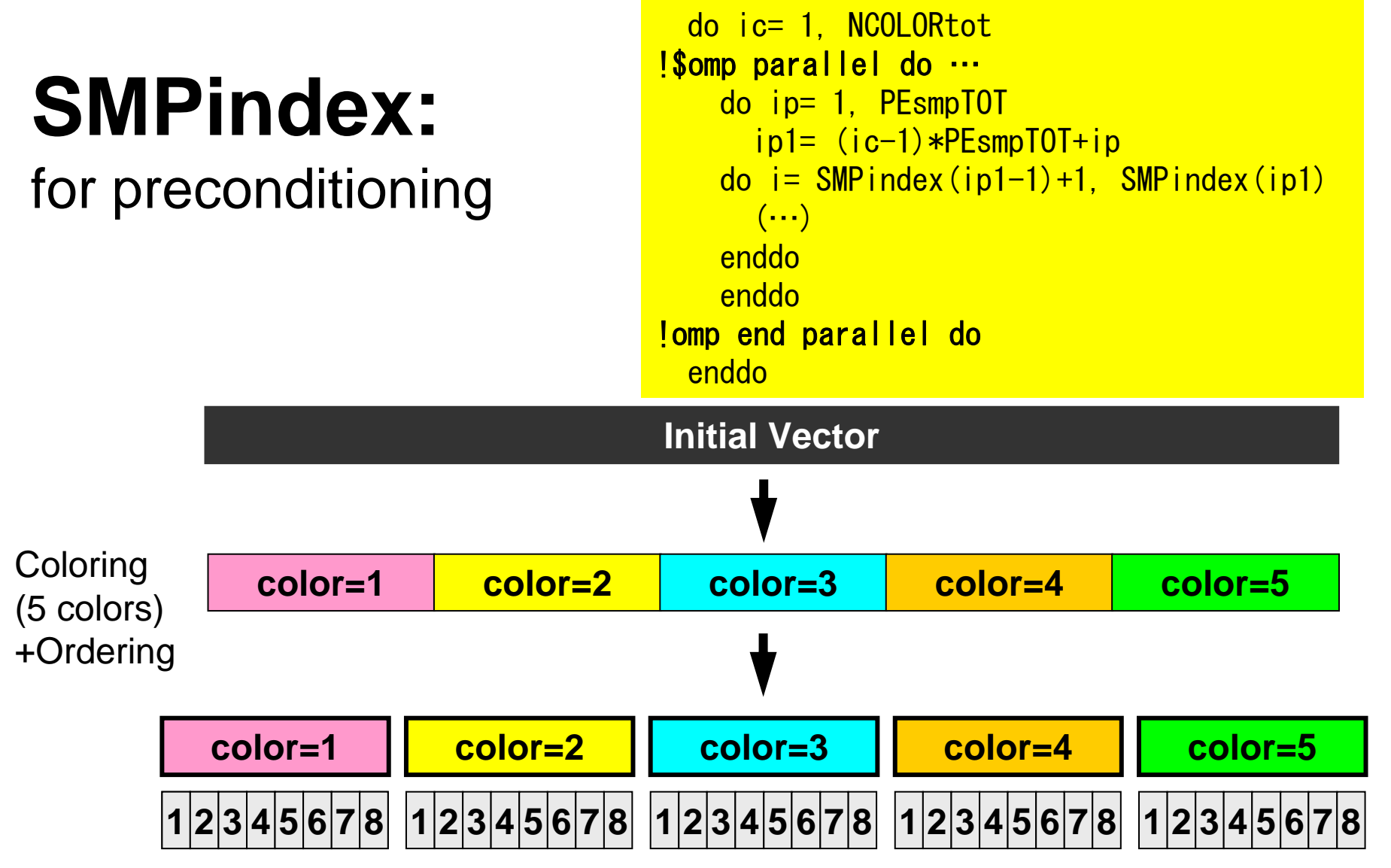

- •5-colors, 8-threads
- $\bullet$ Meshes in same color are independent: parallel processing
- •Reordering in ascending order according to color ID

#### OMP-3

 $!C==$ 

#### poi\_gen (4/9)

```
allocate (SMPindex(0:PEsmpTOT*NCOLORtot))
SMPindex= 0do ic= 1, NCOLORtot
  nn1= COLOR index (ic) - COLOR index (ic-1)
  num= nn1 / PEsmpTOT
  nr = nn1 - PEsmpTOT*numdo ip= 1, PEsmpTOT
     if (ip.le.nr) then
       SMPindex ((ic-1)*PEsmpTOT+ip) = num + 1
      elseSMPindex((ic-1)*PEsmpTOT+ip)= num
    endifenddoenddodo ic= 1, NCOLORtot
  do ip= 1, PEsmpTOT
    i = (ic-1) * PEsmpTOT + ip
     i0 = i1 - 1SMPindex(i1) = SMPindex(i0) + SMPindex(i1)enddoenddoallocate (SMPindexG(0:PEsmpTOT))
SMPindexG= 0
nn= ICELTOT / PEsmpTOT
nr = ICELTOT - nn*PESmpTOTdo ip= 1, PEsmpTOT
  SMPindexG(ip)= nn
  if (ip. le. nr) SMP indexG(ip) = nn + 1
enddodo ip= 1, PEsmpTOT
  \mathsf{SMP}\mathsf{indexG}\left(\mathsf{ip}\right) = \mathsf{SMP}\mathsf{indexG}\left(\mathsf{ip-1}\right) + \mathsf{SMP}\mathsf{indexG}\left(\mathsf{ip}\right)enddo
```

```
!$omp parallel do …
 do ip= 1, PEsmpTOT
 do i= SMPindexG(ip-1)+1, SMPindexG(ip)
    (\cdots)enddoenddo!$omp end parallel do
```
#### **SMPindexG**:

for Dot-products, DAXPY, Mat-vec, and Poi-gen

#### SMPindexG

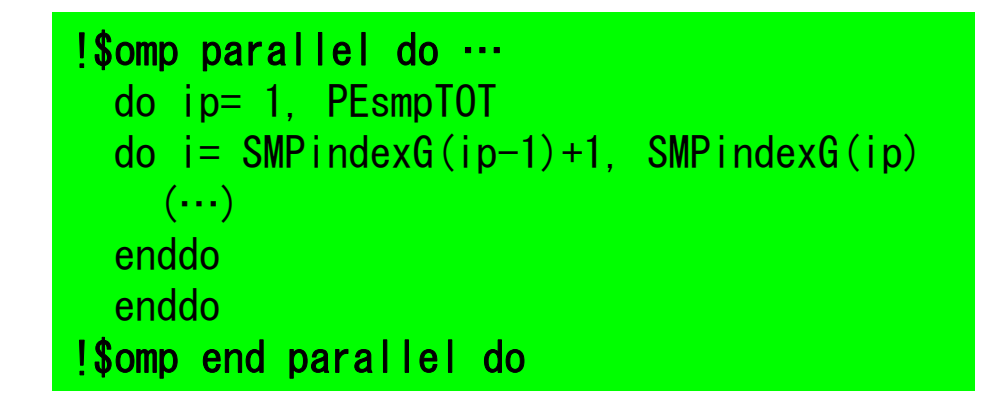

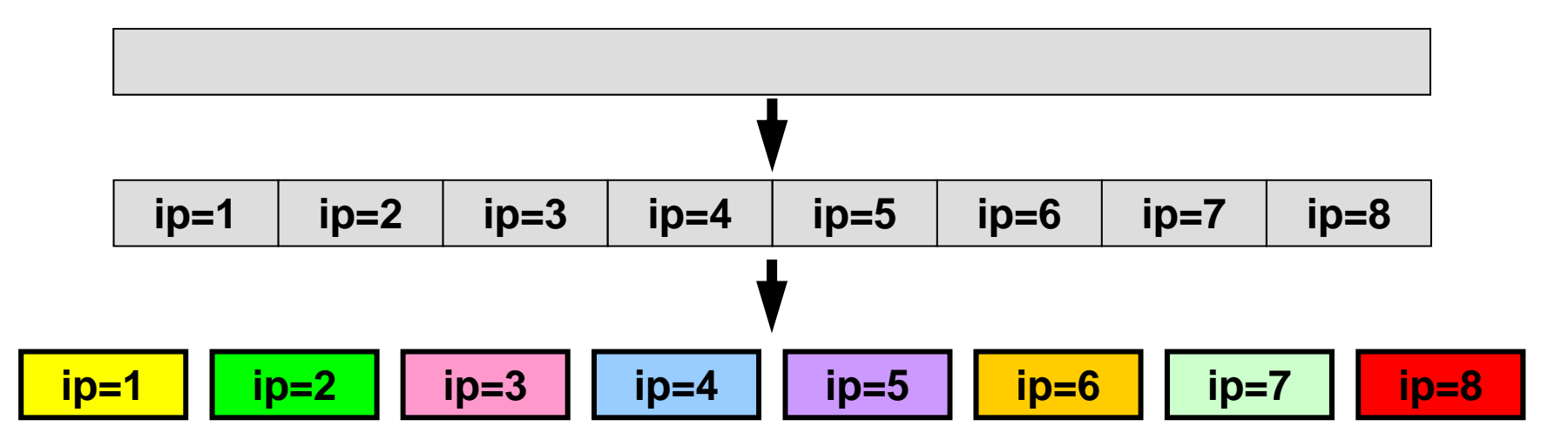

for Dot-products, DAXPY, Mat-vec, and Poi-gen
! C !C-- 1D array nn = ICELTOT allocate (indexL(0:nn), indexU(0:nn)) indexL= 0 indexU= 0do icel= 1, ICELTOT<br>indexL(icel)= INL(icel)<br>indexU(icel)= INU(icel) enddodo icel= 1, ICELTOT<br>indexL(icel)= indexL(icel) + indexL(icel-1)<br>indexU(icel)= indexU(icel) + indexU(icel-1) enddoNPL= indexL(ICELTOT) NPU= indexU(ICELTOT) allocate (itemL(NPL), AL(NPL)) allocate (itemU(NPU), AU(NPU)) itemL= 0 itemU= 0 AL= 0.d0 AU= 0.d0  $1C==$ 

 $do$  i= 1. N  $VAL = D(i) *p(i)$  $\alpha$  k= indexL(i-1)+1, indexL(i)  $VAL = VAL + AL(k) *p(itemL(k))$ enddo do  $k=$  index $U(i-1)+1$ . index $U(i)$  $VAL = VAL + AU(k) *p(itemU(k))$ enddo  $q(i) = VAL$ 

enddo

#### poi\_gen (5/9) New numbering is applied after this point

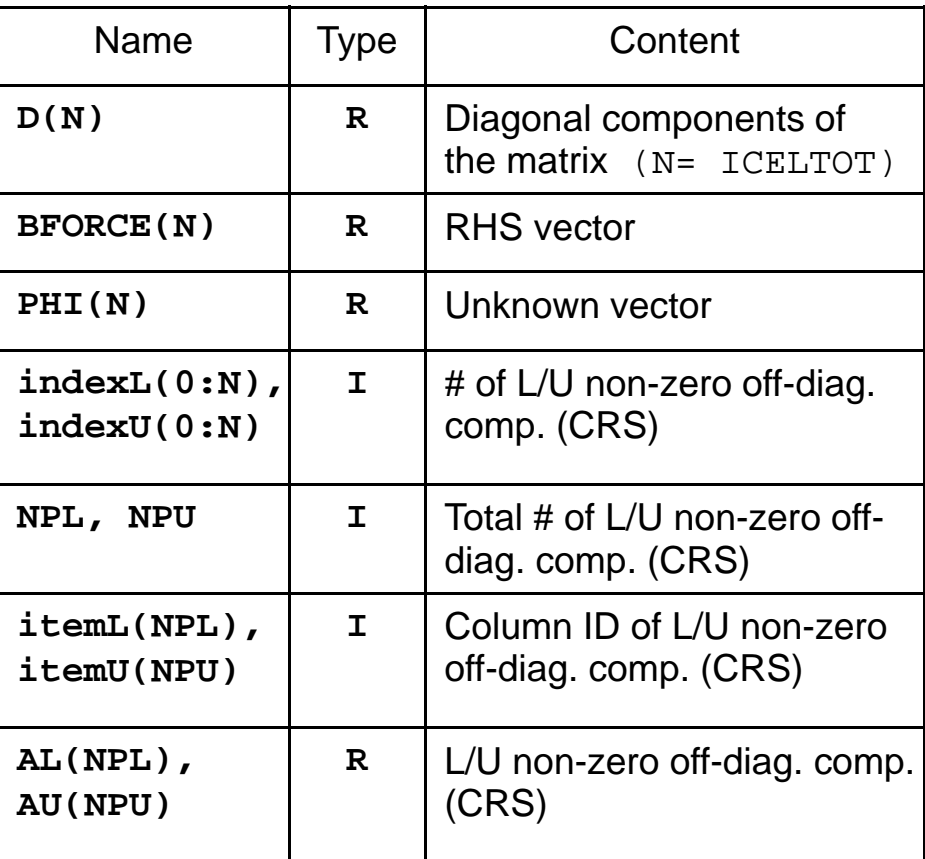

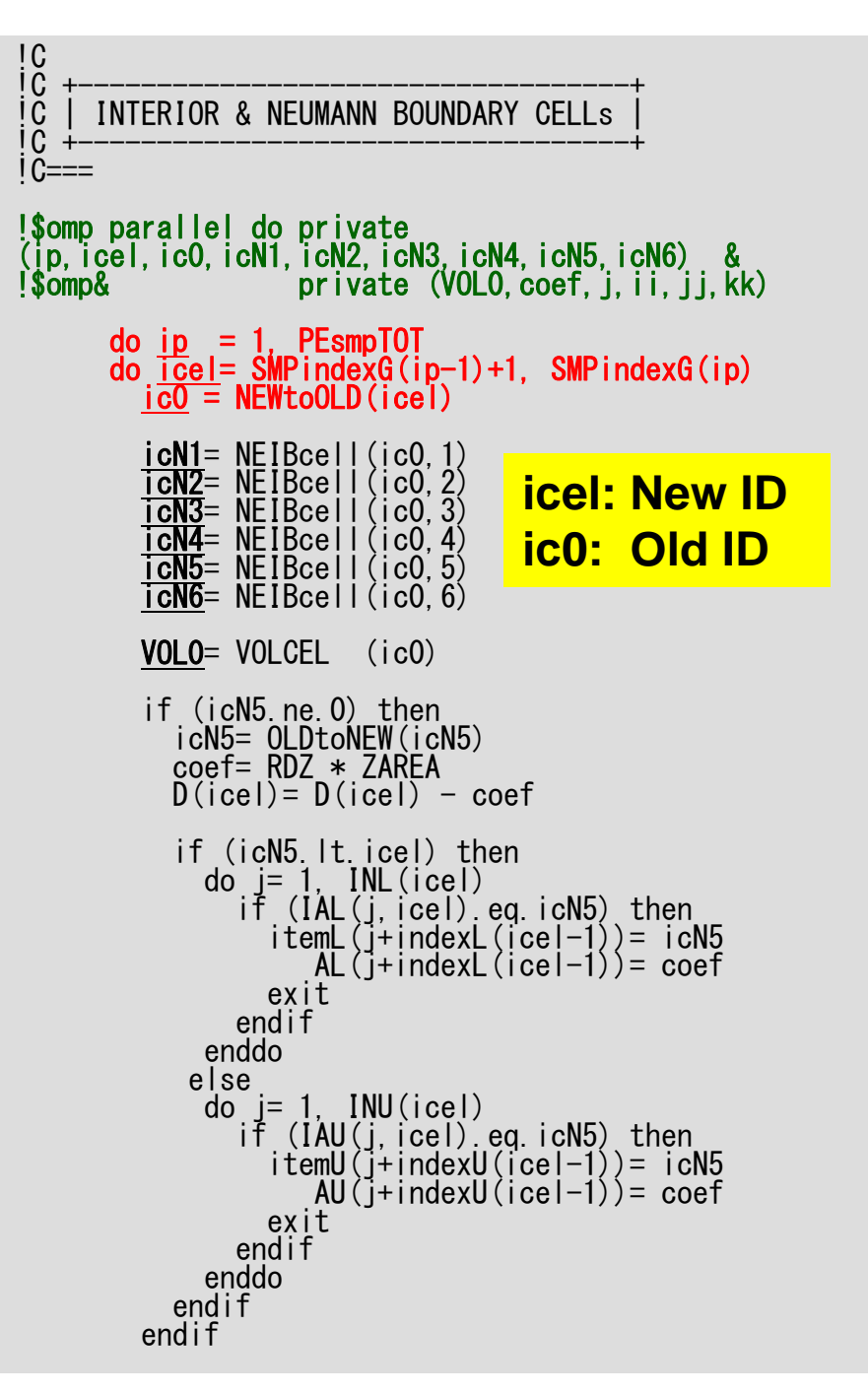

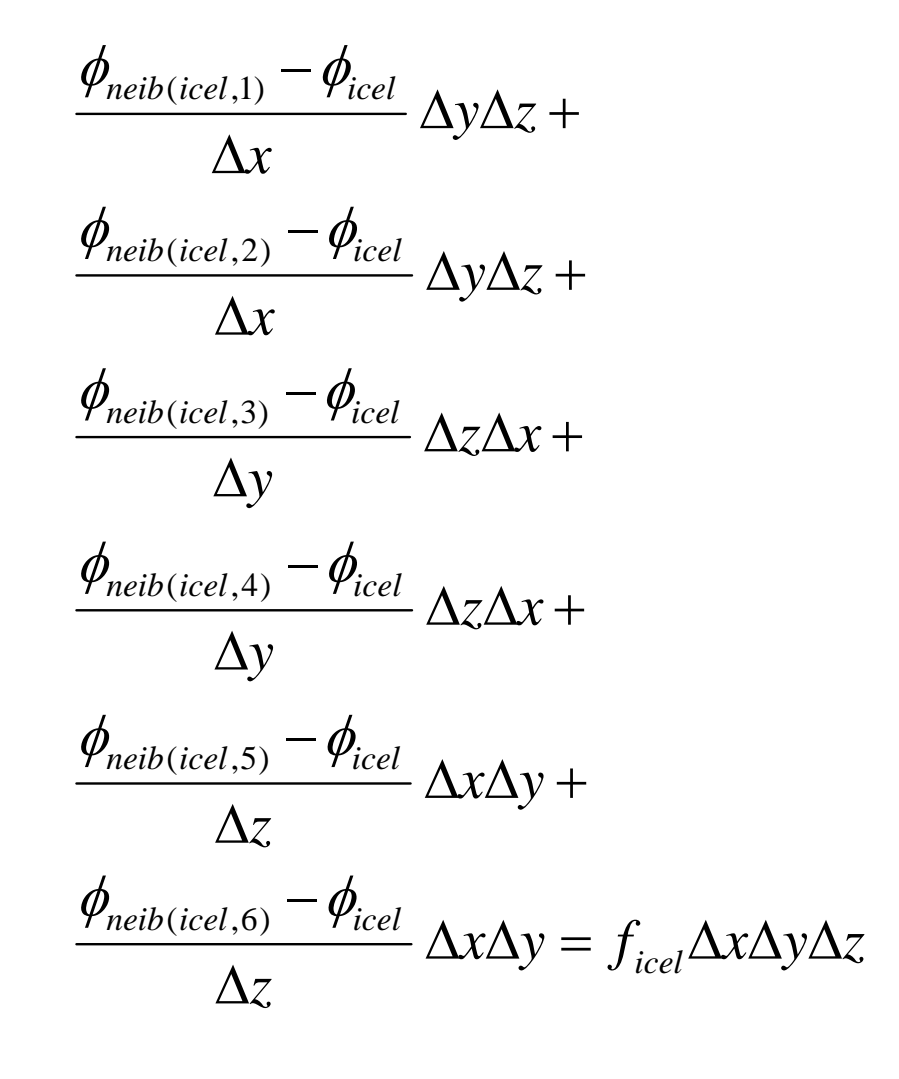

# Coef. Matrix: Parallel, "SMPindexG"

"private"

!C !C +-----------------------------------+ !C | INTERIOR & NEUMANN BOUNDARY CELLs | !C +-----------------------------------+  $IC==$ !\$omp parallel do private (ip, icel, ic0, icN1, icN2, icN3, icN4, icN5, icN6) & !\$omp& private (VOLO, coef, j, ii, jj, kk)  $\frac{d}{dp} = 1$ , PEsmpT0T do  $\overline{icel}$ = SMPindexG(ip-1)+1, SMPindexG(ip) ic0 = NEWtoOLD(icel) icN1= NEIBcell(ic0,1)  $\overline{\text{icN2}}$ = NEIBcell(ic0, 2) icN3= NEIBcell(ic0,3)  $\overline{\textsf{icN4}}$ = NEIBcell(ic0,4)  $\overline{\text{icN5}}$ = NEIBcell(ic0, 5) icN6= NEIBcell(ic0,6) VOL0= VOLCEL (ic0) …

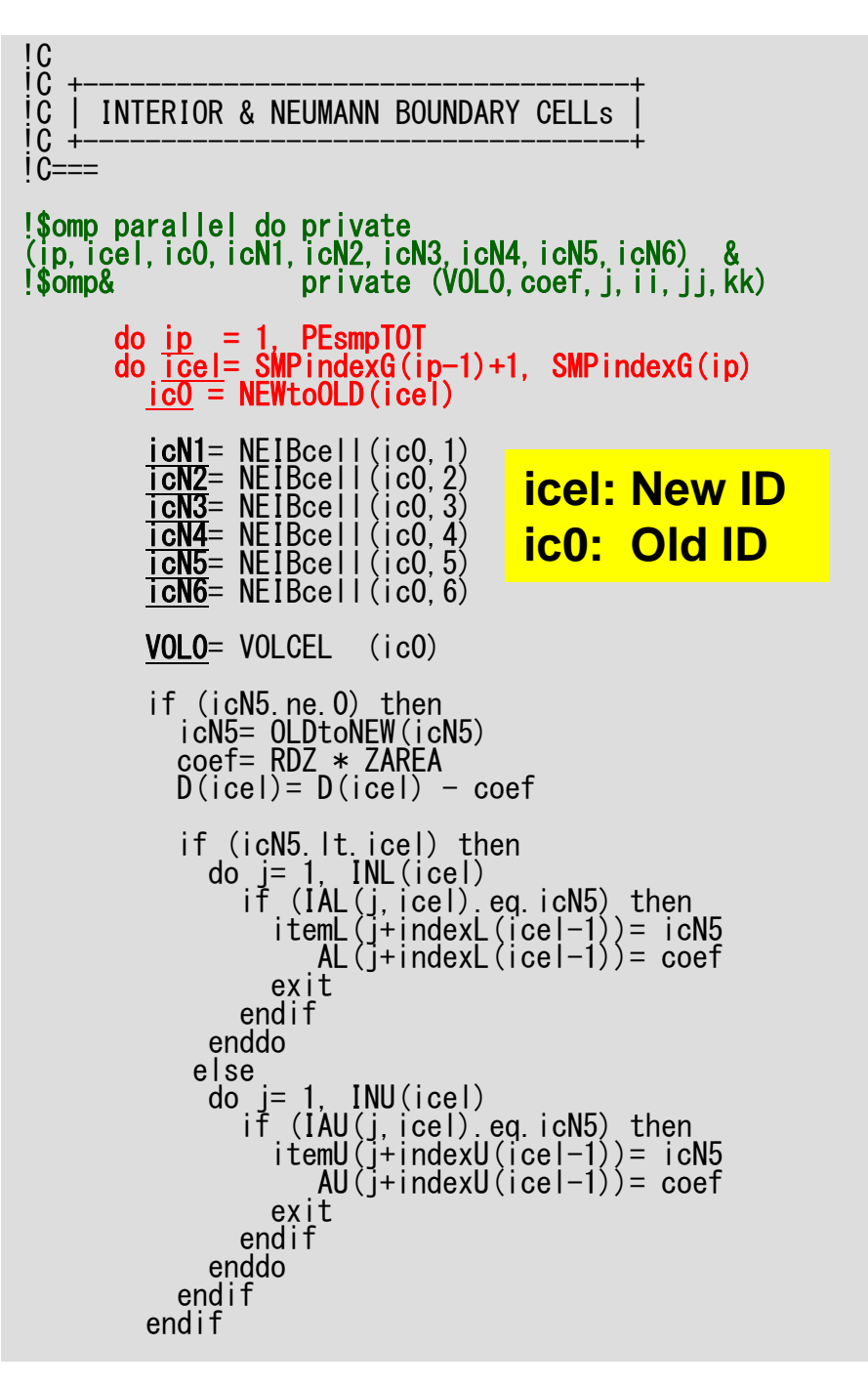

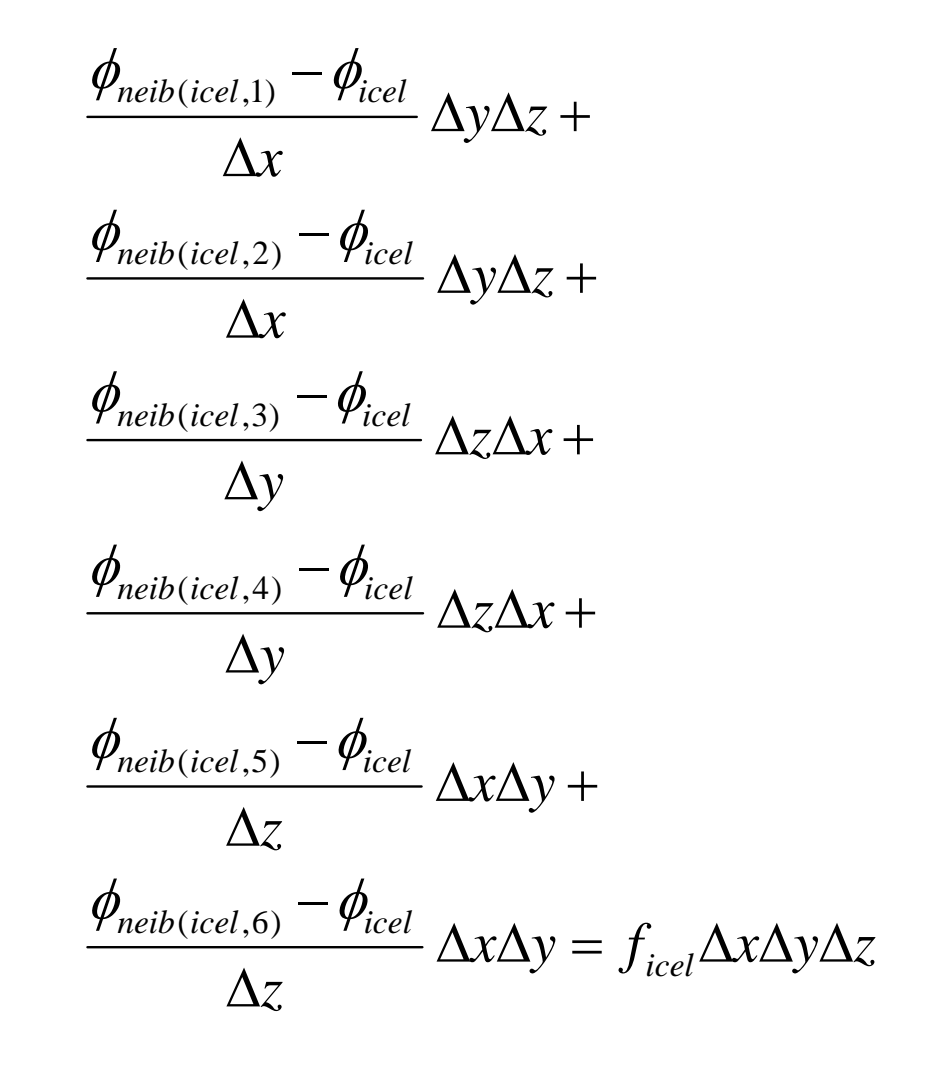

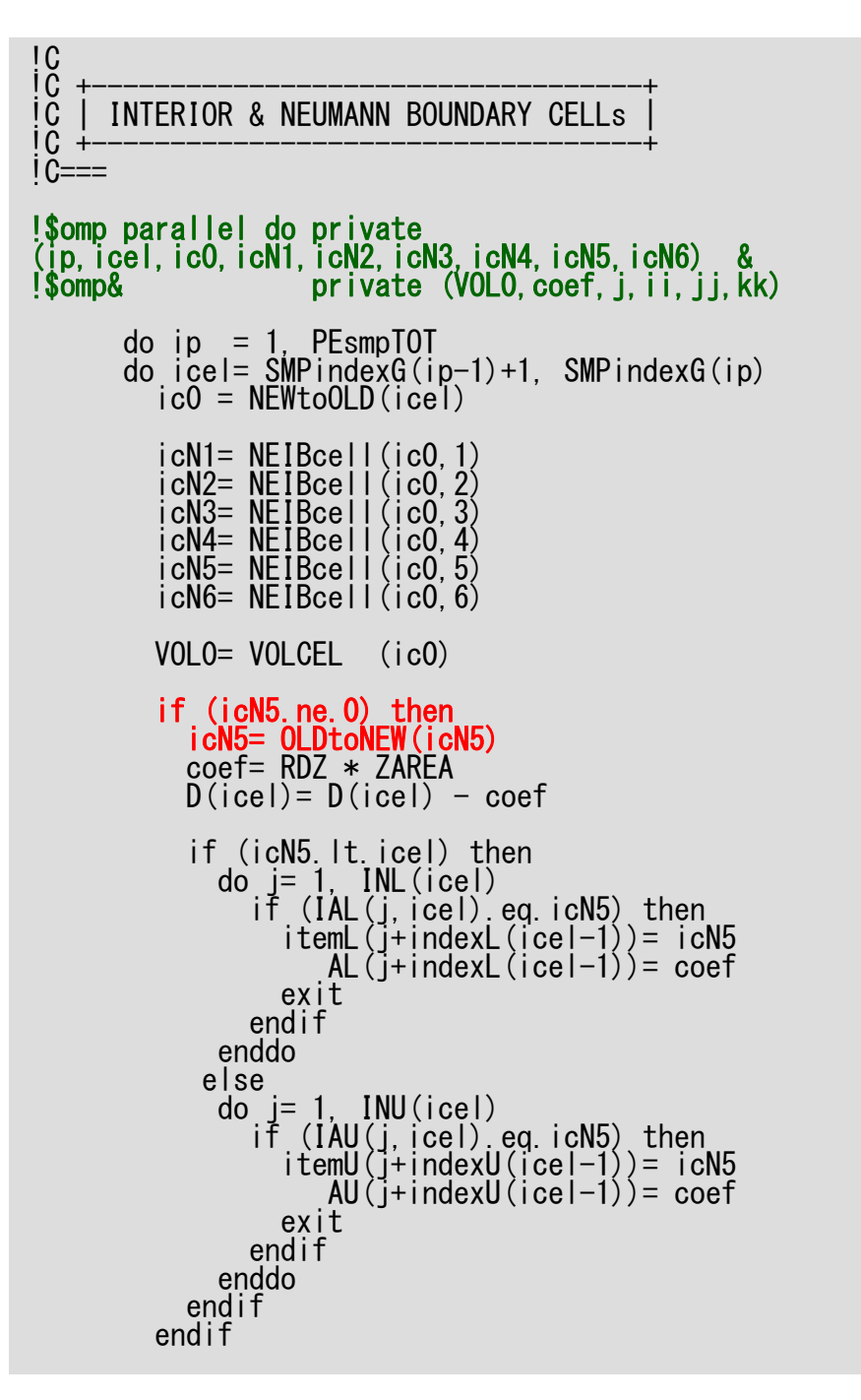

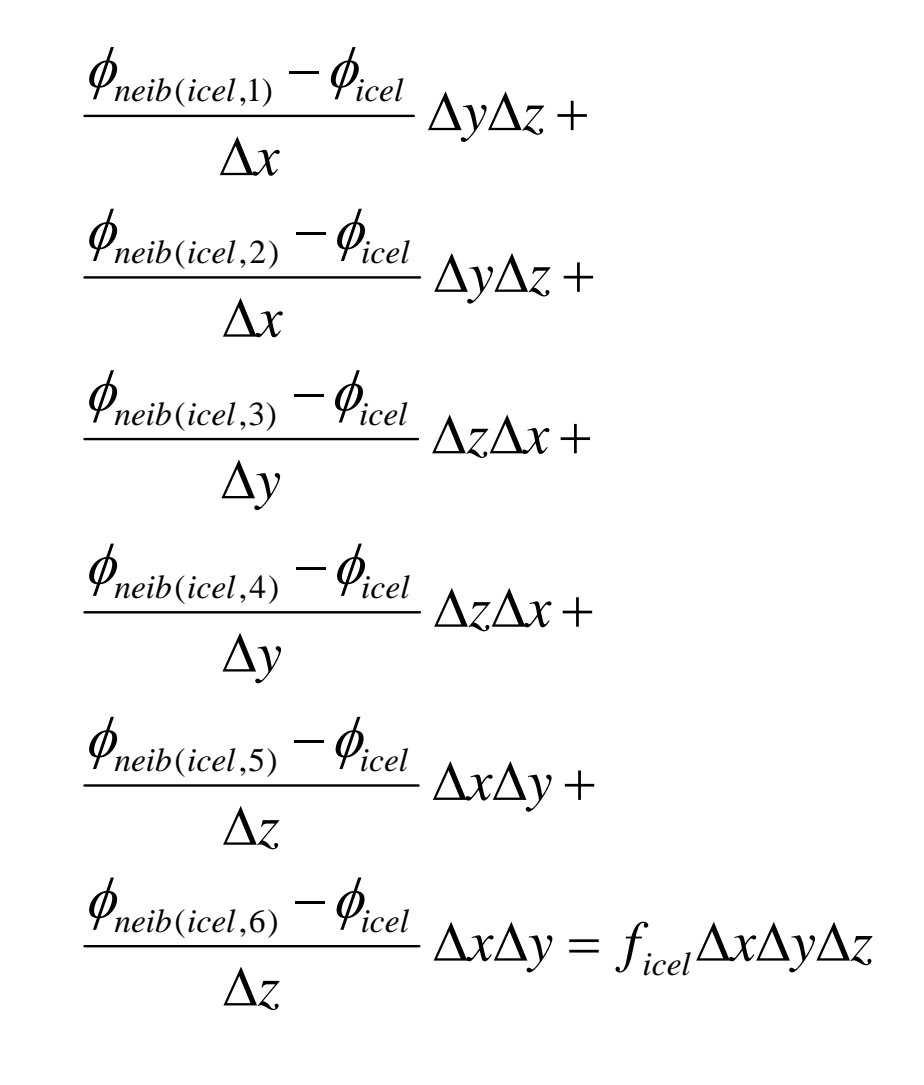

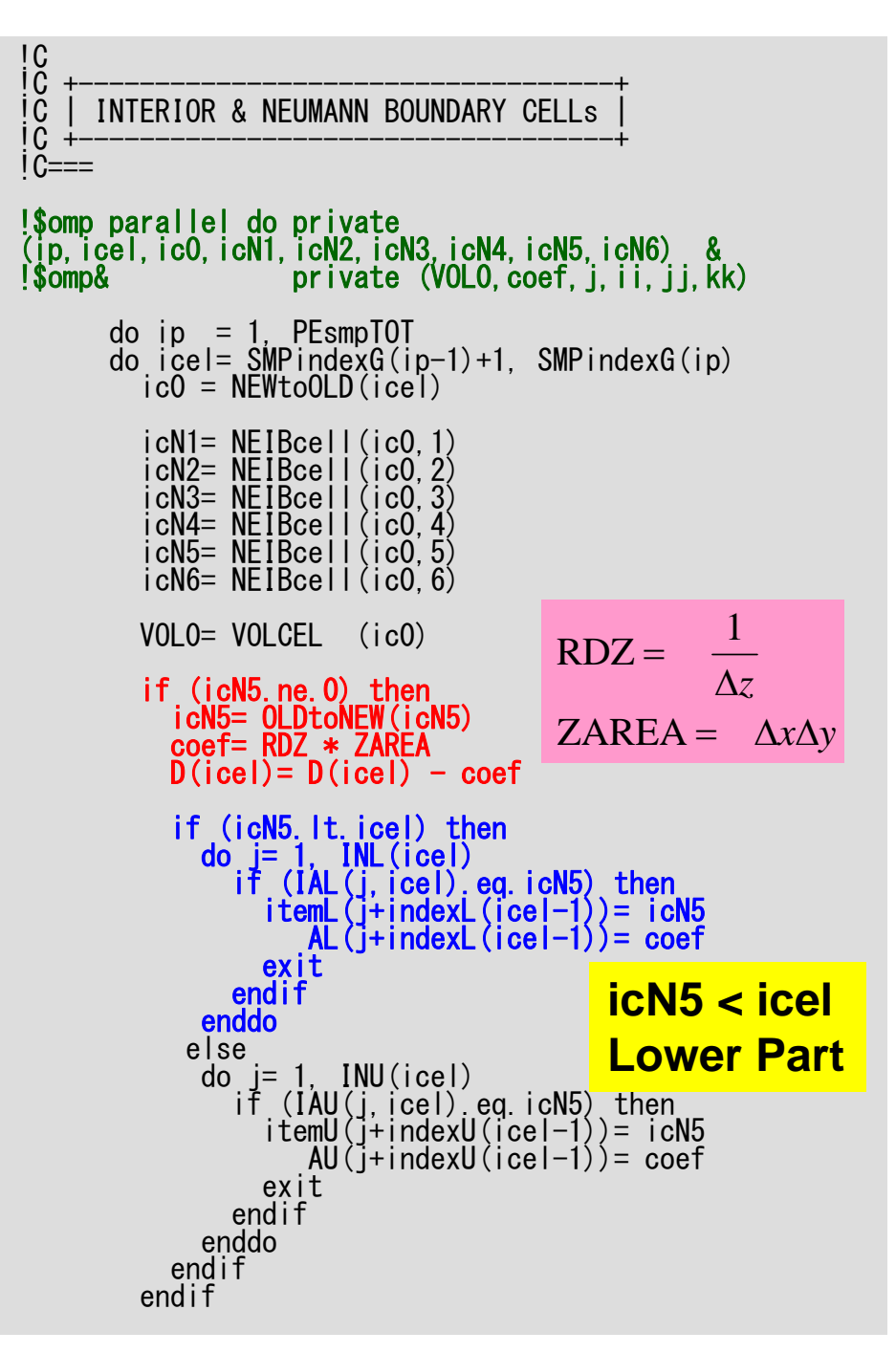

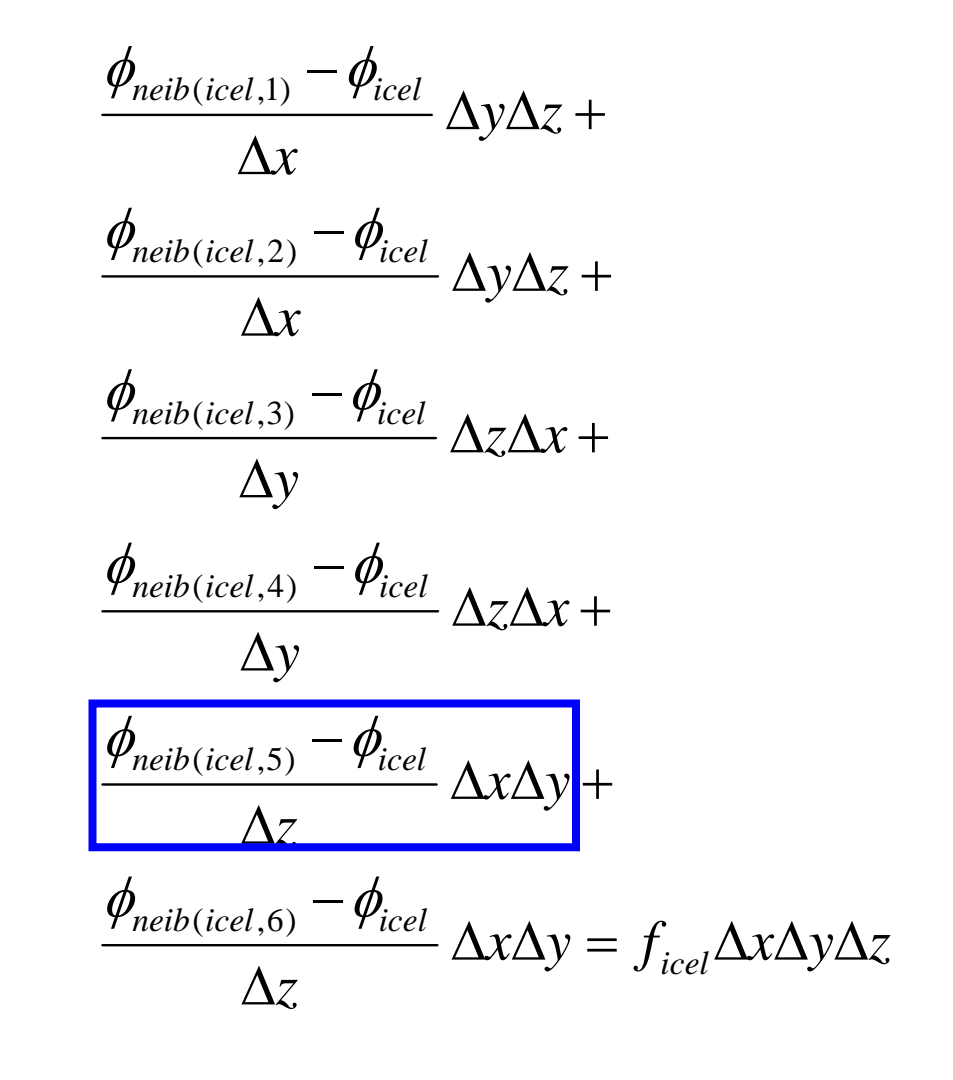

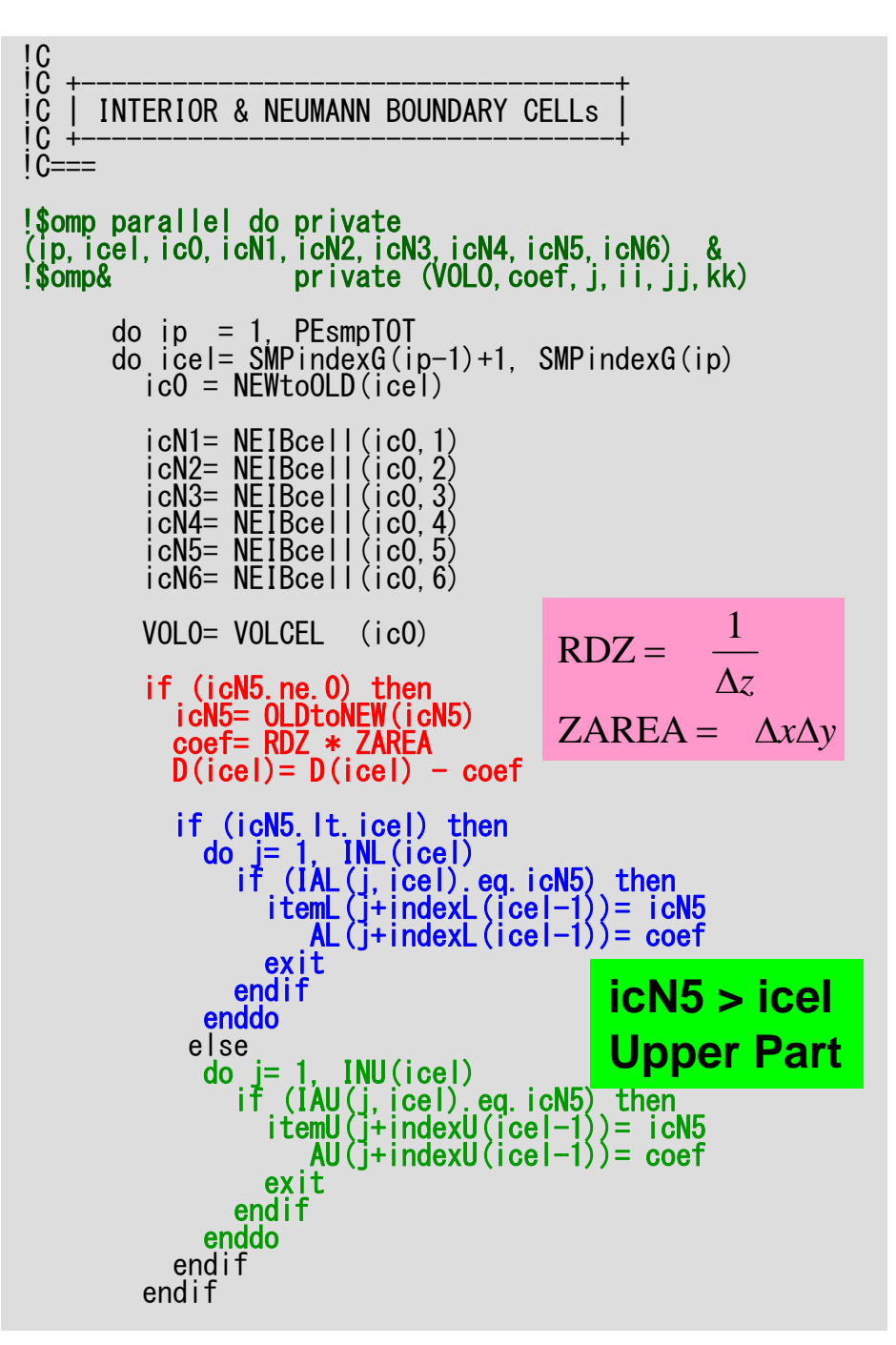

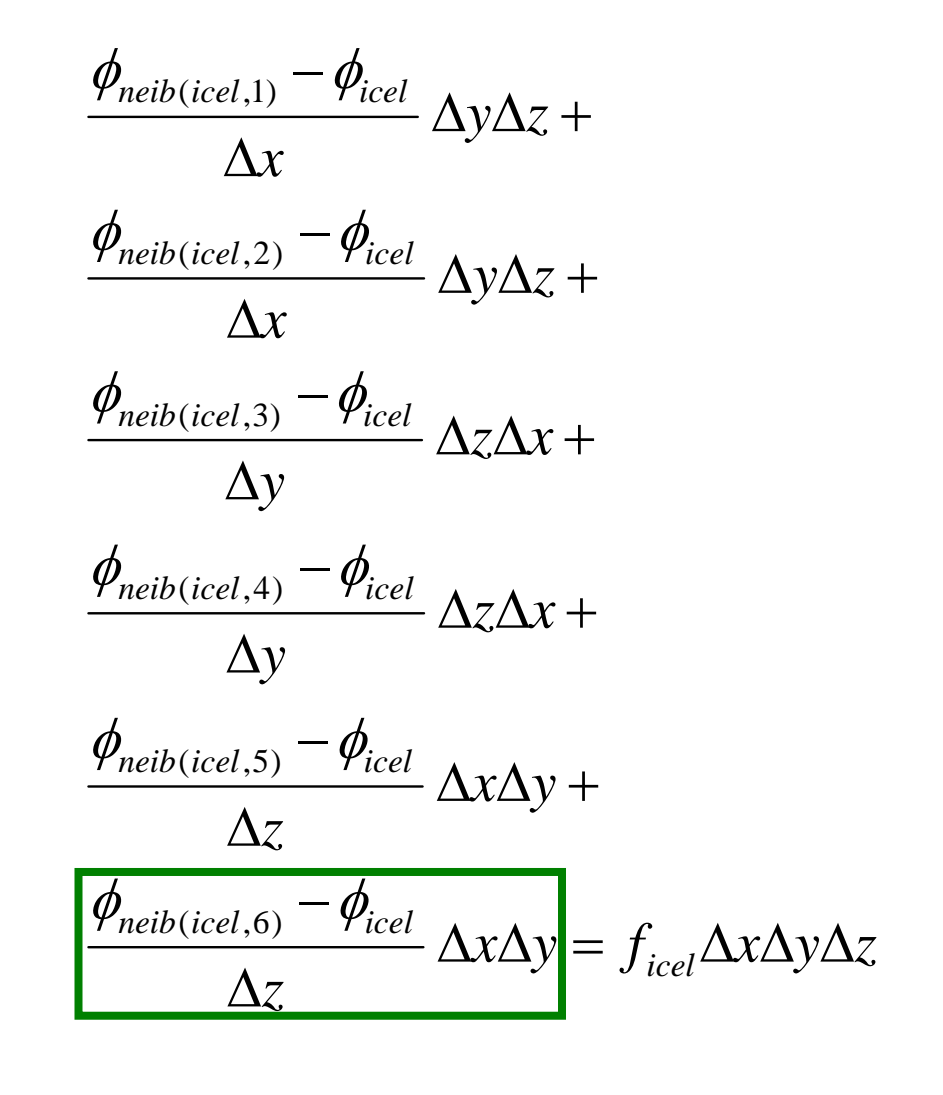

if (icN3.ne.0) then icN3= OLDtoNEW(icN3) coef= RDY \* YAREA  $D(icel) = D(icel) - coef$ if (icN3.lt.icel) then do j= 1, INL(icel) if (IAL(j,icel).eq.icN3) then itemL(j+indexL(icel-1))= icN3 AL(j+indexL(icel-1))= coef exit endif enddoelse $\overline{d}o$  j= 1, INU(icel)<br>if (IAU(j,icel) eq.icN3) then  $\begin{array}{lll} \mathsf{itemU}(\mathsf{j}+\mathsf{indexU}(\mathsf{iceI-1}))=\mathsf{icN3} \ \mathsf{AU}(\mathsf{j}+\mathsf{indexU}(\mathsf{iceI-1}))=\mathsf{coef} \ \mathsf{exit} \end{array}$  endifenddoendifendifif (icN1.ne.0) then icN1= OLDtoNEW(icN1) coef= RDX \* XAREA  $D(i \text{cel}) = D(i \text{cel}) - \text{coeff}$ if (icN1.lt.icel) then<br>do j= 1, INL(icel)<br>if (IAL(j,icel).eq.icN1) then<br>itemL(j+indexL(icel-1))= icN1<br>AL(j+indexL(icel-1))= coef<br>exit endifenddoelse $\overline{a}$  do  $\overline{a}$  = 1, INU(icel) if (IAU(j,icel) eq.icN1) then<br>itemU(j+indexU(icel-1))= icN1<br>AU(j+indexU(icel-1))= coef<br>exit endif enddoendif endif

## poi\_gen (7/9)

$$
\frac{\phi_{neib(icel,1)} - \phi_{icel}}{\Delta x} \Delta y \Delta z +
$$
\n
$$
\frac{\phi_{neib(icel,2)} - \phi_{icel}}{\Delta x} \Delta y \Delta z +
$$
\n
$$
\frac{\phi_{neib(icel,3)} - \phi_{icel}}{\Delta y} \Delta z \Delta x +
$$
\n
$$
\frac{\phi_{neib(icel,4)} - \phi_{icel}}{\Delta y} \Delta z \Delta x +
$$
\n
$$
\frac{\phi_{neib(icel,5)} - \phi_{icel}}{\Delta z} \Delta x \Delta y +
$$
\n
$$
\frac{\phi_{neib(icel,6)} - \phi_{icel}}{\Delta z} \Delta x \Delta y +
$$
\n
$$
\frac{\phi_{neib(icel,6)} - \phi_{icel}}{\Delta z} \Delta x \Delta y = f_{icel} \Delta x \Delta y \Delta z
$$

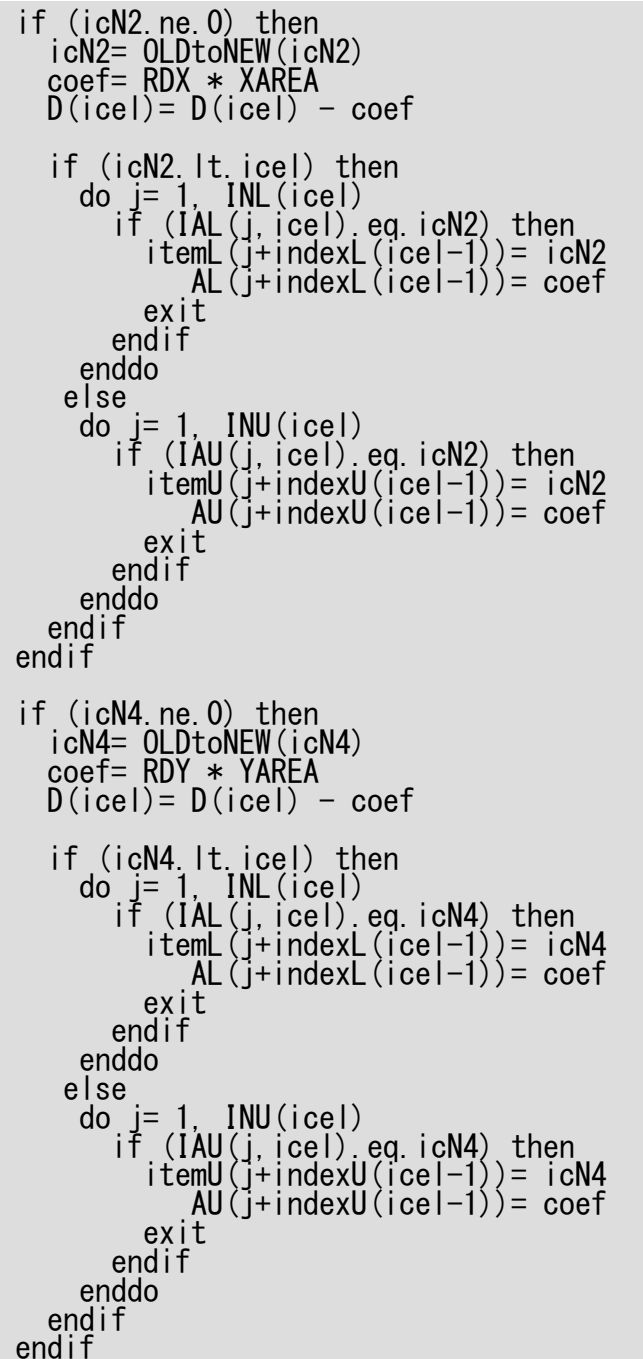

# poi\_gen (8/9)

$$
\frac{\phi_{neib(icel,1)} - \phi_{icel}}{\Delta x} \Delta y \Delta z +
$$
\n
$$
\frac{\phi_{neib(icel,2)} - \phi_{icel}}{\Delta x} \Delta y \Delta z +
$$
\n
$$
\frac{\phi_{neib(icel,3)} - \phi_{icel}}{\Delta y} \Delta z \Delta x +
$$
\n
$$
\frac{\phi_{neib(icel,4)} - \phi_{icel}}{\Delta y} \Delta z \Delta x +
$$
\n
$$
\frac{\phi_{neib(icel,5)} - \phi_{icel}}{\Delta z} \Delta x \Delta y +
$$
\n
$$
\frac{\phi_{neib(icel,6)} - \phi_{icel}}{\Delta z} \Delta x \Delta y = f_{icel} \Delta x \Delta y \Delta z
$$

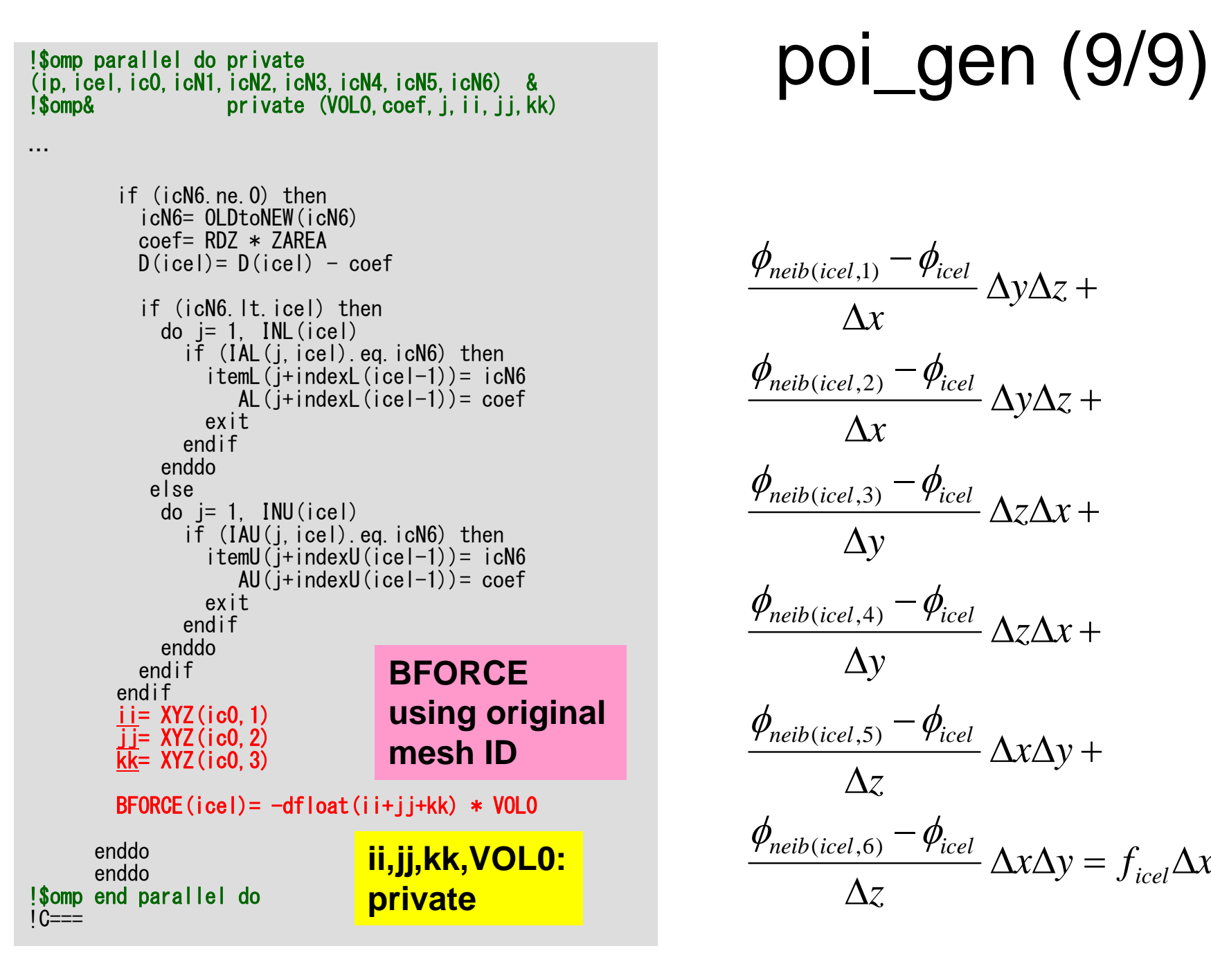

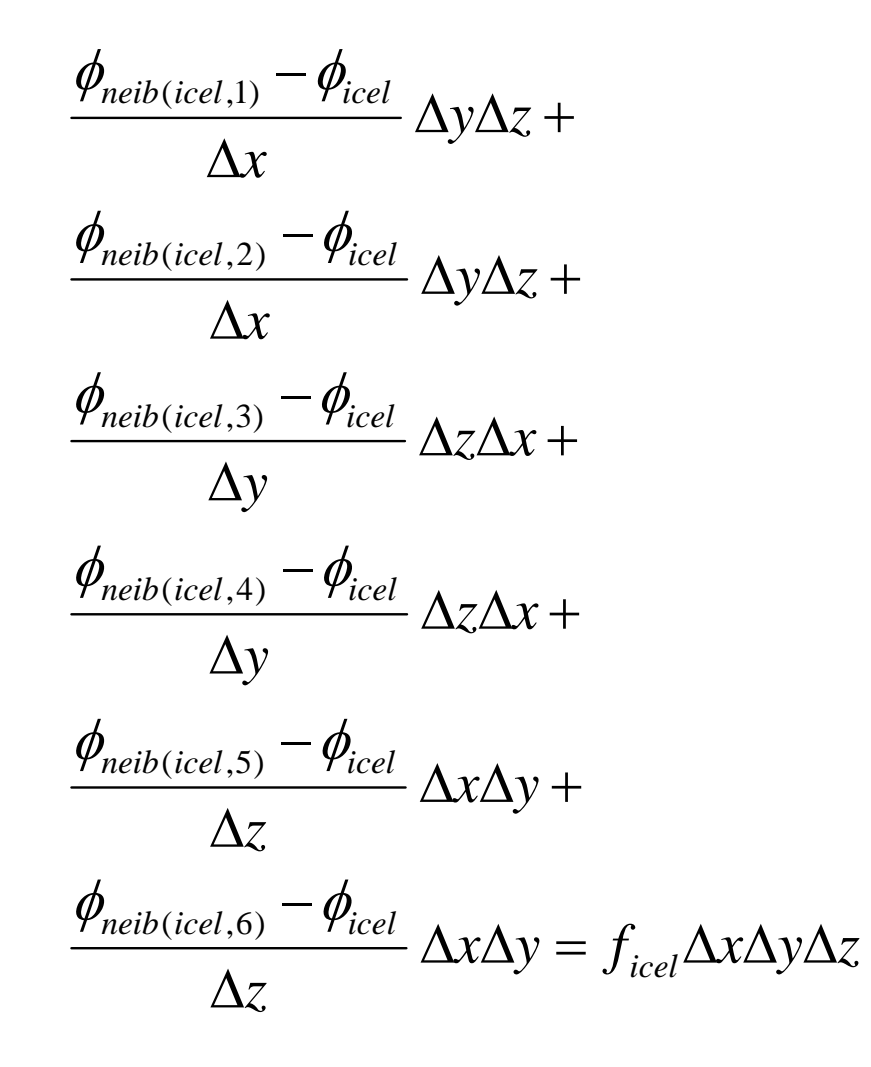

# Main Program

program MAIN use STRUCT use PCGuse solver\_<mark>ICCG\_mc</mark> implicit REAL\*8 (A-H, 0-Z) real(kind=8), dimension(:), allocatable :: WK call INPUT call POINTER INIT call BOUNDARY CELL call CELL\_METRICS call POI\_GEN PHI= 0.d0 call solve\_ICCG\_mc<br>& (ICELTOT, NPL, NPU, indexL, itemL, indexU, itemU, D, &<br>BFORCE. PHI. AL. AU. NCOLORtot. PEsmpTOT. & & ( ICELTOT, NPL, NPU, indexL, itemL, indexU, itemU, D, & & BFORCE, PHI, AL, AU, NCOLORtot, PEsmpTOT, & & SMPindex, SMPindexG, EPSICCG, ITR, IER)

# solve\_ICCG\_mc (1/6)

```
!C***
 !C*** module solver_ICCG_mc
 !C***
 !
           module solver_ICCG_mc
           contains!C
 !C*** solve_ICCG
 <sup>1</sup>C
subroutine solve_ICCG_mc<br>& ( N, NPL, NPU, indexL, itemL, indexU, itemU, D, B, X, &<br>& All NCOLORtot PFsmnTOT SMPindex SMPindexG &
         & AL, AU, NCOLORtot, PEsmpTOT, SMPindex, SMPindexG,<br>& EPS, ITR, IER)
           implicit REAL*8 (A-H,O-Z)
           integer :: N, NL, NU, NCOLORtot, PEsmpTOT
           real(kind=8), dimension(N) :: D<br>real(kind=8), dimension(N) :: B<br>real(kind=8), dimension(N) :: X
           real(kind=8), dimension(NPL) :: AL real(kind=8), dimension(NPU) :: AU
           integer, dimension(0:N) :: indexL, indexU<br>integer, dimension(NPL):: itemL<br>integer, dimension(NPU):: itemU
           integer, dimension(0:NCOLORtot*PEsmpTOT):: SMPindex integer, dimension(0:PEsmpTOT) :: SMPindexG
           real(kind=8), dimension(:,:), allocatable :: W
           integer, parameter :: R= 1<br>integer, parameter :: Z= 2<br>integer, parameter :: Q= 2<br>integer, parameter :: DD= 4<br>integer, parameter :: DD= 4
```
# solve\_ICCG\_mc (2/6)

```
!C<br>!C<br>!C
!Č | INIT<br><sup>!C +-------</sup>
iC==allocate (W(N,4))
!$omp parallel do private(ip,i)<br>do i = 1, PEsmpTOT<br>do i = SMPindexG(ip-1)+1, SMPindexG(ip)<br>X(i) = 0.00<br>W(i,2)= 0.0D0<br>W(i,3)= 0.0D0<br>W(i,4)= 0.0D0
             enddo
enddo
!$omp end parallel do
do ic= 1, NCOLORtot<br>
!$omp parallel do private(ip,ip1,i,VAL,k)<br>
do ip= 1, PEsmpTOT<br>
ip1= (ic-1)*PEsmpTOT + ip<br>
do i= SMPindex(ip1-1)+1, SMPindex(ip1)<br>
VAL= D(i)
                      \overline{d}o k= indexL(i-1)+1, indexL(i)<br>VAL= VAL - (AL(k)**2) * W(itemL(k),DD)
                       enddoW(i,DD)= 1.d0/VAL
                  enddo
enddo
!$omp end parallel do enddoenddo
```
**Incomplete "Modified" Cholesky Factorization** 

## Incomplete "Modified" Cholesky Factorization

$$
d_i = \left(a_{ii} - \sum_{k=1}^{i-1} a_{ik}^2 \cdot d_k\right)^{-1} = l_{ii}^{-1}
$$
  
 
$$
W(i, DD): \t d_i
$$
  
 
$$
D(i): \t a_{ii}
$$
  
 
$$
AL(j,i): \t k
$$
  
 
$$
AL(j,i): \t a_{ik}
$$

do i= 1, N VAL= D(i) do k= indexL(i-1)+1, indexL(i) VAL= VAL - (AL(k)\*\*2) \* W(itemL(k),DD) enddoW(i,DD)= 1.d0/VAL enddo

## Incomplete "Modified" Cholesky Factorization: Parallel Version

$$
d_i = \left(a_{ii} - \sum_{k=1}^{i-1} a_{ik}^2 \cdot d_k\right)^{-1} = l_{ii}^{-1}
$$
  
 
$$
W(i, DD): \t d_i
$$
  
 
$$
D(i): \t a_{ii}
$$
  
 
$$
AL(j,i): \t k
$$
  
 
$$
AL(j,i): \t a_{ik}
$$

```
do ic= 1, NCOLORtot
!$omp parallel do private(ip, ip1, i, VAL, k)
        do ip= 1, PEsmpTOT
          ip1= (ic-1)*PEsmpT0T + ip
        do i= SMP index (ip1-1)+1, SMP index (ip1)
          VAL = D(i)do k= indexL(i-1)+1, indexL(i)VAL= VAL - (AL(k) **2) * W(itemL(k), DD)
          enddoW(i, DD) = 1. d0/VALenddoenddo!$omp end parallel do
      enddo
```
# solve\_ICCG\_mc (3/6)

```
!C +-----------------------+ !C | {r0}= {b} - [A]{xini} | !C +-----------------------+
 !C===
 !$omp parallel do private(ip,i,VAL,k)<br>do i= 1, PEsmpTOT<br>do i = SMPindexG(ip-1)+1, SMPindexG(ip)<br>VAL= D(i)*X(i)<br>do k= indexL(i-1)+1, indexL(i)<br>VAL= VAL + AL(k)*X(itemL(k))
                      do k= indexL(i-1)+1, indexL(i)<br>VAL= VAL + AL(k)*X(itemL(k))<br>enddo

do k= indexU(i-1)+1, indexU(i) VAL= VAL + AU(k)*X(itemU(k))
                       enddoW(i, R) = B(i) - VALenddo
enddo
!$omp end parallel do
             BNRM2= 0.0DD0!$omp parallel do private(ip,i) reduction(+:BNRM2)<br>do ip= 1, PEsmpTOT<br>do i = SMPindexG(ip-1)+1, SMPindexG(ip)<br>BNRM2 = BNRM2 + B(i) **2
             enddoenddo!$omp end parallel do<br>!C===
```

```
Compute 
r(0)= b-[A]x(0)
for i=1, 2, ...solve [M]z^{(i-1)} = r^{(i-1)}\rho_{_\text{i-1}}= r^{(\text{i-1})} z^{(\text{i-1})}if i=1p^{(1)}=Z^{(0)}else
                 \beta_{i-1}= \rho_{i-1}/\rho_{i-2}\mathtt{p}^{(\mathtt{i})}= z^{(\mathtt{i-1})} + \mathtt{\beta_{i-1}} \mathtt{p^{(\mathtt{i-1})}}endifq^{(i)} = [A] p^{(i)}\alpha_{\mathfrak{i}} = \rho_{\mathfrak{i-1}}/\mathrm{p}^{(\texttt{i})}\mathrm{q}^{(\texttt{i})}\mathrm{x}^{(\texttt{i})}= \mathrm{x}^{(\texttt{i}-1)} + \mathrm{\alpha}_{\mathrm{i}} \mathrm{p}^{(\texttt{i})}r^{(i)} = r^{(i-1)} - \alpha_q^{\top} q^{(i)}check convergence |r|end
```
#### Mat-Vec NO Data Dependency: SMPindexG

```
!$omp parallel do private(ip,i,VAL,k)
      do ip= 1, PEsmpTOT
        \text{do} i = SMP indexG(ip-1)+1, SMP indexG(ip)VAL = D(i)*X(i)do k= indexL(i-1)+1, indexL(i)VAL= VAL + AL(k)*X(itemL(k))enddodo k= indexU(i-1)+1, indexU(i)VAL = VAL + AU(k)*X(itemU(k))enddoW(i, R) = B(i) - VALenddoenddo
!$omp end parallel do
```
# solve\_ICCG\_mc (3/6)

```
!C +-----------------------+ !C | {r0}= {b} - [A]{xini} | !C +-----------------------+
1C==!$omp parallel do private(ip,i,VAL,k)<br>do ip= 1, PEsmpTOT<br>do i = SMPindexG(ip-1)+1, SMPindexG(ip)<br>VAL= D(i)*X(i)<br>do k= indexL(i-1)+1, indexL(i)<br>VAL= VAL + AL(k)*X(itemL(k))
                       enddo
do k= indexU(i-1)+1, indexU(i) VAL= VAL + AU(k)*X(itemU(k))
                       enddoW(i, R) = B(i) - VALenddoenddo
!$omp end parallel do
             BNRM2= 0.0D0!$omp parallel do private(ip,i) reduction(+:BNRM2)<br>do ip= 1, PEsmpTOT<br>do i = SMPindexG(ip-1)+1, SMPindexG(ip)<br>BNRM2 = BNRM2 + B(i) **2
             enddoenddo!<mark>$omp end parallel do</mark><br>!C===
```

```
Compute 
r(0)= b-[A]x(0)
for i=1, 2, ...solve [M]z^{(i-1)} = r^{(i-1)}\rho_{_\text{i-1}}= r^{(\text{i-1})} z^{(\text{i-1})}if i=1p^{(1)} = z^{(0)}else
                 \beta_{i-1} = \rho_{i-1}/\rho_{i-2}\mathtt{p}^{(\mathtt{i})}= z^{(\mathtt{i}-1)} + \mathtt{\beta_{i-1}} \mathtt{p^{(\mathtt{i}-1)}}endifq^{(i)} = [A] p^{(i)}\alpha_{\mathfrak{i}} = \rho_{\mathfrak{i-1}}/\mathrm{p}^{(\texttt{i})}\mathrm{q}^{(\texttt{i})}\mathrm{x}^{(\texttt{i})}= \mathrm{x}^{(\texttt{i}-1)} + \mathrm{\alpha}_{\mathrm{i}} \mathrm{p}^{(\texttt{i})}r^{(i)} = r^{(i-1)} - \alpha_q^{\top} q^{(i)}check convergence |r|end
```
## Dot Products: SMPindexG, reduction

```
BNRM2= 0.0D0!$omp parallel do private(ip,i) reduction(+:BNRM2)
      do ip= 1, PEsmpTOT
      \text{do} i = SMP indexG(ip-1)+1, SMP indexG(ip)BNR M2 = BNR M2 + B(i) **2
      enddoenddo
!$omp end parallel do
```
 $ITR = N$  do L= 1, ITR !C<br>iC  $\begin{matrix} \n| \textrm{C} & | & \textrm{Z} \n\end{matrix} = \begin{matrix} \textrm{Min} \textrm{V} \end{matrix} \begin{matrix} \n|r \end{matrix}$ !C +----------------+  $\dot{0}$  C=== !\$omp parallel do private(ip, i)<br>do ip= 1, PEsmpTOT do  $i^{\prime}$  = SMPindexG(ip-1)+1, SMPindexG(ip)  $W(i, Z) = W(i, R)$ enddo enddo !\$omp end parallel do do ic= 1, NCOLORtot<br>!\$omp parallel do private(ip,ip1,i,WVAL,j)<br>do ip= 1. PEsmpTOT ip1=  $(ic-1)*PEsmpTOT + ip$ <br>do i= SMPindex(ip1-1)+1, SMPindex(ip1)<br>WVAL= W(i,Z) do  $j = 1$ ,  $INL(i)$  $WVAL$  WVAL - AL(i, i)  $*$  W(IAL(i, i), Z) enddo $W(i, Z) = WVAL \ast W(i, DD)$ enddoenddo !\$omp end parallel do enddodo ic= NCOLORtot, 1, -1<br>!\$omp parallel do private(ip,ip1,i,SW,j)!<br>do ip= 1. PEsmpTOT  $i$  p1=  $(ic-1)$ \*PEsmpTOT + ip<br>do i= SMPindex(ip1-1)+1, SMPindex(ip1)  $SW = 0.0d0$  $do$  i= 1. INU(i)  $\overline{\text{SW}}$  = SW + AU(i, i) \* W(IAU(j, i), Z) enddo $W(i, Z) = W(i, Z) - W(i, DD) * SW$ enddo enddo!\$omp end parallel do enddo $1C==$ 

# solve\_ICCG\_mc (4/6)

Compute  $r^{(0)} = b - [A]x^{(0)}$ for  $i=1, 2, ...$ **solve [M]z(i-1)= r(i-1)**  $\rho_{\text{i-1}}$ =  $r^{\text{(i-1)}}$  z $^{\text{(i-1)}}$  $if$   $i=1$  $p^{(1)} = z^{(0)}$ else  $\beta_{i-1}$ =  $\rho_{i-1}/\rho_{i-2}$  $\mathtt{p}^{(\mathtt{i})}$ = z $^{(\mathtt{i-1})}$  +  $\mathtt{\beta_{i-1}}$   $\mathtt{p^{(\mathtt{i-1})}}$ endif  $q^{(i)} = [A]p^{(i)}$  $\alpha_{\mathfrak{i}}$  =  $\rho_{\mathfrak{i-1}}/\mathrm{p}^{(\texttt{i})}\mathrm{q}^{(\texttt{i})}$  $\mathrm{x}^{(\textrm{i})}$  =  $\mathrm{x}^{(\textrm{i}-1)}$  +  $\mathrm{\alpha}^{}_{\textrm{i}} \mathrm{p}^{(\textrm{i})}$  $\mathtt{r}^{(\mathtt{i})}$ =  $\mathtt{r}^{(\mathtt{i}-1)}$  -  $\mathtt{\alpha}_\mathtt{i}\mathtt{q}^{(\mathtt{i})}$ check convergence |r| end

#### $ITR = N$  do L= 1, ITR !C<br>iC  $\begin{matrix} \n| \textrm{C} & | & \textrm{Z} \n\end{matrix} = \begin{matrix} \textrm{Min} \textrm{V} \end{matrix} \begin{matrix} \n|r \n\end{matrix}$ !C +----------------+  $\dot{0}$  C=== !\$omp parallel do private(ip,i) do ip= 1, PEsmpTOT do i = SMPindexG(ip-1)+1, SMPindexG(ip)<br> $W(i, Z) = W(i, R)$ enddoenddo !\$omp end parallel do do ic= 1, NCOLORtot<br>|\$omp parallel do priva<u>te(</u>ip,ip1,i,WVAL,k) do ip= 1, PEsmpTOT<br>ip1= (ic-1)\*PEsmpTOT + ip<br>do i= SMPindex(ip1-1)+1, SMPindex(ip1)<br>WVAL= W(i,Z) do k= indexL(i-1)+1, indexL(i)  $WVAL$  = WVAL - AL(k)  $*$  W(itemL(k), Z) enddo $W(i, Z) = WVAL \ast W(i, DD)$ enddo enddo !\$omp end parallel do enddodo ic= NCOLORtot, 1, -1<br>!\$omp parallel do private(ip,ip1,i,SW,k)!<br>do ip= 1. PEsmpTOT  $i$  p1=  $(ic-1)$ \*PEsmpTOT + ip<br>do i= SMPindex(ip1-1)+1, SMPindex(ip1) SW = 0.0d0 do  $k=$  index $U(i-1)+1$ , index $U(i)$  $SW = SW + AU(k)$   $* W(i$ temU $(k)$ . Z) enddo $W(i, Z) = W(i, Z) - W(i, DD) * SW$ enddo enddo !\$omp end parallel do enddo $1C==$ **SMPindex**

# solve ICCG mc (4/6)

```
Compute r^{(0)} = b - [A]x^{(0)}for i=1, 2, ...solve [M]z^{(i-1)} = r^{(i-1)}\rho_{\text{i-1}}= r^{\text{(i-1)}} z^{\text{(i-1)}}if i=1p^{(1)} = z^{(0)}else
                    \beta_{i-1} = \rho_{i-1}/\rho_{i-2}\mathtt{p}^{(\mathtt{i})}= z^{(\mathtt{i-1})} + \mathtt{\beta_{i-1}} \mathtt{p^{(\mathtt{i-1})}}endif
            q^{(i)} = \lceil A \rceil p^{(i)}\alpha_{\mathfrak{i}} = \rho_{\mathfrak{i-1}}/\mathrm{p}^{(\texttt{i})}\mathrm{q}^{(\texttt{i})}\mathrm{x}^{(\textrm{i})} = \mathrm{x}^{(\textrm{i}-1)} + \mathrm{\alpha}^{}_{\textrm{i}} \mathrm{p}^{(\textrm{i})}\mathtt{r}^{(\mathtt{i})}= \mathtt{r}^{(\mathtt{i}-1)} - \mathtt{\alpha}_\mathtt{i}\mathtt{q}^{(\mathtt{i})}check convergence |r|
 end
```
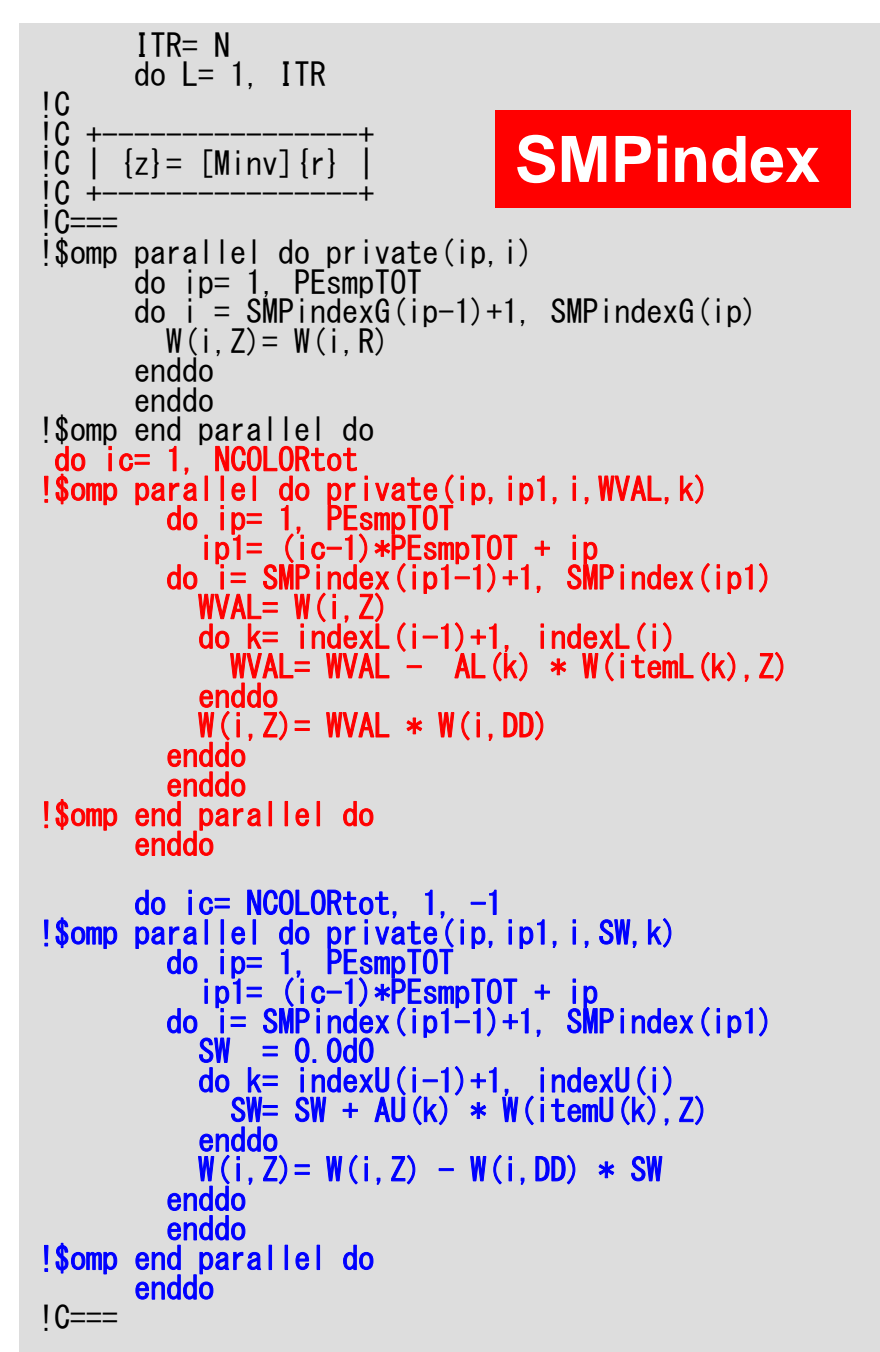

```
solve ICCG mc
               (4/6)
(M) \{z\} = (LDL^T) \{z\} = \{r\}L z
       ═
         \left\{ \right.r\left\{ \right\}Forward Substitution
```
 $\left(DL^T\right)\!\!\left\{z\right\} = \{z\}$ 

 $\Big($ 

Backward Substitution

### Forward Substitution: SMPindex

```
do ic= 1, NCOLORtot
!$omp parallel do private(ip,ip1,i,WVAL,k)
        do ip= 1, PEsmpTOT
          ip1= (ic-1)*PEsmpTOT + ip
        do i= SMP index (ip1-1) +1, SMP index (ip1)
          WVAL = W(i, Z)do k= indexL(i-1)+1, indexL(i)WVAL = WVAL - AL(k) * W(intext(k), Z)enddoW(i, Z) = WVAL \ast W(i, DD)enddoenddo!$omp end parallel do
      enddo
```
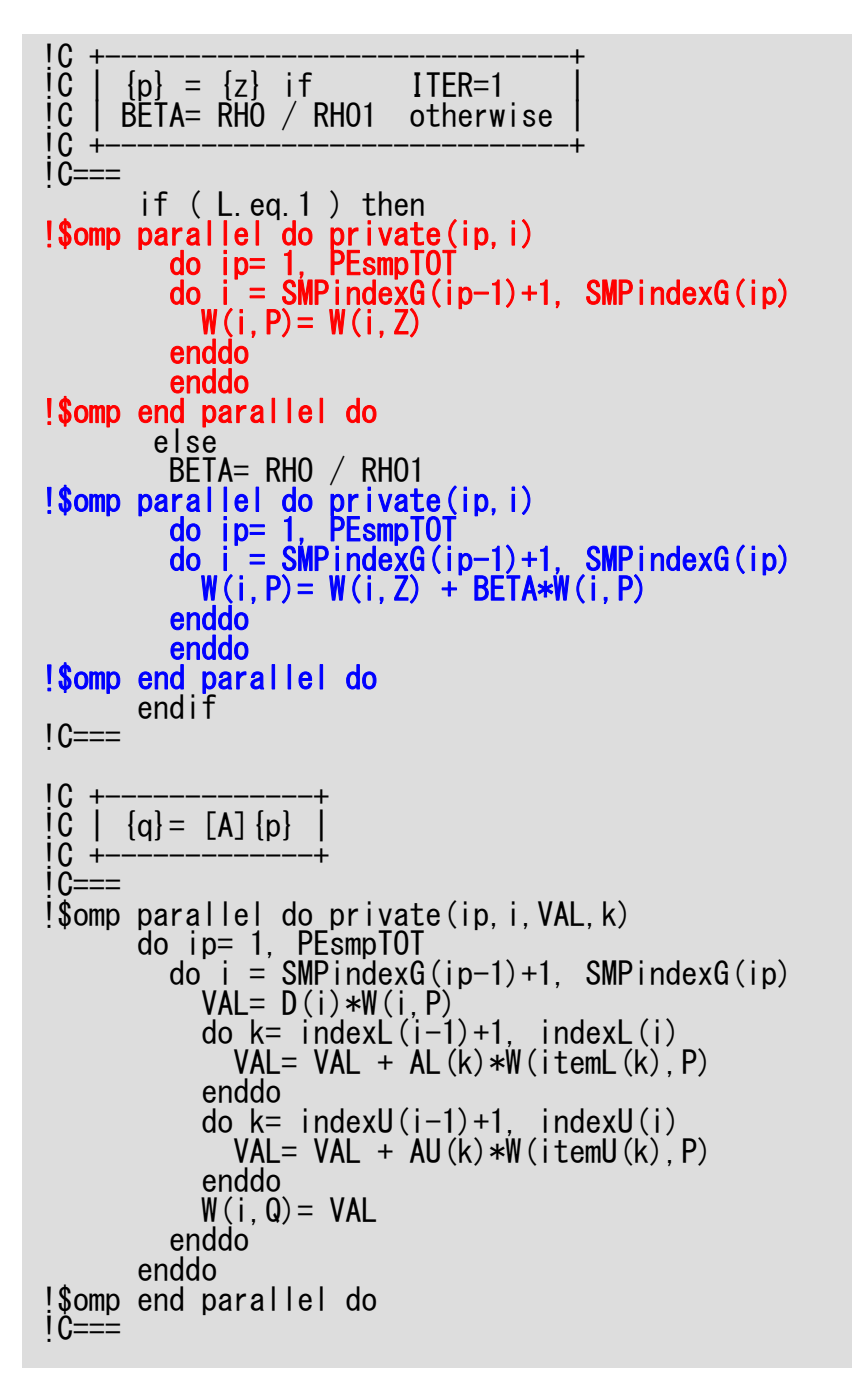

#### $3\,$ solve\_ICCG\_mc (5/6)

```
Compute r^{(0)} = b - [A]x^{(0)}for i=1, 2, ...solve [M]z^{(i-1)} = r^{(i-1)}\rho_{i-1}= r^{\left(i-1\right)} z^{\left(i-1\right)}if i=1
              p^{(1)} = z^{(0)}else
                \beta_{i-1} = \frac{\beta_{i-1}}{\beta_{i-2}}\mathbf{p}^{(\texttt{i})} = \mathbf{z}^{(\texttt{i}-1)} + \beta_{\texttt{i}-1} \mathbf{p}^{(\texttt{i}-1)}endif
          q^{(i)} = [A]p^{(i)}\alpha_{i} = \rho_{i-1}/p^{(i)}q^{(i)}x^{(i)} = x^{(i-1)} + \alpha_{i}p^{(i)}r^{(\texttt{i})}= r^{(\texttt{i}-1)} - \alpha_{\texttt{i}} \mathrm{q}^{(\texttt{i})}check convergence |r|end
```
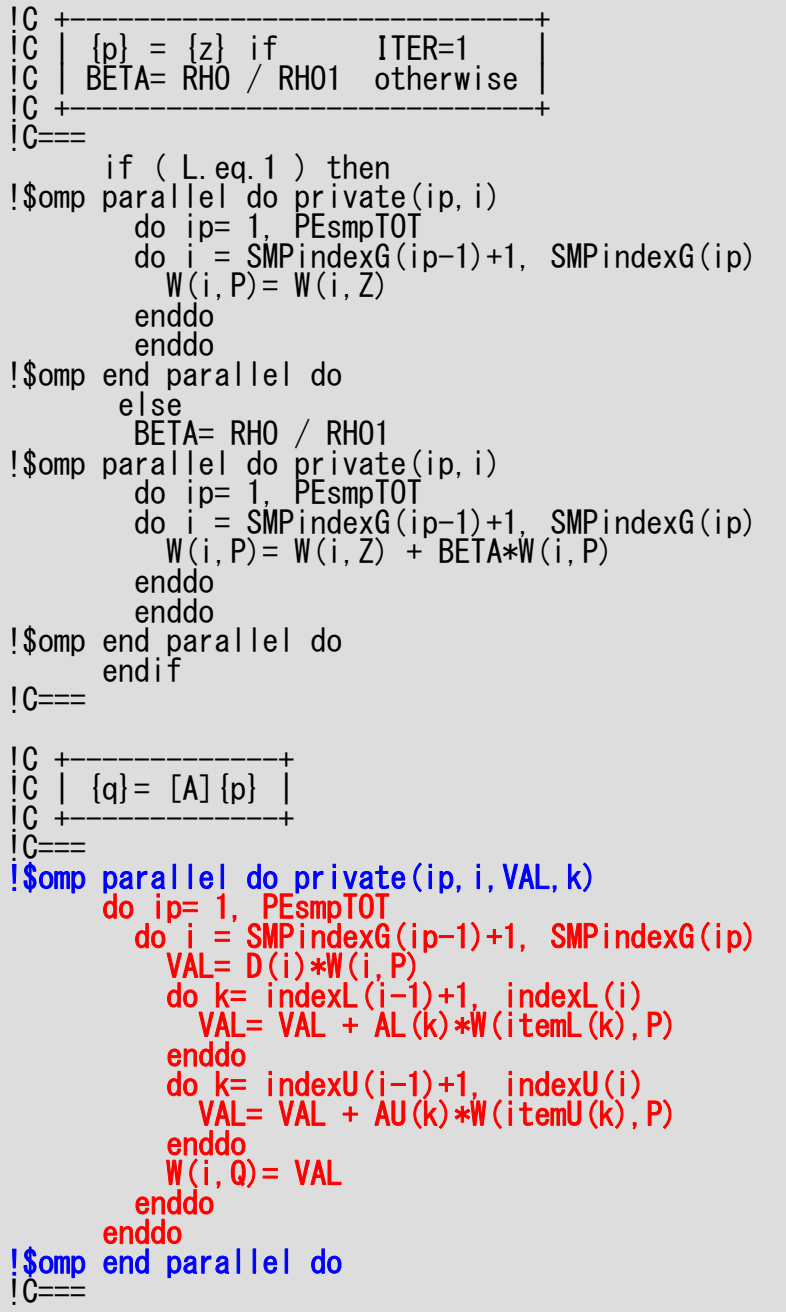

#### е произведения с произведения с произведения с произведения с произведения с произведения с произведения с про<br>В 1990 году с произведения с произведения с произведения с произведения с произведения с произведения с произв solve\_ICCG\_mc (5/6)

```
Compute r^{(0)} = b - [A]x^{(0)}for i=1, 2, ...solve [M]z^{(i-1)} = r^{(i-1)}\rho_{i-1}= r^{\left(i-1\right)} z^{\left(i-1\right)}if i=1
         p^{(1)} = z^{(0)}else
             \beta_{i-1}= \rho_{i-1}/\rho_{i-2}p^{(i)} = z^{(i-1)} + \beta_{i-1} p^{(i-1)}endif
        q(i)= [A]p(i)
         \alpha_{i} = \rho_{i-1}/p^{(i)}q^{(i)}x^{(i)} = x^{(i-1)} + \alpha_{i}p^{(i)}r^{(\texttt{i})}= r^{(\texttt{i}-1)} - \alpha_{\texttt{i}} \mathrm{q}^{(\texttt{i})}check convergence |r|
end
```
OMP-3

!C<br>!C !C +---------------------+ !C | ALPHA= RHO / {p}{q} |  $1C +$  $1C==$  $C1 = 0$ . d0 !\$omp parallel do private(ip,i) reduction(+:C1) do ip= 1, PEsmpTOT<br>do i = SMPindexG(ip-1)+1, SMPindexG(ip)<br> $C1 = C1 + W(i, P) * W(i, Q)$ enddoenddo!\$omp end parallel do ALPHA= RHO / C1  $IC==$ !<br>!C<br>!C<br>!C !C +----------------------+ !C | {x}= {x} + ALPHA\*{p} | !C | {r}= {r} - ALPHA\*{q} |  $i\tilde{C}$  +  $\overline{1}$  C=== !\$omp parallel do private(ip,i) do i = SMPindexG(ip-1)+1, SMPindexG(ip)<br> $X(i) = X(i) + ALPHA * W(i, P)$  $W(i, R) = W(i, R) - ALPHA * W(i, Q)$ enddoenddo!\$omp end parallel do  $DNRM2=0.$ d $0$ !\$omp parallel do private(ip,i) reduction(+:DNRM2) do i =  $\text{SMPindexG}(ip-1)+1$ ,  $\text{SMPindexG}(ip)$ <br>DNRM2= DNRM2 + W(i,R)\*\*2 enddo enddo!\$omp end parallel do  $1C==$ 

#### $3$ solve\_ICCG\_mc (6/6)

```
Compute r^{(0)} = b - [A]x^{(0)}for i=1, 2, ...solve [M]z^{(i-1)} = r^{(i-1)}\rho_{i-1}= r^{\left(i-1\right)} z^{\left(i-1\right)}if i=1
            p^{(1)} = z^{(0)}else
             \beta_{i-1} = \rho_{i-1}/\rho_{i-2}p^{(i)} = z^{(i-1)} + \beta_{i-1} p^{(i-1)}endif
        q^{(i)} = [A]p^{(i)}\alpha_i = \rho_{i-1}/p^{(i)}q^{(i)}x^{(i)} = x^{(i-1)} + \alpha_{i}p^{(i)}r^{(\texttt{i})}= r^{(\texttt{i}-1)} - \alpha_{\texttt{i}} \mathrm{q}^{(\texttt{i})}check convergence |r|end
```
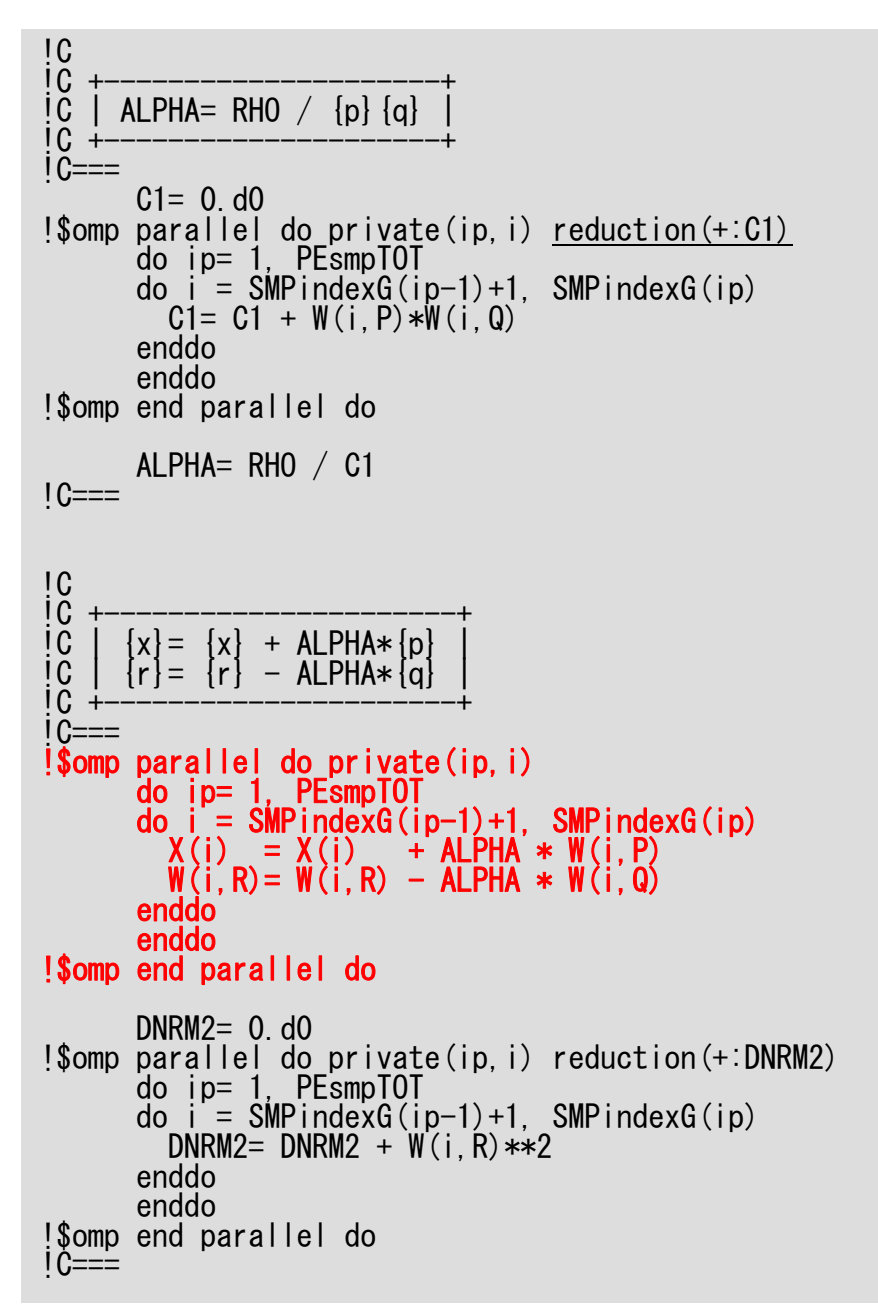

#### 62 solve\_ICCG\_mc (6/6)

```
Compute r^{(0)} = b - [A]x^{(0)}for i=1, 2, ...solve [M]z^{(i-1)} = r^{(i-1)}\rho_{i-1}= r^{\left(i-1\right)} z^{\left(i-1\right)}if i=1
            p^{(1)} = z^{(0)}else
             \beta_{i-1} = \rho_{i-1}/\rho_{i-2}p^{(i)} = z^{(i-1)} + \beta_{i-1} p^{(i-1)}endif
        q^{(i)} = [A]p^{(i)}\alpha_{i} = \rho_{i-1}/p^{(i)}q^{(i)}x^{(i)} = x^{(i-1)} + \alpha_i p^{(i)}\mathbf{r^{(i)}}= \mathbf{r^{(i-1)}} - \alpha_i \mathbf{q^{(i)}}check convergence |r|end
```
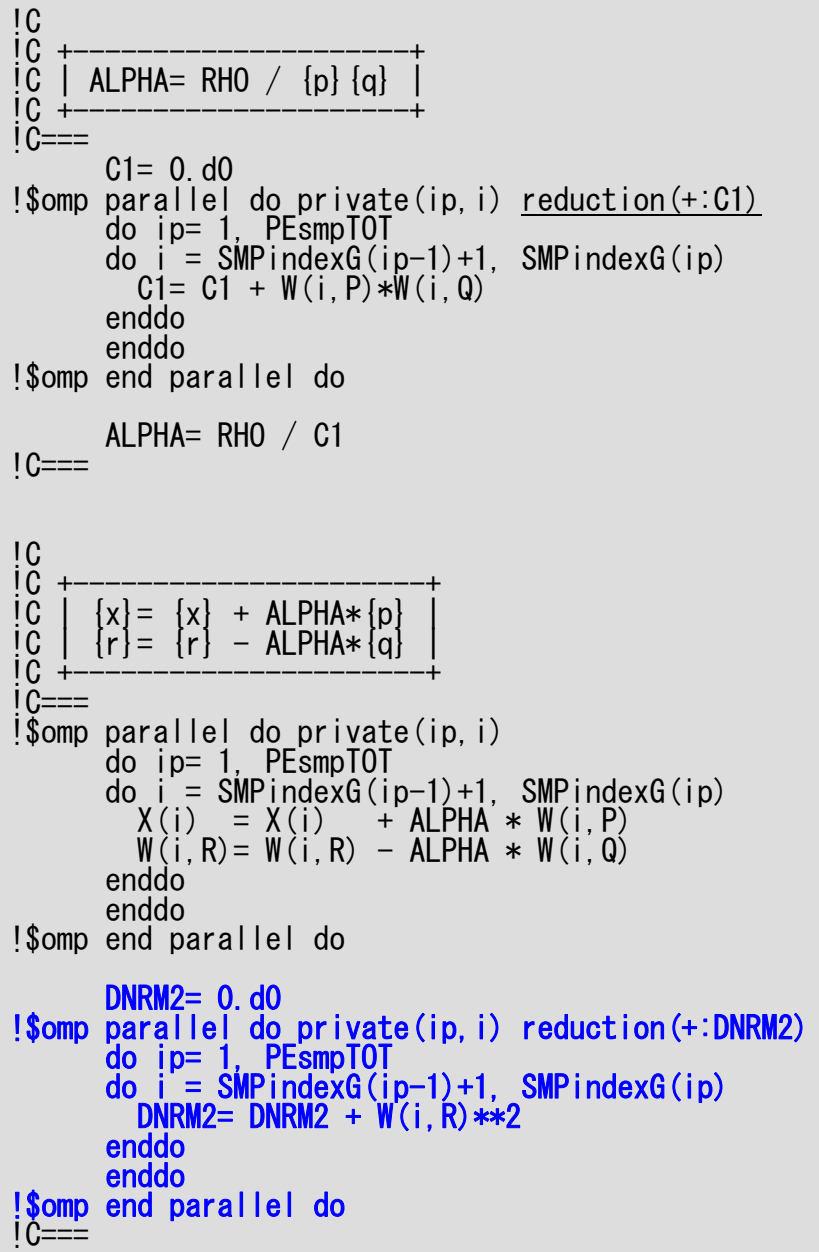

#### анного село в село в село в село в село в село в село в село в село в село в село в село в село в село в село <br>В село в село в село в село в село в село в село в село в село в село в село в село в село в село в село в сел solve\_ICCG\_mc (6/6)

```
Compute r^{(0)} = b - [A]x^{(0)}for i=1, 2, ...solve [M]z^{(i-1)} = r^{(i-1)}\rho_{i-1}= r^{\left(i-1\right)} z^{\left(i-1\right)}if i=1
           p^{(1)}=z^{(0)}else
             \beta_{i-1}= \rho_{i-1}/\rho_{i-2}p^{(i)} = z^{(i-1)} + \beta_{i-1} p^{(i-1)}endif
        q^{(i)} = [A]p^{(i)}\alpha_{i} = \rho_{i-1}/p^{(i)}q^{(i)}x^{(i)} = x^{(i-1)} + \alpha_{i}p^{(i)}r^{(\texttt{i})}= r^{(\texttt{i}-1)} - \alpha_{\texttt{i}} \mathrm{q}^{(\texttt{i})}check convergence |r|
end
```
#### • Applying OpenMP to L2-sol

- **Examples**
- Optimization + Exercise

## **Results**

- Hitachi SR11000/J2 1-node, 16-cores
- $\bullet$  100 $^3$  Meshes

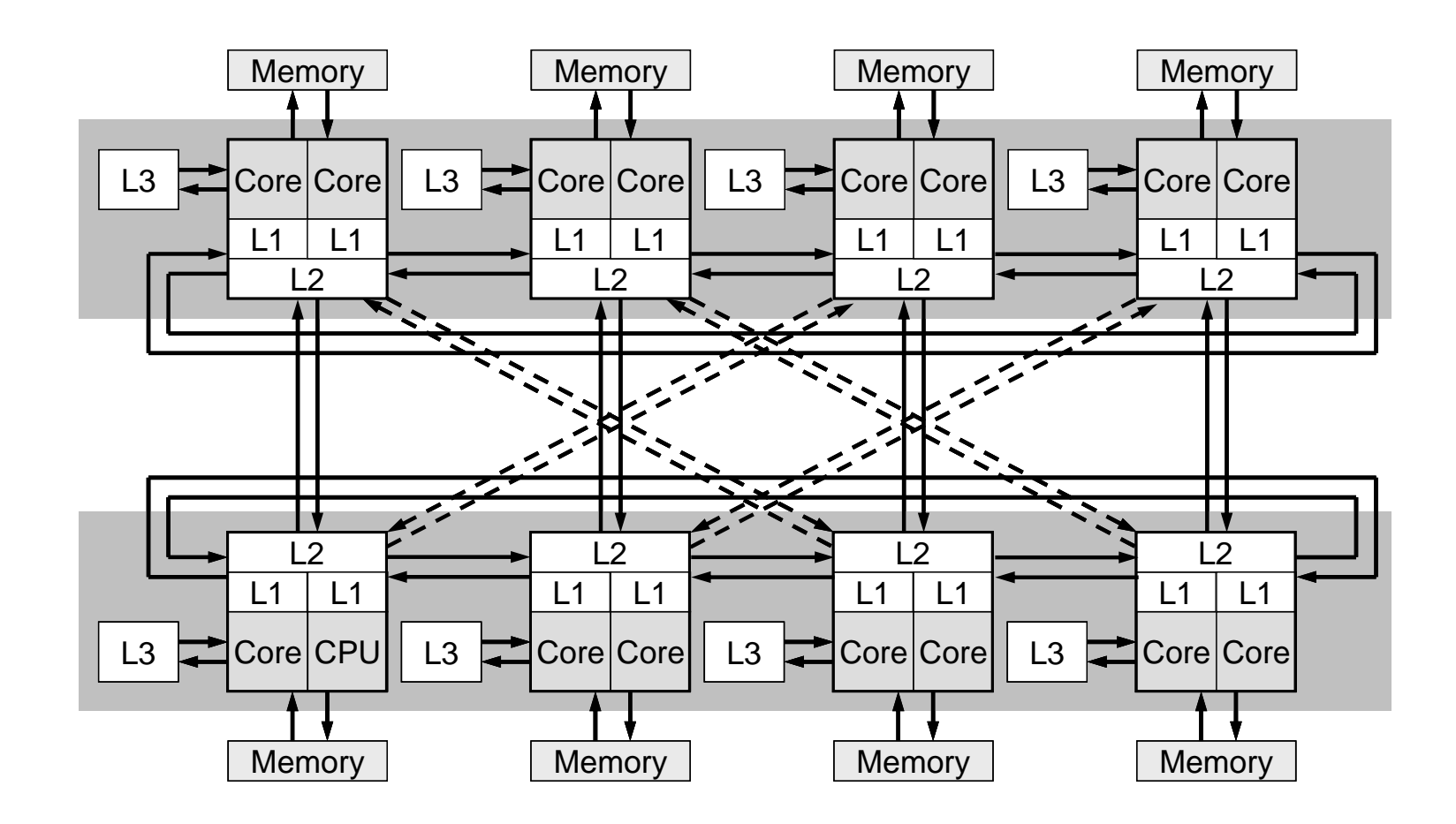

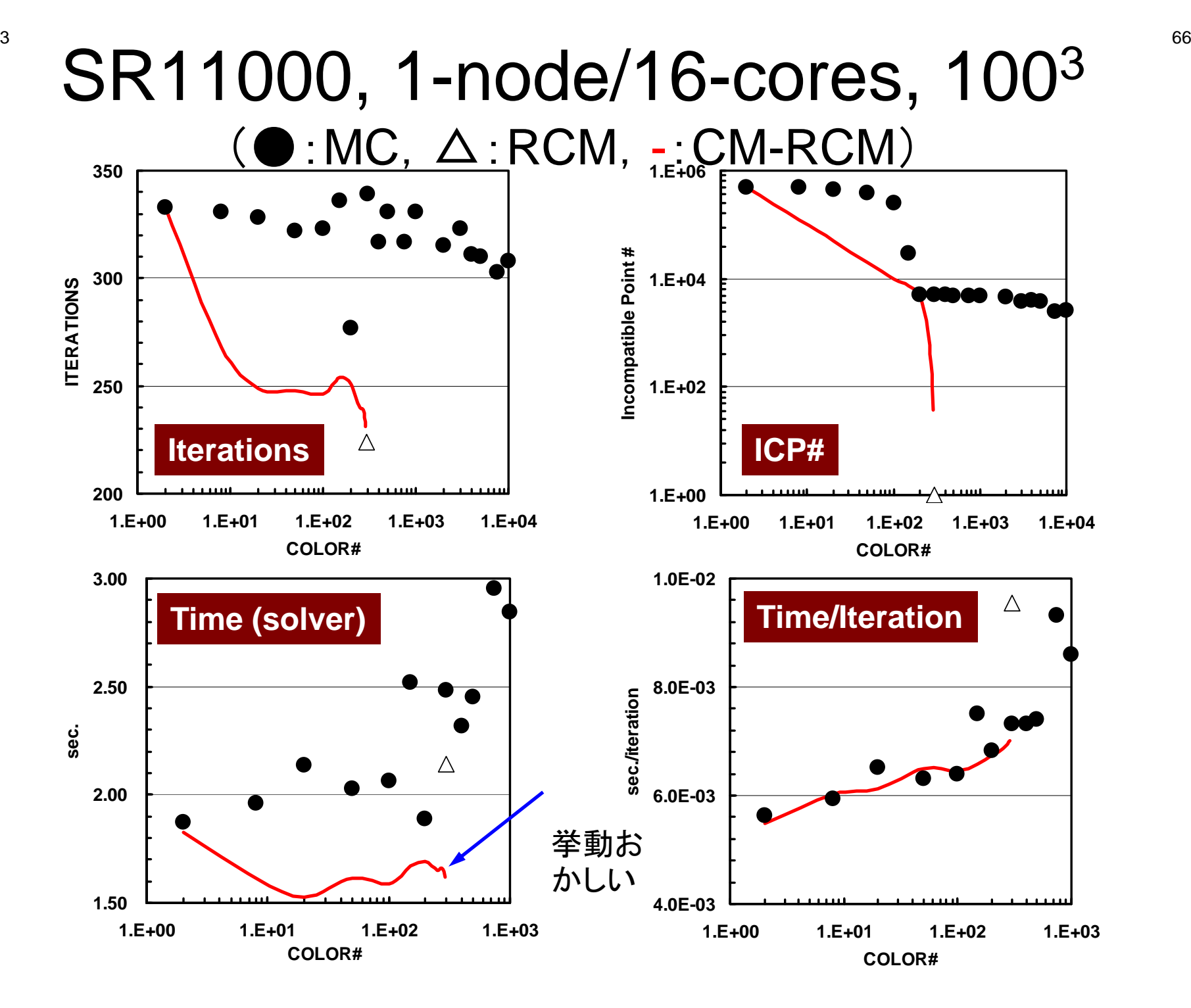

#### $\sim$  67  $\sim$  67  $\sim$  FX10, 1-node/16-cores, 100 3  $(\bullet : \textsf{MC}, \; \Delta : \textsf{RCM}, \; \text{-} : \textsf{CM-RCM})$

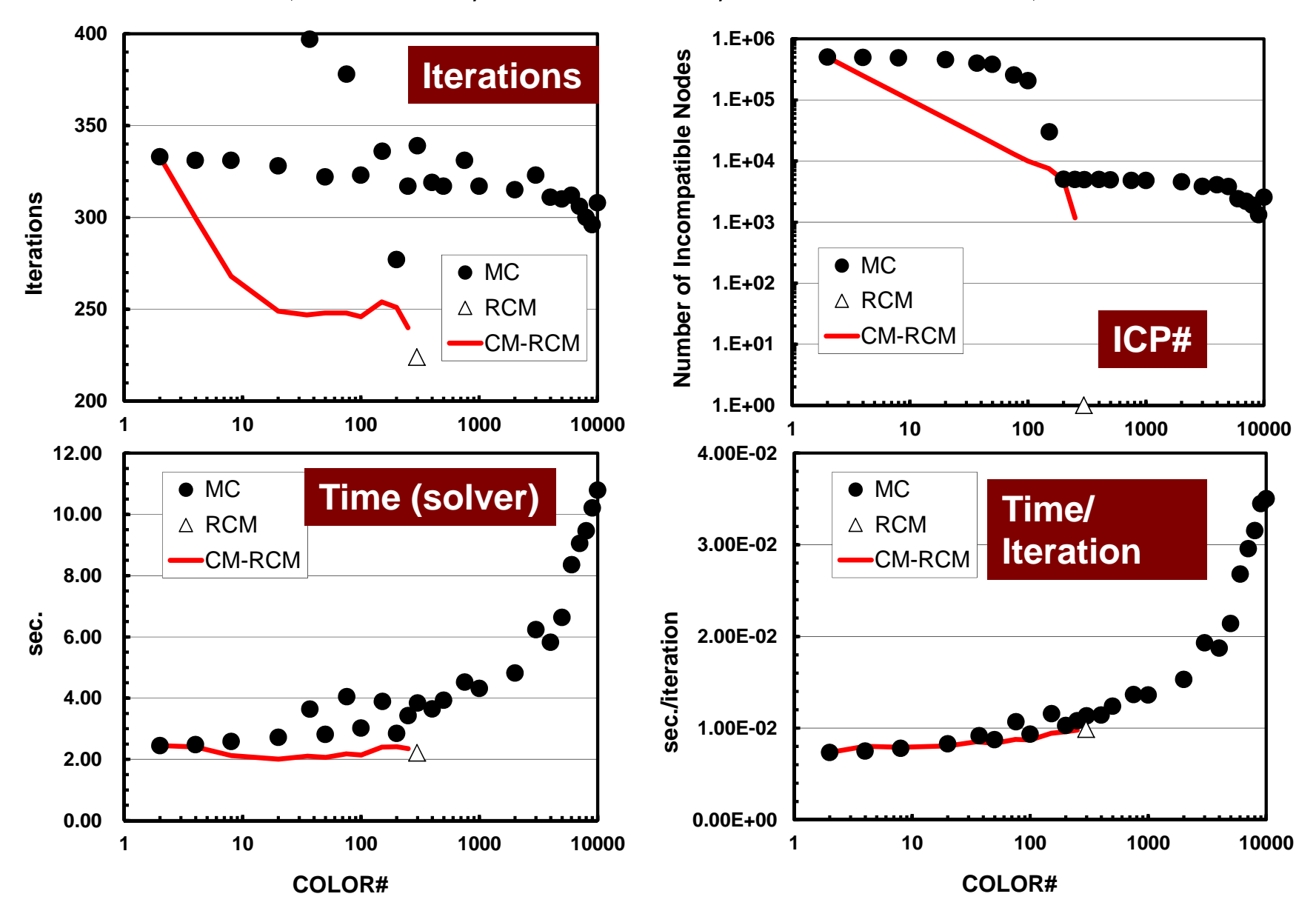

#### • Applying OpenMP to L2-sol

- Examples
- **Optimization + Exercise**
- Running the Code
- Further Optimization
- Profiler, Analyzing Compile Lists

## Compile & Run

```
>$ cd <$O-L3>/src
>$ make
>$ ls ../run/L3-sol
 L3-sol>$ cd ../run
>$ pjsub go1.sh
```
## Running L3-sol

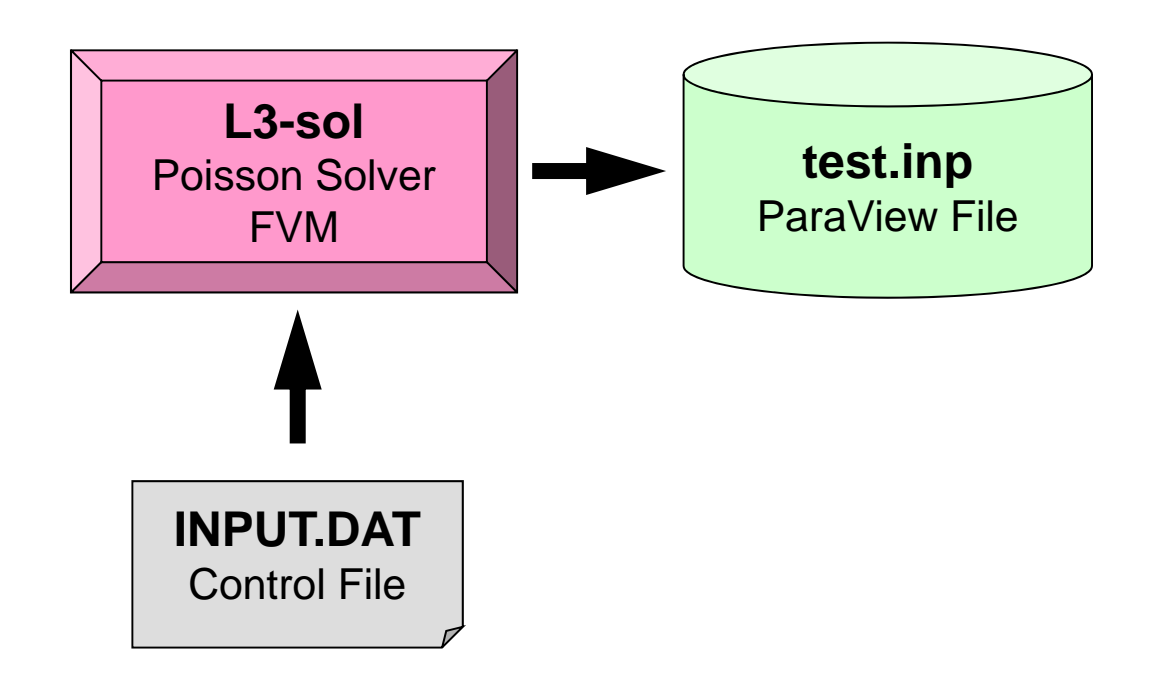
## **Control Data: INPUT.DAT**

```
100 100 100 NX/NY/NZ
1.00e-00 1.00e-00 1.00e-00 DX/DY/DZ
1.0e-08 EPSICCG16 PEsmpTOT
100 NCOLORtot
```
- **NX,NY,NZ**
	- Number of meshes in X/Y/Z dir.
- **DX,DY,DZ**
	- Size of meshes
- **EPSICCG**

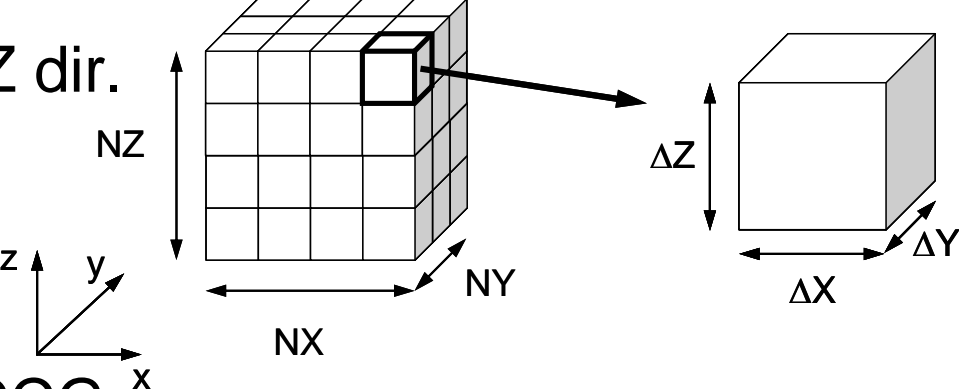

- Convergence Criteria for ICCG x
- **PEsmpTOT**
	- Thread Number
- **NCOLORtot**
	- Reordering Method + Initial Number of Colors/Levels
	- ≧2: MC, =0: CM, =-1: RCM, -2≧: CMRCM

### go1.sh

```
#!/bin/sh
#PJM -L "node=1"
#PJM -L "elapse=00:10:00"
#PJM -L "rscgrp=lecture"
#PJM -g "gt71"
#PJM -j
#PJM -o "test.lst"
export OMP_NUM_THREADS=16 =PEsmpTOT
./L3-sol
```
# **Results on FX10, 106 meshes**

Iterations: MC(2): 333, RCM(298-levels): 224, CM-RCM(Nc=20): 249

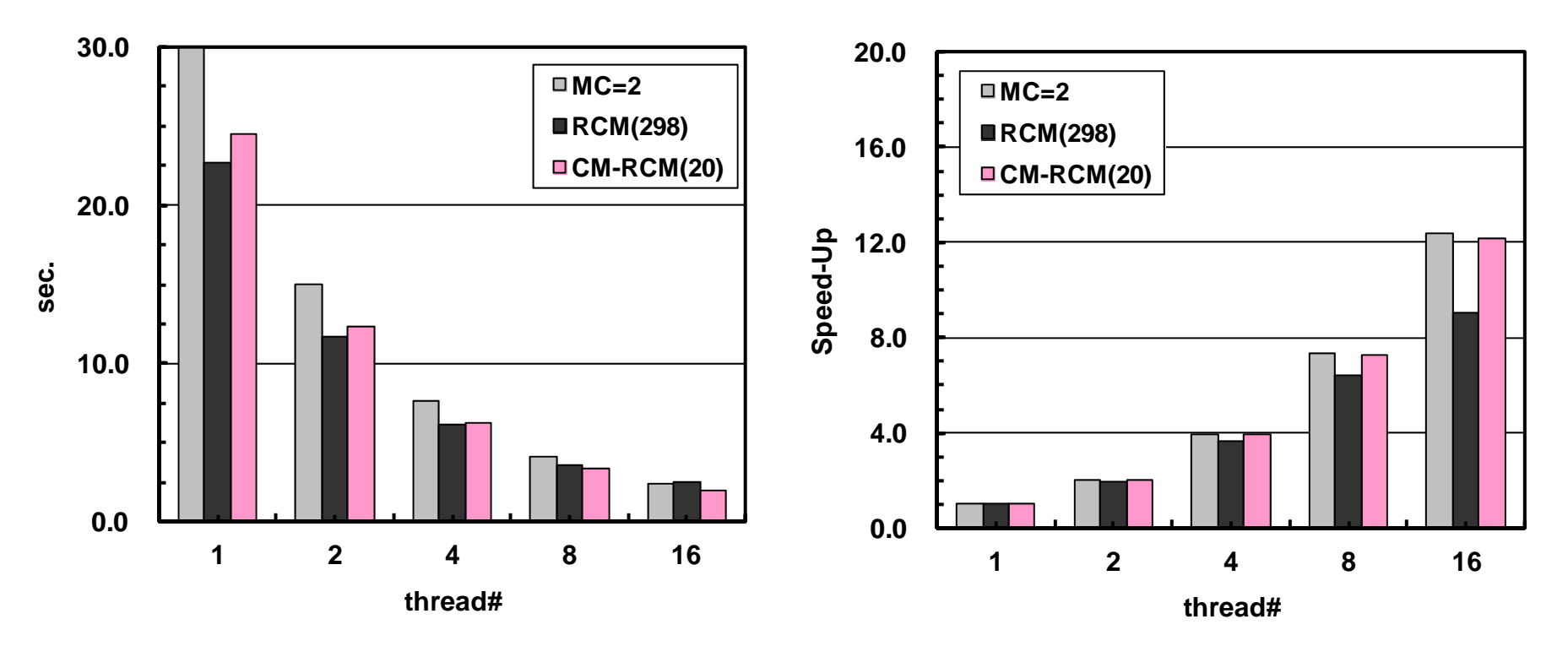

16 threadsMC(2): 2.42 sec. CM-RCM(20): 2.01 sec.

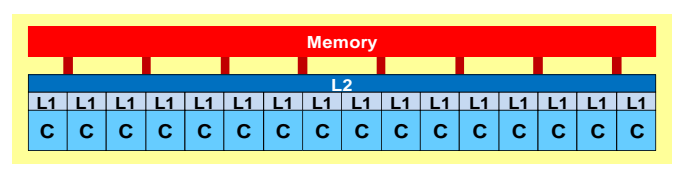

### **Exercise**

- Various Configurations
	- Problem Size
	- Number of Threads
	- Number of Colors, Reordering Method (MC, RCM, CM-RCM)
- Running the Code
- **Further Optimization**
	- –**OpenMP Statement**
	- –Sequential Reordering
	- ELL
- Profiler, Analyzing Compile Lists

#### E and the contract of the contract of the contract of the contract of the contract of the contract of the contract of the contract of the contract of the contract of the contract of the contract of the contract of the cont **Forward Subst.: Current Impl. (F)**

```
do ic= 1, NCOLORtot
!$omp parallel do private(ip,ip1,i,WVAL,k)
        do ip= 1, PEsmpTOT
          ip1= (ic-1)*PEsmpTOT + ip
        do i= SMPindex(ip1-1)+1, SMPindex(ip1)
          WVAL = W(i, Z)do k= indexL(i-1)+1, indexL(i)
            WVAL= WVAL - AL(k) * W(itemL(k), Z)
          enddoW(i, Z) = WVAL * W(i, DD)enddoenddo!$omp end parallel do
     enddo
```
- At "**!omp parallel**", generation and corruption of threads (up to 16) occurs.
	- In each color, this occurs
	- Some overhead
- Overhead increases, if number of color increases.

# **Forward Subst.: Current Impl. (C)**

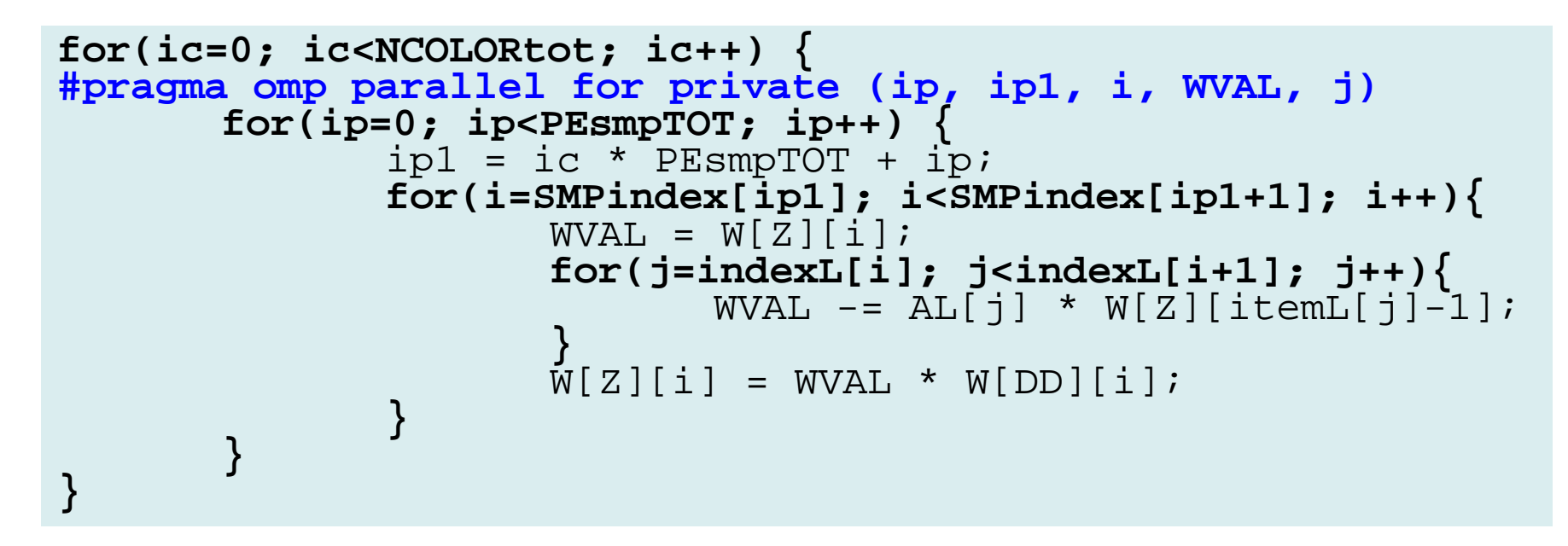

- At "**!omp parallel**", generation and corruption of threads (up to 16) occurs.
	- –In each color, this occurs
	- Some overhead
- Overhead increases, if number of color increases.

OMP-E

## **For. Subst.: Reduced Overhead (F)**

```
!$omp parallel private(ip,ip1,i,WVAL,k)
     do ic= 1, NCOLORtot
!$omp do
       do ip= 1, PEsmpTOT
          ip1= (ic-1)*PEsmpTOT + ip
       do i= SMPindex(ip1-1)+1, SMPindex(ip1)
         WVAL = W(i,Z)do k= indexL(i-1)+1, indexL(i)
            WVAL = WVAL - AL(k) * W(itemL(k), Z)enddoW(i, Z) = WVAL * W(i, DD)enddoenddoendd!$omp end parallel
```
- Generation of threads occurs just once before starting forward substitutions.
- Loops with "**!omp do**" are parallelized.

## **For. Subst.: Reduced Overhead (C)**

```
#pragma omp parallel private (ip, ip1, i, WVAL, j)
for(ic=0; ic<NCOLORtot; ic++) {
#pragma omp for
      for(ip=0; ip<PEsmpTOT; ip++) {
             ip1 = ic * PESmpTOT + ip;for(i=SMPindex[ip1]; i<SMPindex[ip1+1]; i++){
                   WVAL = W[Z][i];for(j=indexL[i]; j<indexL[i+1]; j++){
                          WVAL = AL[j] * W[Z][itemL[j] - 1];W[Z][i] = WVAL * W[DD][i];} } }
```
- Generation of threads occurs just once before starting forward substitutions.
- Loops with "**!omp do**" are parallelized.

### Programs

```
% cd <$O-L3>
% lsrun reorder0 src src0
% cd src0
% make% cd ../run
% ls L3-sol0L3-sol0
% <modify "INPUT.DAT">
% <modify "go0.sh">
% pjsub go0.sh
```
### Results: L3-sol0 is better N=1283

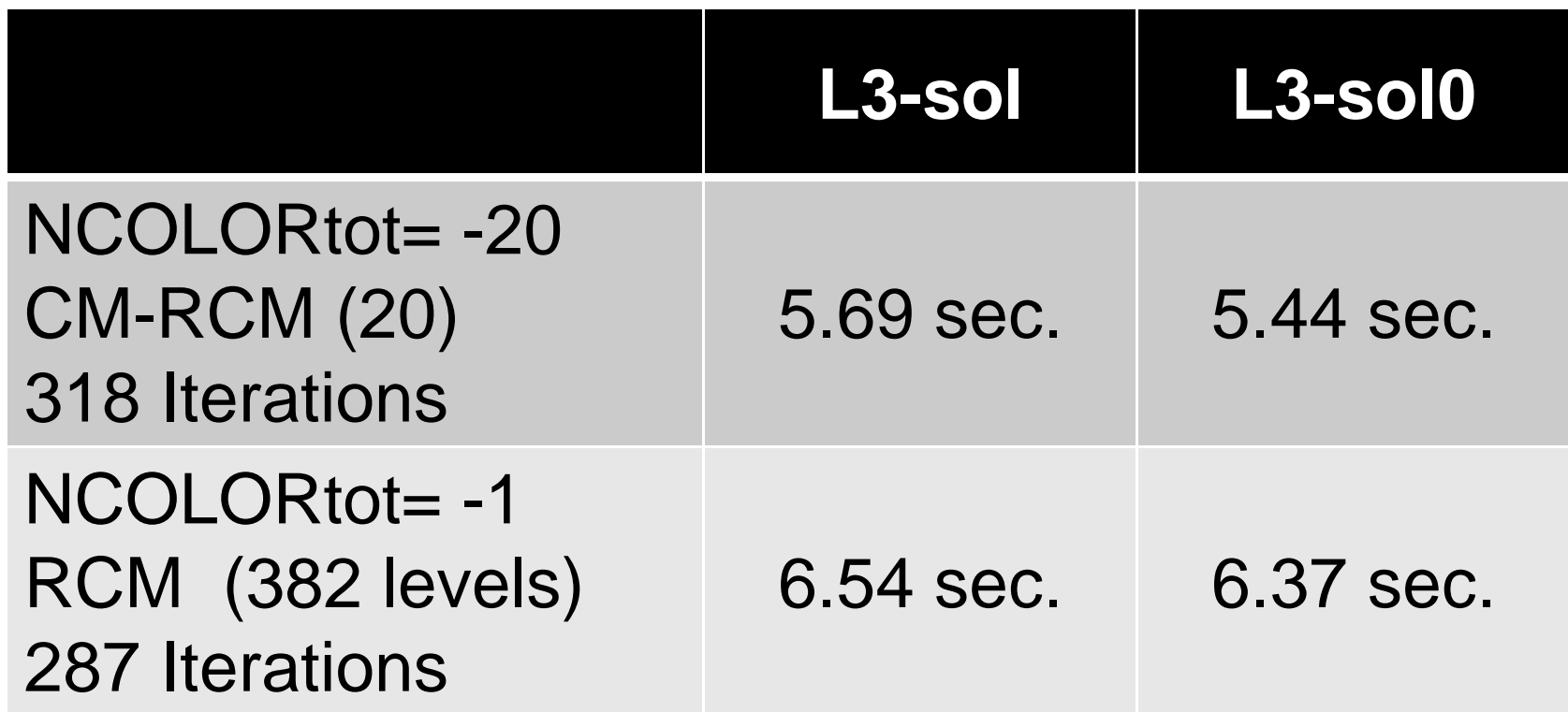

- Running the Code
- **Further Optimization**
	- –OpenMP Statement
	- –**- Sequential Reordering**
	- **ELL**
- Profiler, Analyzing Compile Lists

### Problems in Reordering

- Coloring
	- MC
	- RCM
	- CM-RCM
- Renumbering is according to color/level ID
- On each thread, numbering is not continuous reduced performance

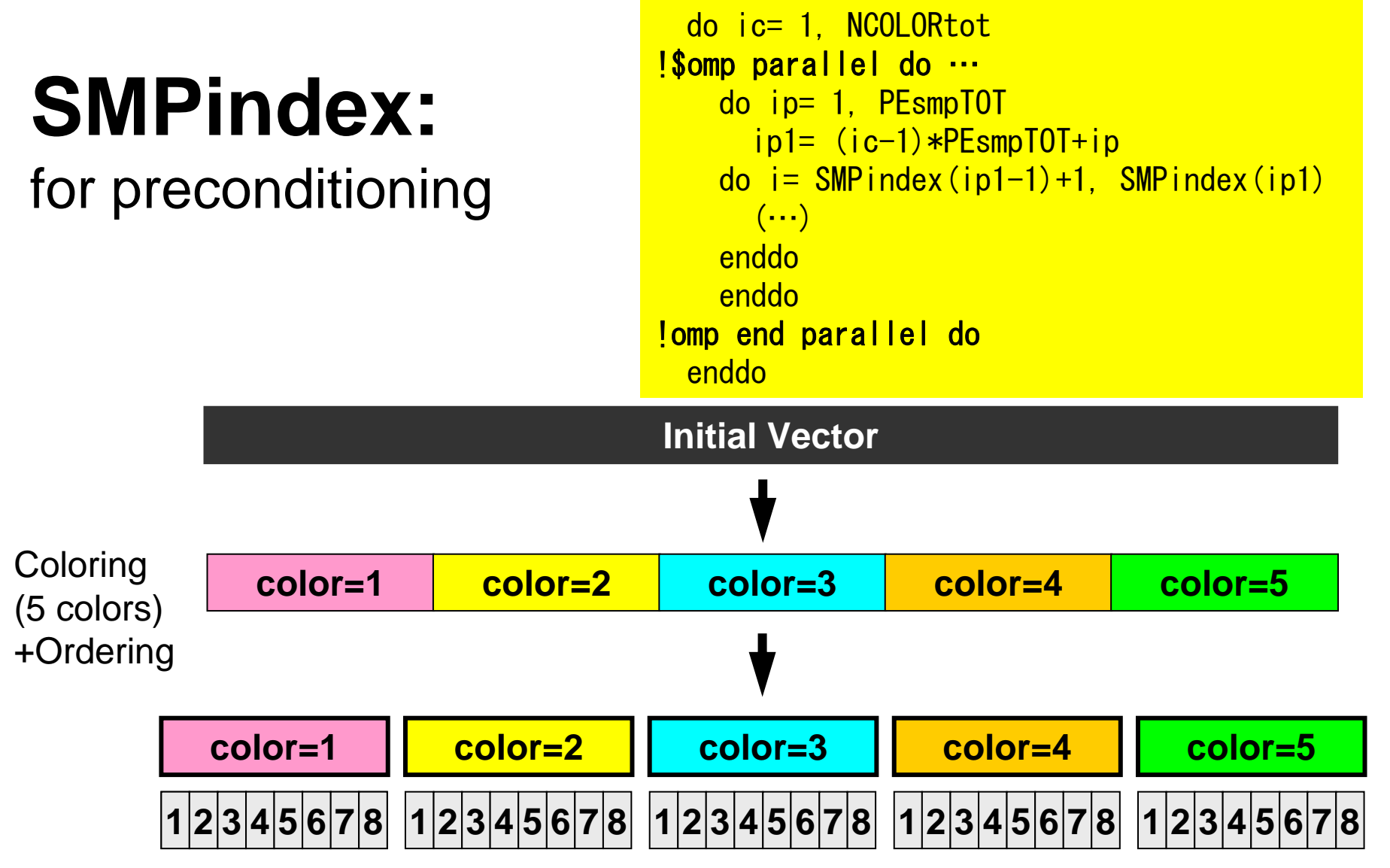

- •5-colors, 8-threads
- $\bullet$ Meshes in same color are independent: parallel processing
- •Reordering in ascending order according to color ID

## **Sequential Reordering**

- Reordering for continuous memory access on each thread (core)
	- Performance is expected to be better.
		- Continuous address of arrays, such as coefficient matrices
		- Locality (2-page later)
- Inconsistent numbering
	- **itemL(k) > icel**
	- **indexL(icel-1)+1**≦**k**≦**indexL(icel)**

### Further reordering for continuous memory access on each thread, 5-color, 8-threads

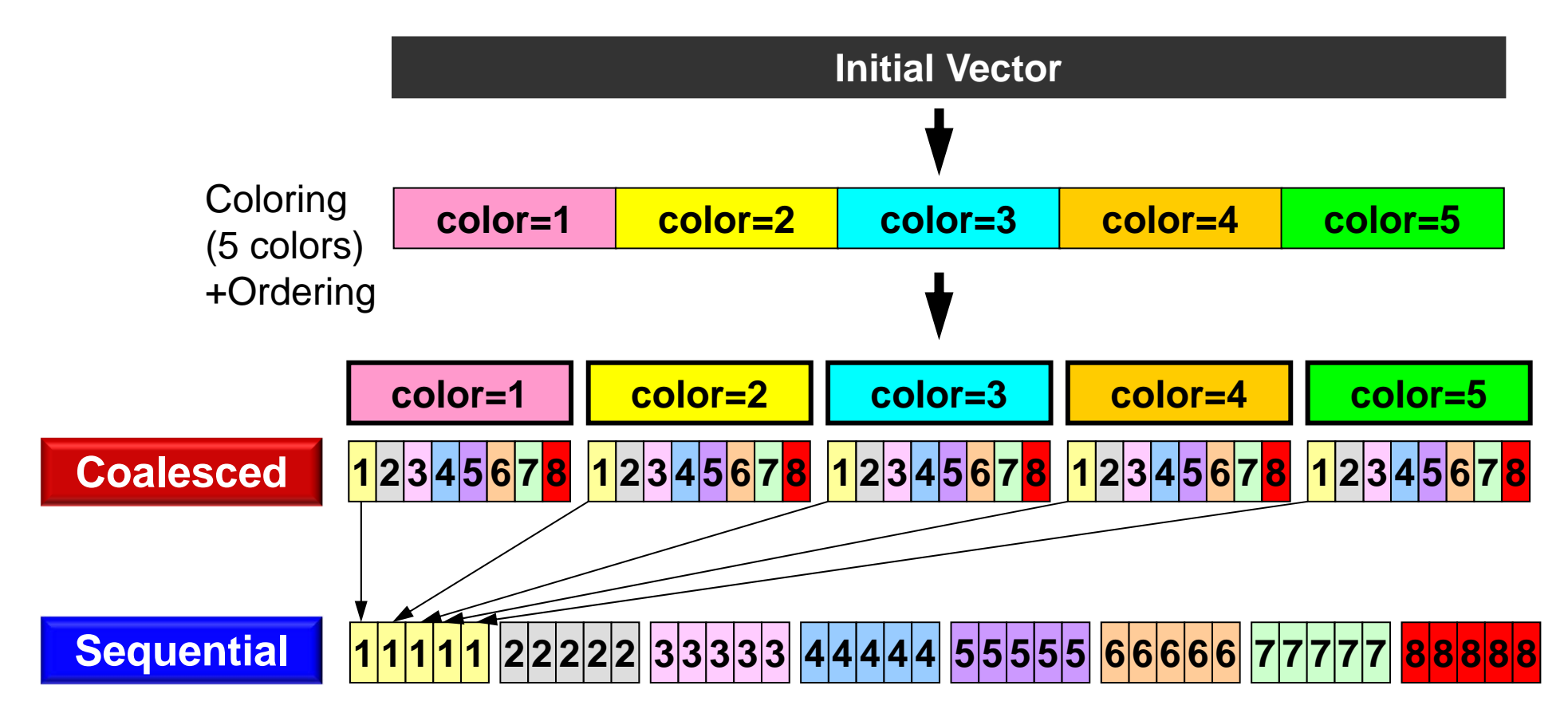

### Sequential Reordering CM-RCM(2), 4-threads Continuous Data Access on a Thread: Utilization of Cache, Prefetching

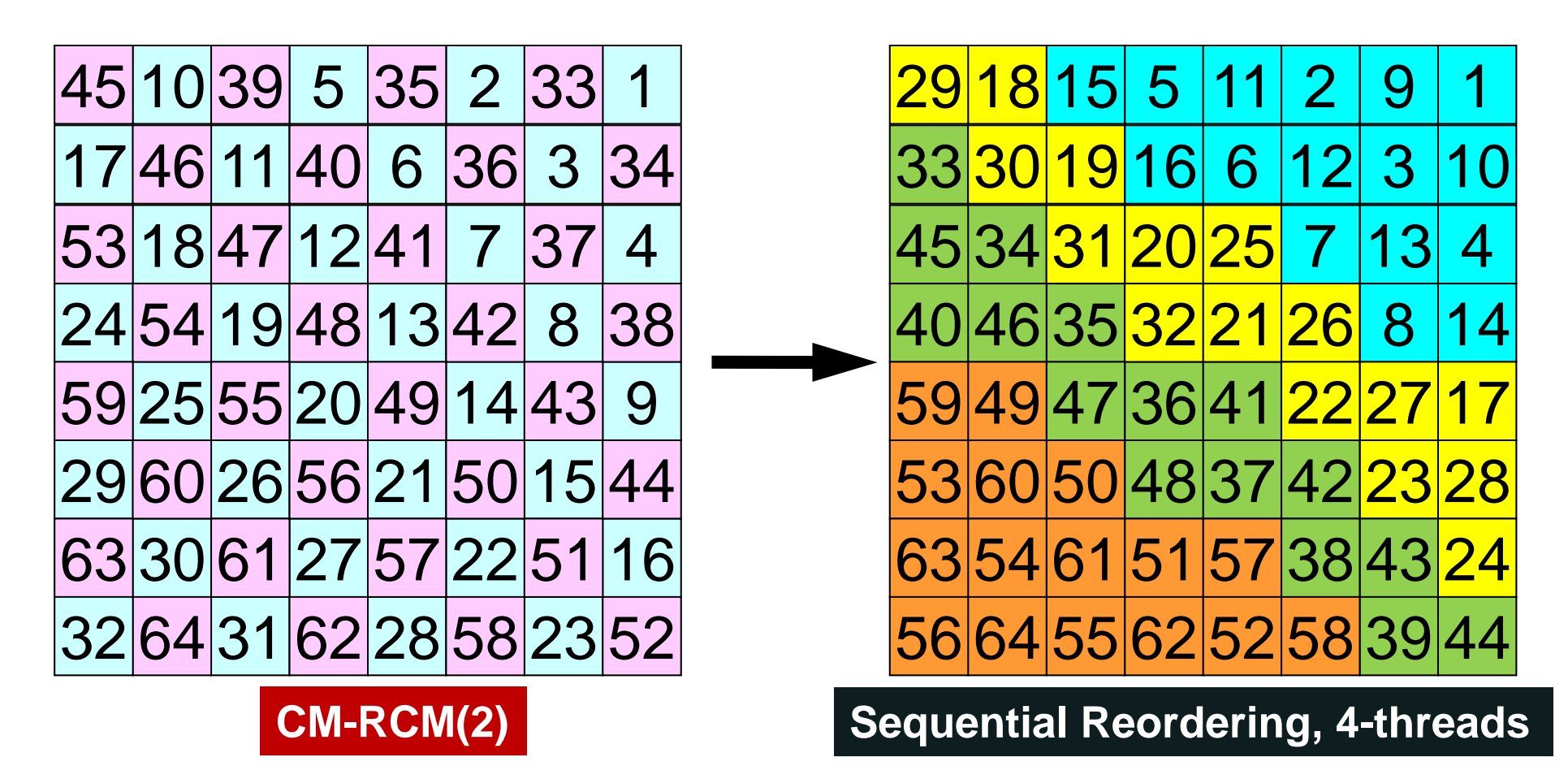

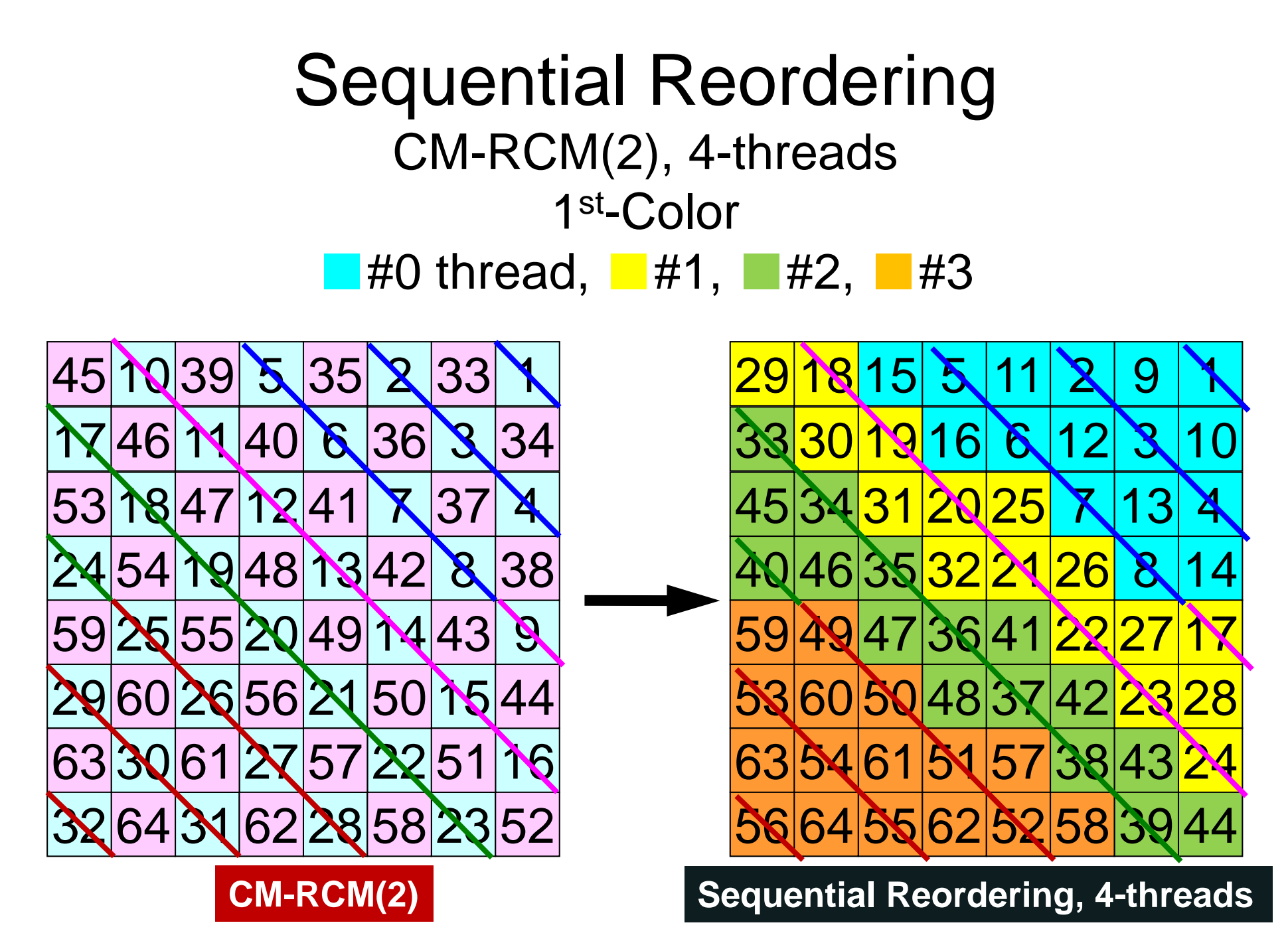

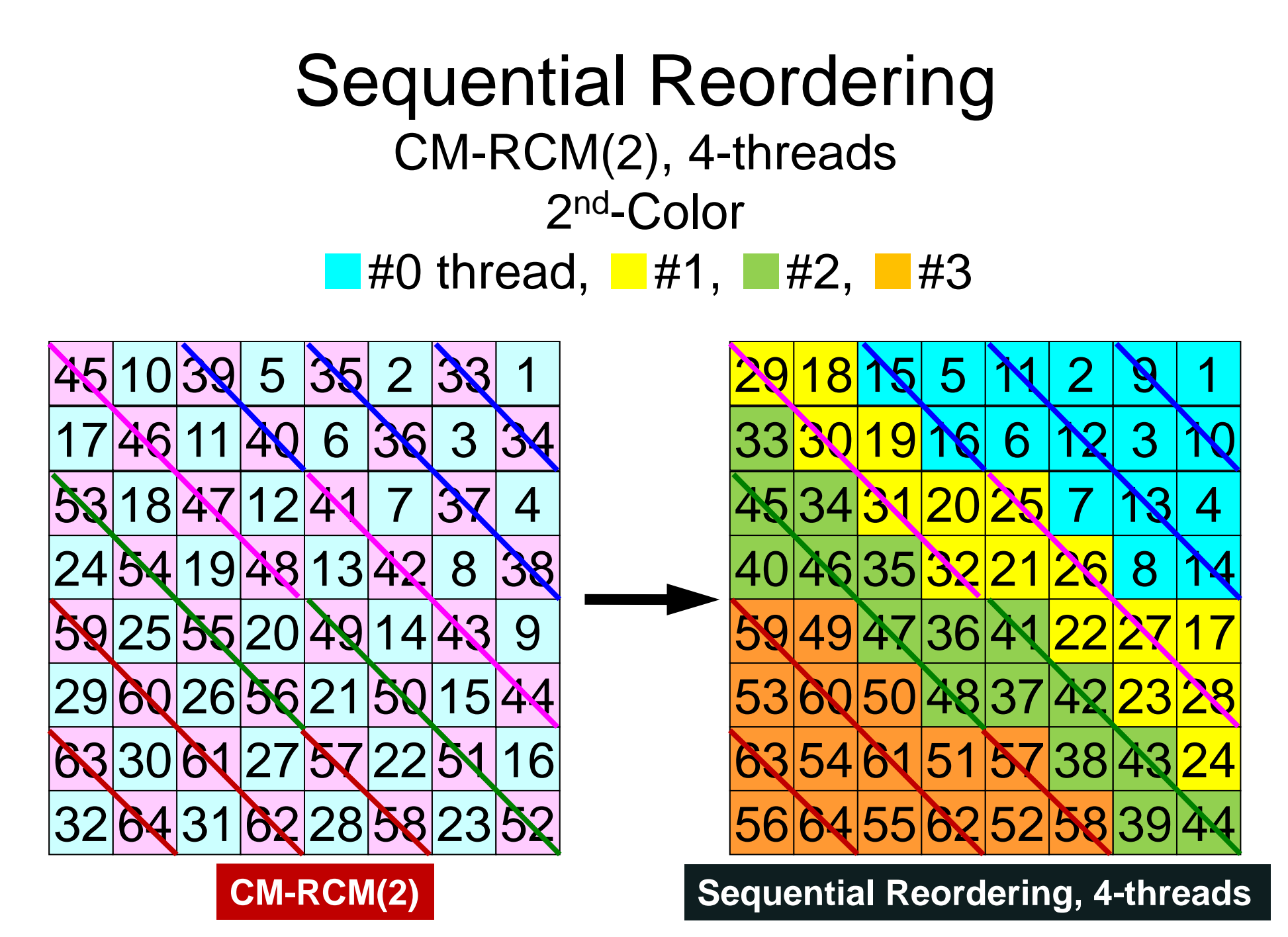

### **Sequential Reordering**

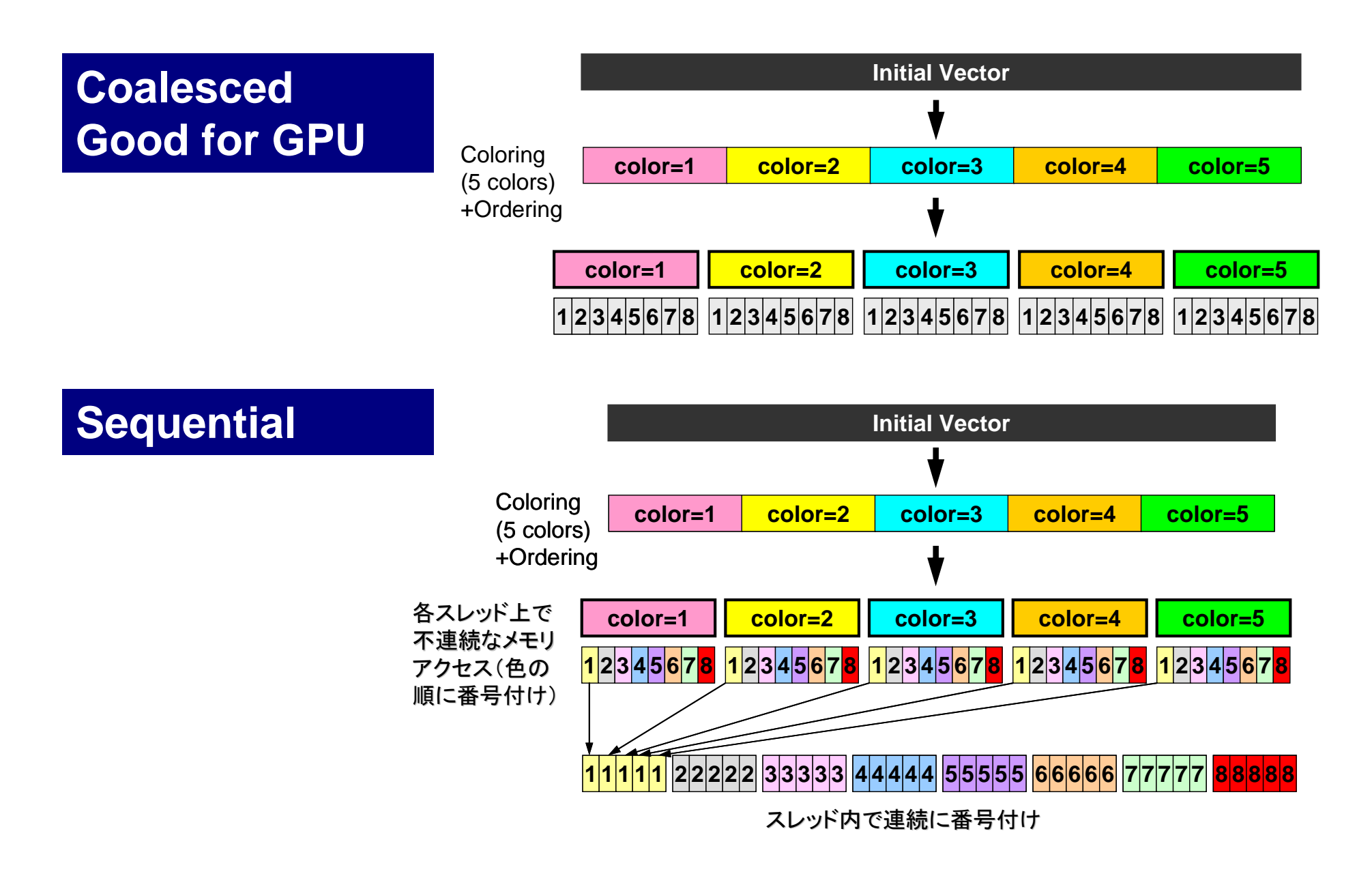

OMP-3

## **Files on FX10**

- Location
	- <\$O-L3>/src,<\$O-L3>/run
- Compile/Run
	- Main Part
		- cd <\$O-L3>/reorder0
		- make
		- $\bullet$  <\$O-L3>/run/L3-rsol0  $(exec)$
	- Control Data
		- <\$O-L3>/run/INPUT.DAT
	- Batch Job Script
		- <\$O-L3>/run/gor.sh

### INPUT.DAT

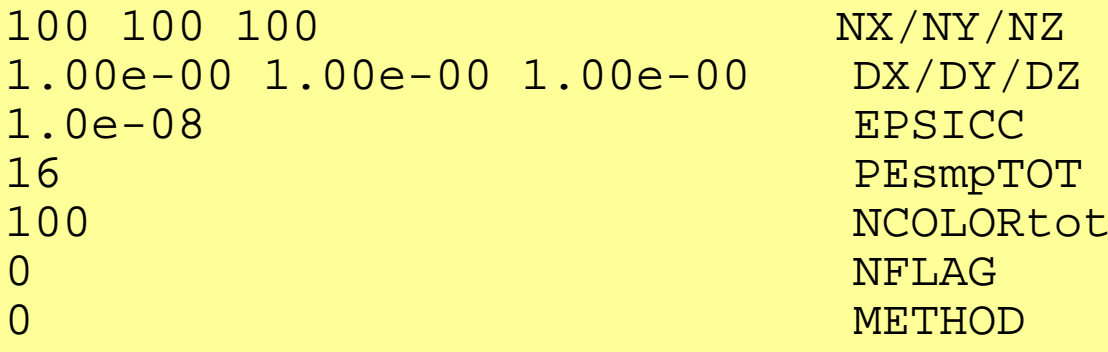

- **PEsmpTOT**
	- Thread Number
- **NCOLORtot**
	- Reordering Method + Initial Number of Colors/Levels
	- ≧2: MC, =0: CM, =-1: RCM, -2≧: CMRCM
- **NFLAG**
	- –=0: without first-touch, =1: with first-touch
- **METHOD**
	- –Loop structure for Mat-Vec
	- =0: conventional way, =1: similar to forward/backward substitution

#### 94 Sequential Reordering

```
allocate (SMPindex(0:PEsmpTOT*NCOLORtot))
SMP index= 0do ic= 1, NCOLORtot
  nn1= COLORindex(ic) - COLORindex(ic-1)num= nn1 / PEsmpTOT
 nr = nn1 - PEsmpT0T*numdo ip= 1, PEsmpTOT
    if (ip.le.nr) then
      SMPindex ((ic-1)*PEsmpTOT+ip) = num + 1
     elseSMPindex((ic-1)*PEsmpTOT+ip)= num
    endifenddoenddoallocate (SMPindex_new(0:PEsmpTOT*NCOLORtot))
SMP index new (0) = 0do ic= 1. NCOLORtot
  do ip= 1, PEsmpTOT
    j1= (ic-1)*PEsmpTOT + ip
    j0= i1 - 1
    SMPindex new((ip-1)*NCOLORtot+ic) = SMPindex(i1)SMPindex(i1) = SNPindex(i0) + SNPindex(i1)enddoenddo
```

```
do ip= 1, PEsmpTOT
  do ic= 1, NCOLORtot
    i = (ip-1) * NCOLORtot + ici0= i1-1SMPindex new(i1)= SMPindex new(i0) + SMPindex new(i1)
  enddoenddo
```
#### **SMPindex**

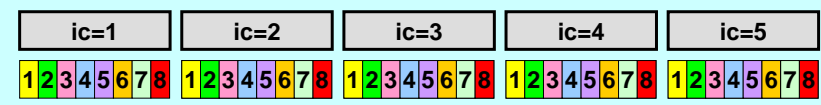

#### **SMPindex\_new**

```
<u>12345 |12345 |12365 |12365 |12365 |12365 |12365 |12365 |12365 |1236</u>
```
### Mat-Vec: METHOD=0

```
!$omp parallel do private(ip,i,VAL,k)
     do ip= 1, PEsmpTOT
       do i= SMPindex((ip-1)*NCOLORtot)+1, SMPindex(ip*NCOLORtot)
         VAL = D(i)*W(i, P)do k= indexL(i-1)+1, indexL(i)VAL= VAL + AL(k)*W(itemL(k), P)enddodo k= indexU(i-1)+1, indexU(i)VAL= VAL + AU(k)*W(itemU(k), P)enddoW(i, Q) = VALenddoenddo!$omp end parallel do
!$omp parallel do private(ip,i,VAL,k)
     do ip= 1, PEsmpTOT
       do i = SMPindexG(ip-1)+1, SMPindexG(ip)VAL = D(i)*W(i, P)do k= indexL(i-1)+1, indexL(i)VAL = VAL + AL(k)*W(itemL(k), P)enddodo k= indexU(i-1)+1, indexU(i)VAL = VAL + AU(k)*W(itemU(k), P)enddoW(i, Q) = VALenddoenddoenddo<br>
!$omp end parallel do Original
                                                      New
```
#### е производите последници с производите на 1966 године. В 1968 године последници с производите последници с 196<br>В 1968 године последници с 1968 године последници с 1968 године последници с 1968 године последници с 1968 год Forward Substitution

```
!$omp parallel private(ip,ip1,i,WVAL,k)
     do ic= 1, NCOLORtot
!$omp do
       do ip= 1, PEsmpTOT
         ip1= (ip-1)*NCOLORtot + icdo i= SMP index (ip1-1)+1, SMP index (ip1)WVAL = W(i, Z)do k= indexL(i-1)+1, indexL(i)WVAL = WVAL - AL(k) * W(itemL(k), Z)
         enddoW(i, Z) = WVAL * W(i, DD)enddo
       enddoenddo!$omp end parallel
!$omp parallel private(ip,ip1,i,WVAL,k)
     do ic= 1, NCOLORtot
!$omp do
       do ip= 1, PEsmpTOT
         ip1= (ic-1)*PEsmpTOT + ip
       do i= SMP index (ip1-1)+1, SMP index (ip1)WVAL = W(i, Z)do k= indexL(i-1)+1, indexL(i)WVAL = WVAL - AL(k) * W(itemL(k), Z)
         enddoW(i, Z) = WVAL \ast W(i, DD)enddoenddoenddoenddo enddo<br>!$omp end parallel Original
                                                         New
```
### **Matrix Storage Format ELL (Ellpack-Itpack): Fixed Loop Length, Good for Prefetching**

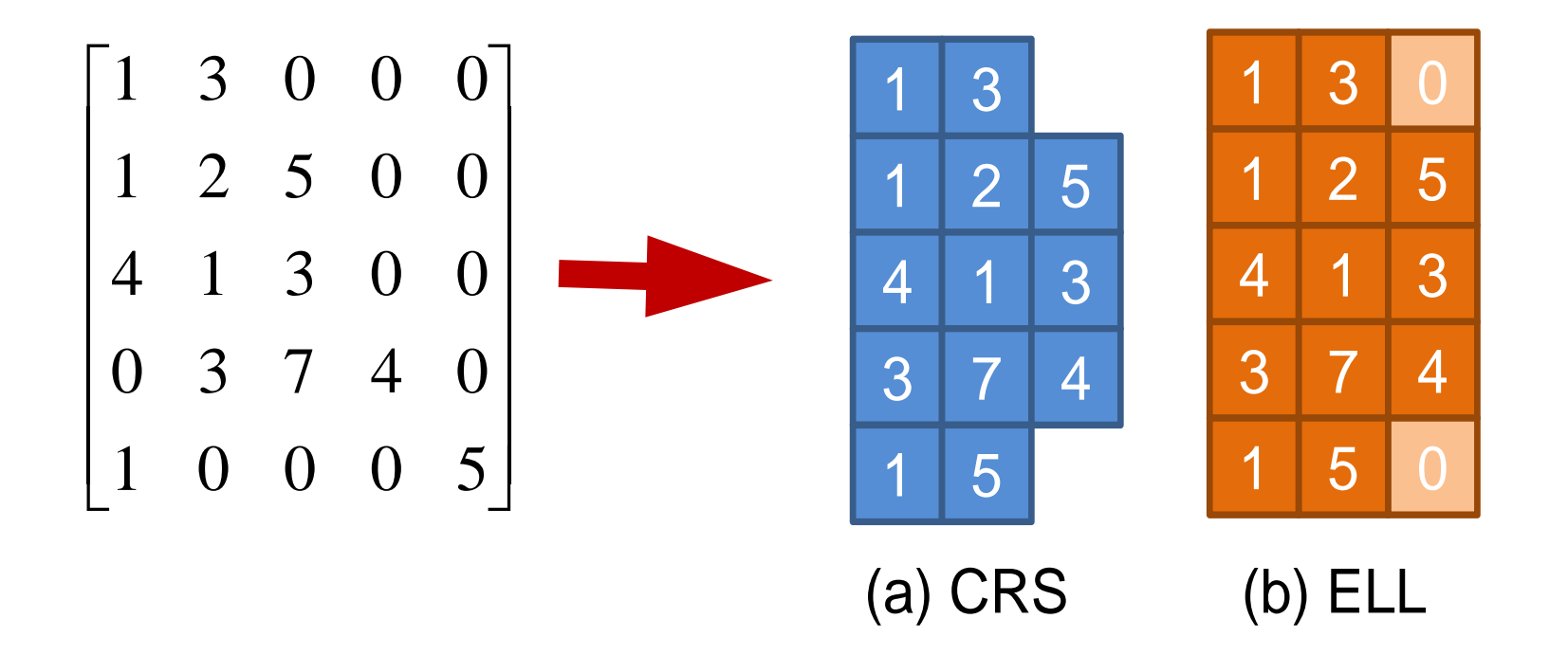

### **Cases: 1283 meshes**

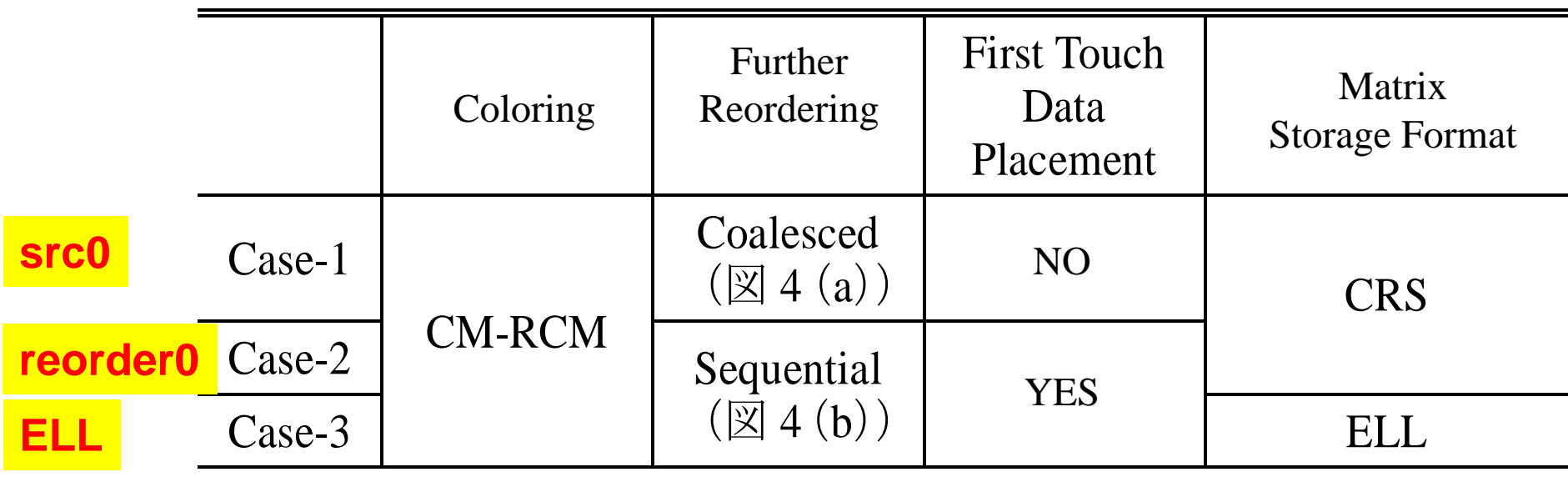

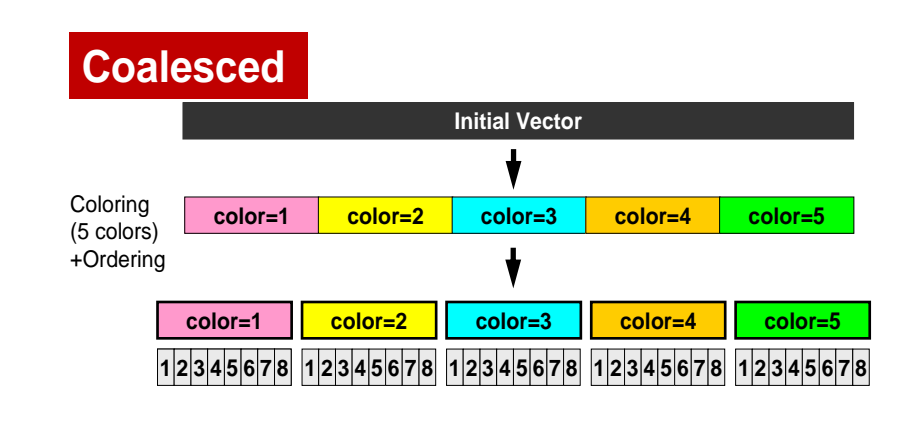

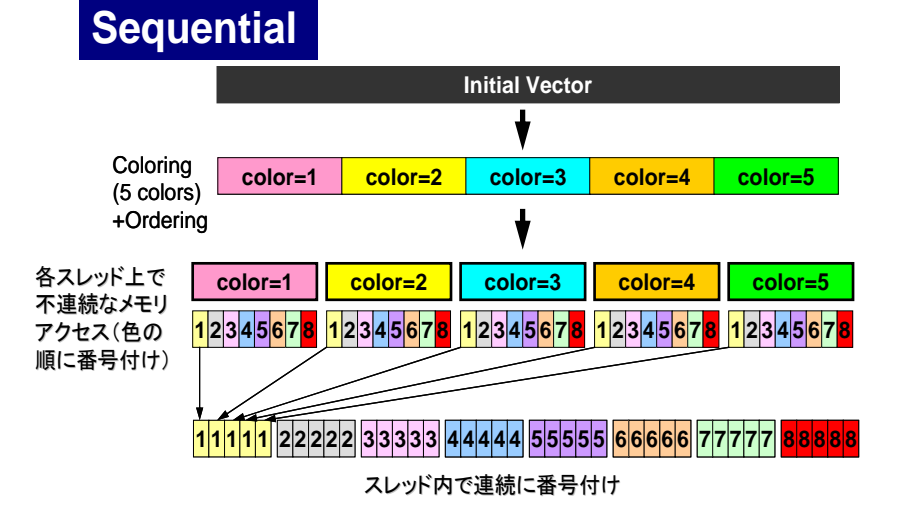

### **Color# ~ Iteration CM-RCM**

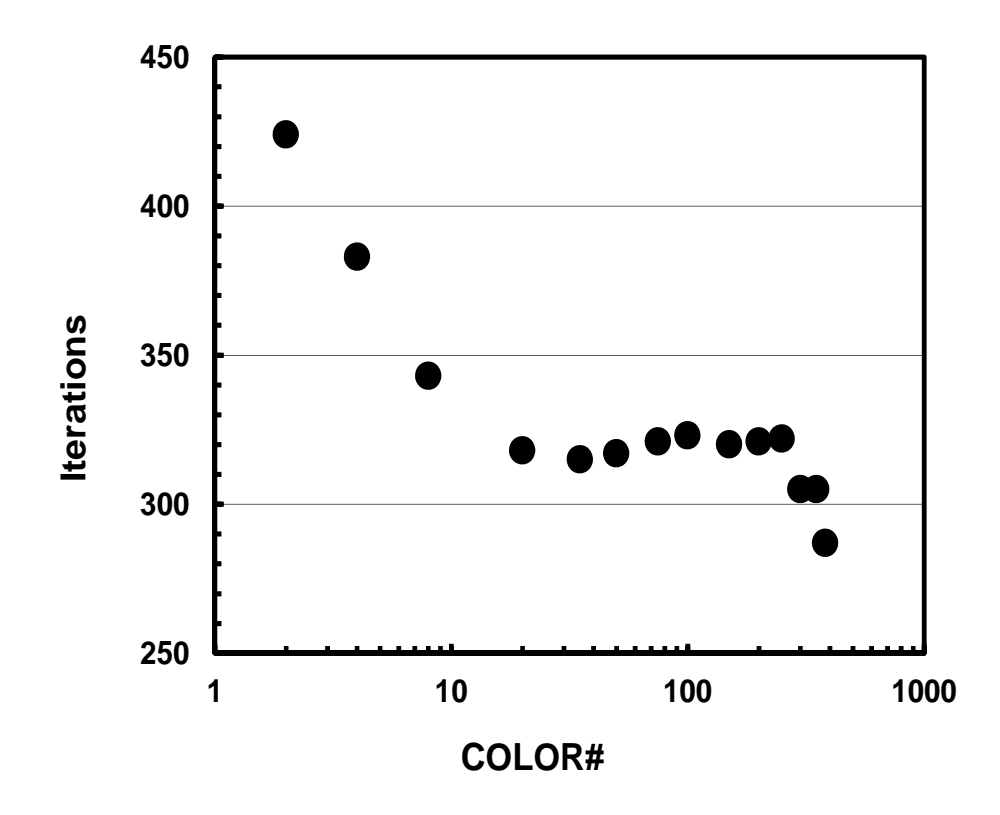

### **Results: FX10**

- CASE-1(src0)⇒CASE-2(reorder0)
	- number of colors are larger<sup>ed</sup> –Slightly improved when
	- – Generally speaking, performance is getting worse if number of colors increases
		- In CASE-2, data on each thread is continuous, when computation proceeds to the next color.
	- First Touch: NO effect
- ELL: Big effect

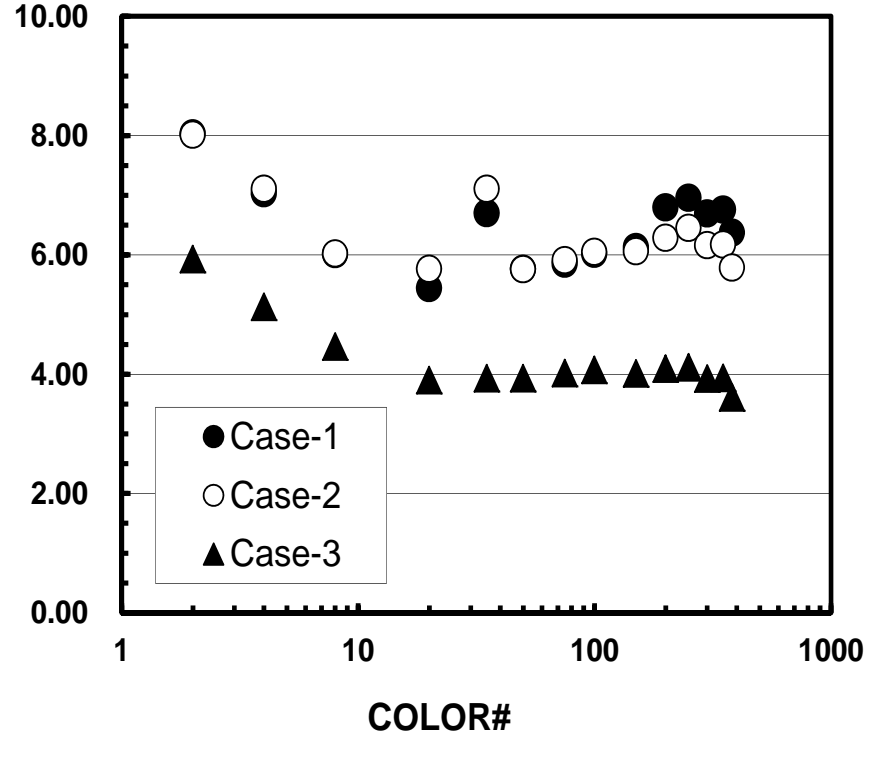

Case-1: src0Case-2: reorder0Case-3: reorder0 + ELL

### **Fujitsu FX10: CASE-1, CM-RCM(2) L1-dem.-miss:25.6%, Mem. throughput:41.8GB/sec. Forward/Backward Substitution**

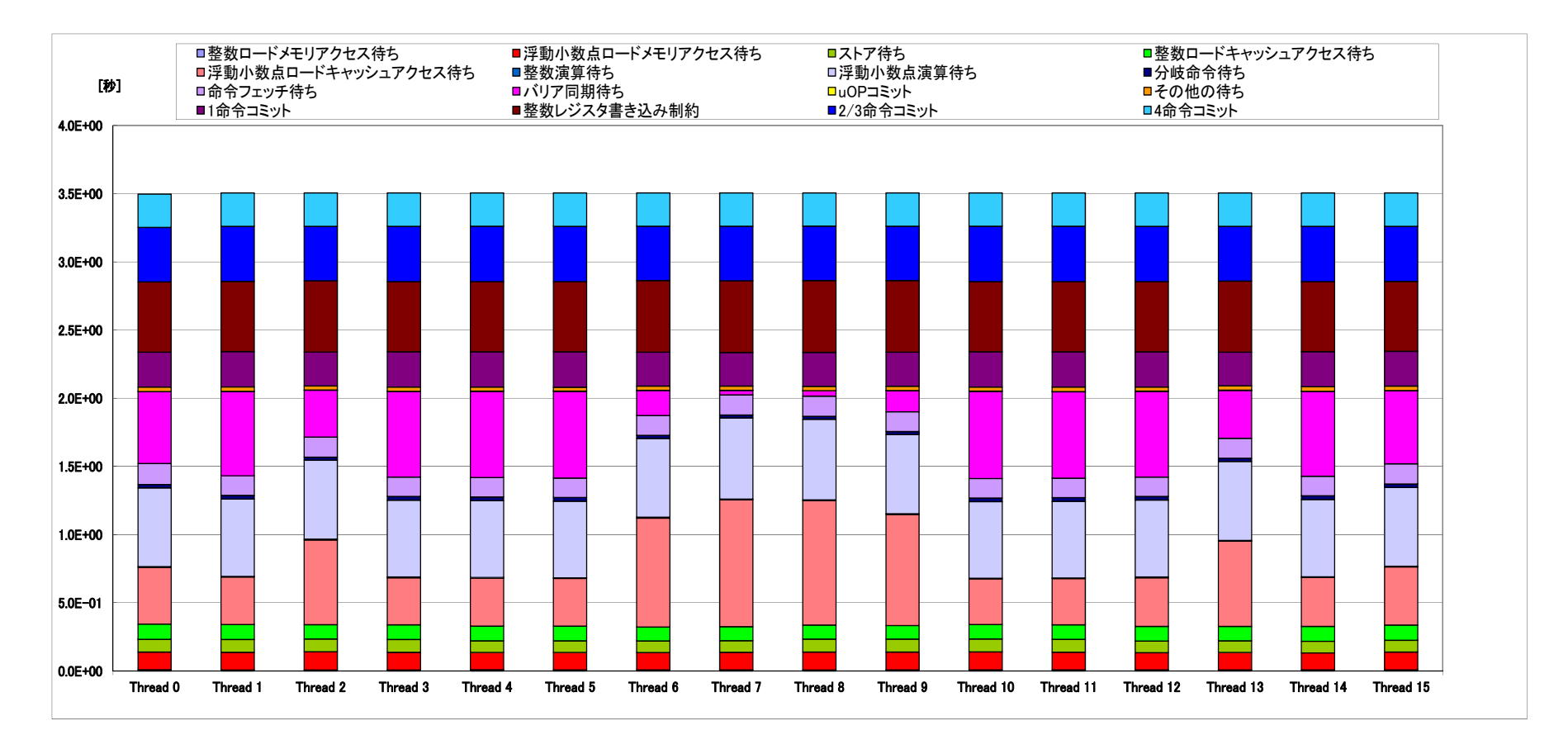

**src0: CRS, Coalesced**

### **Fujitsu FX10: CASE-2, CM-RCM(2) 25.6%, 41.8GB/sec.**

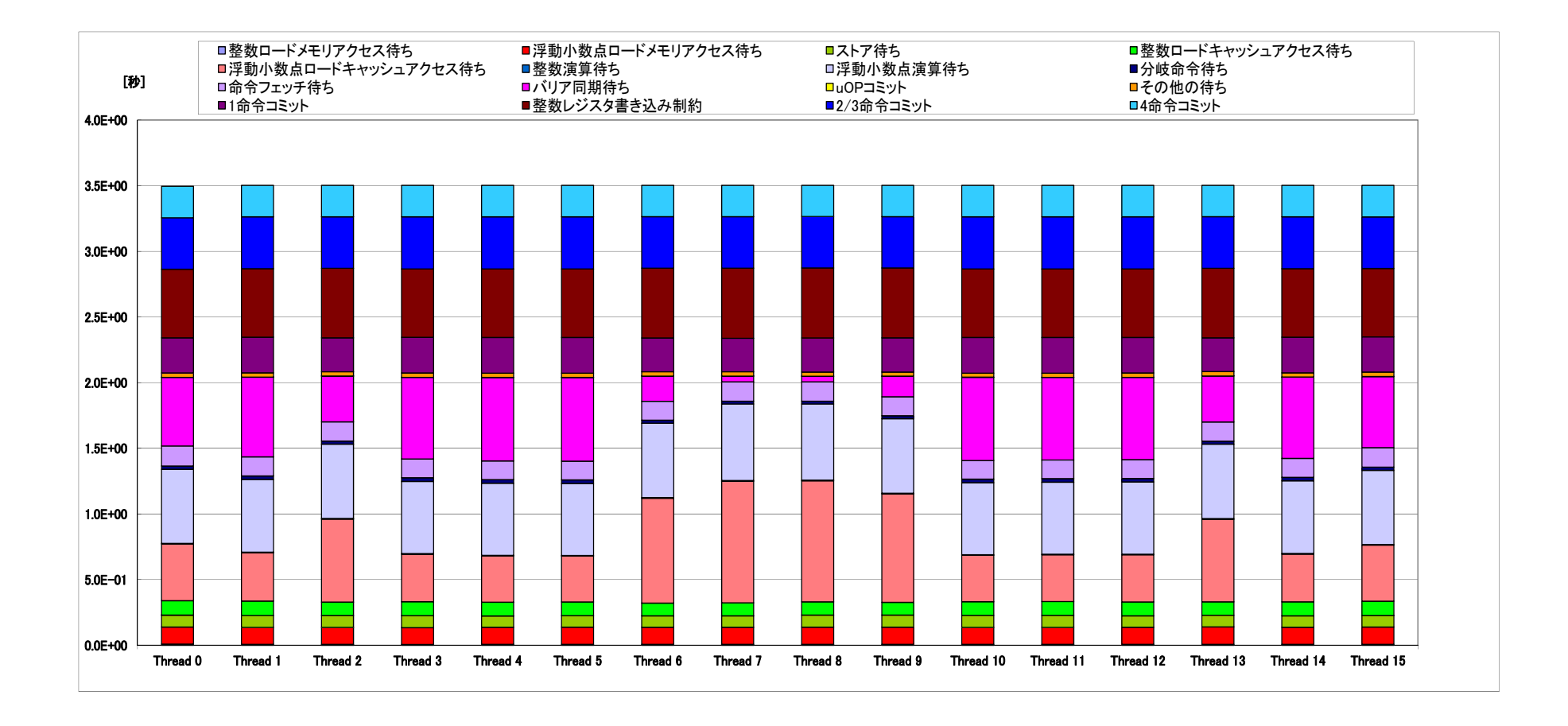

**reorder0: CRS, Sequential**

### **Fujitsu FX10: CASE-1, CM-RCM(382) 37.7%, 28.7GB/sec.**

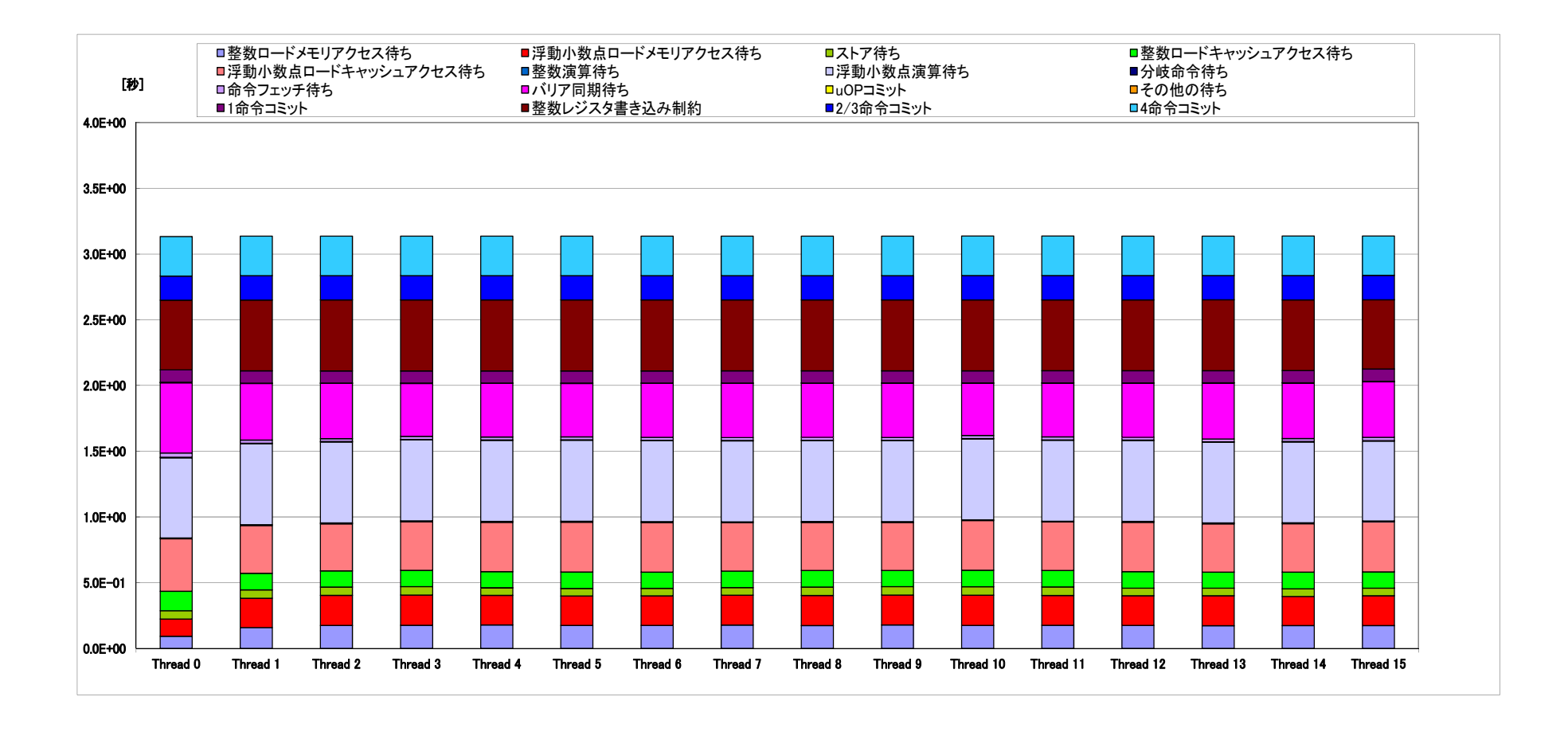

**src0: CRS, Coalesced**

### **Fujitsu FX10: CASE-2, CM-RCM(382) 29.3%, 32.6GB/sec.**

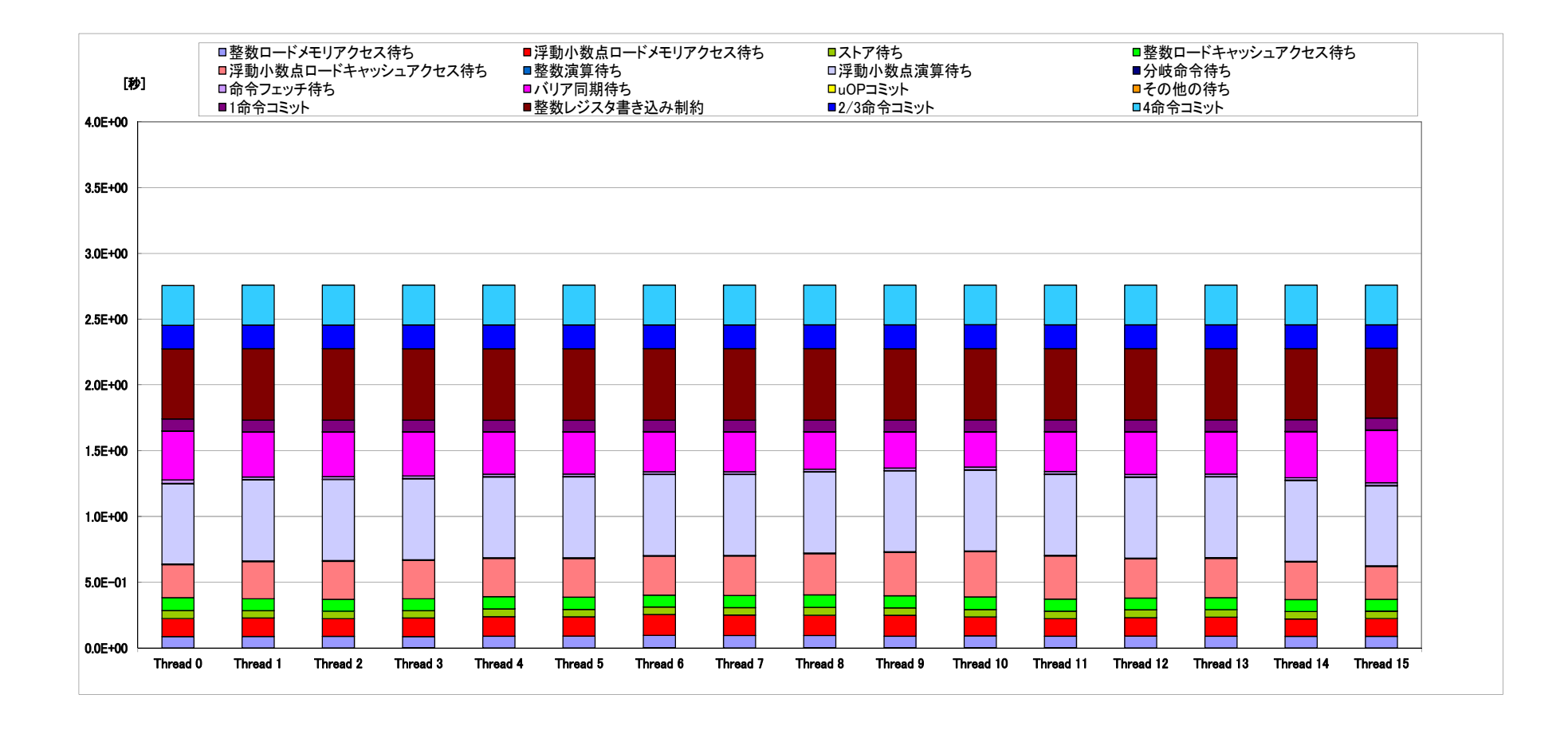

**reorder0: CRS, Sequential**

### **Summary: Fujitsu FX10 Analysis by Profiler Upper: L1 Demand Miss Rate Lower: Memory Throughput**

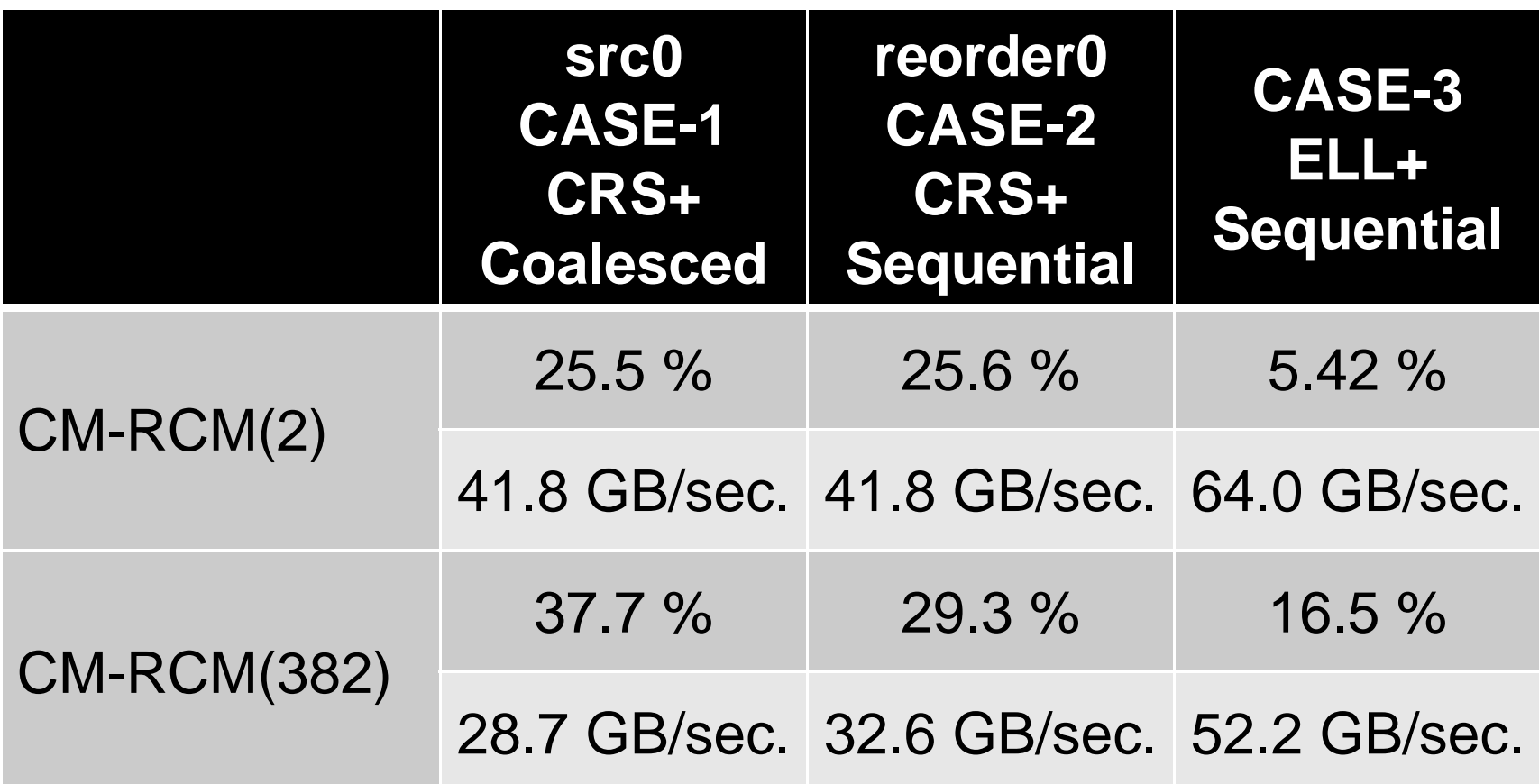

# **Summary: Fujitsu FX10 Analysis by Profiler**

**Upper: CM-RCM(20), Lower: CM-RCM(382)**

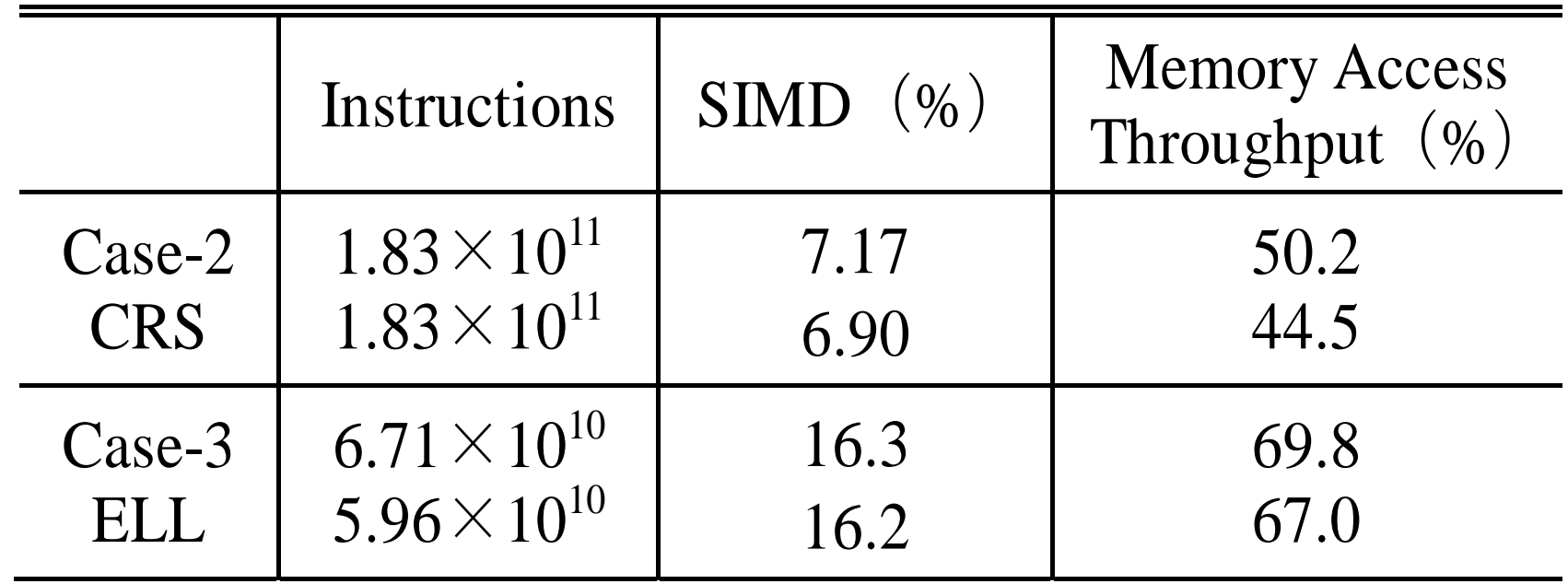

Case-1: src0

Case-2: reorder0

Case-3: reorder0 + ELL

### **Results: Cray XE6**

- CASE-1(src0) ⇒ CASE-2(reorder0)
	- –Significant Improvement
	- Optimization for NUMA Architecture
	- + First Touch
- CRS⇒ELLImprovement is not so large

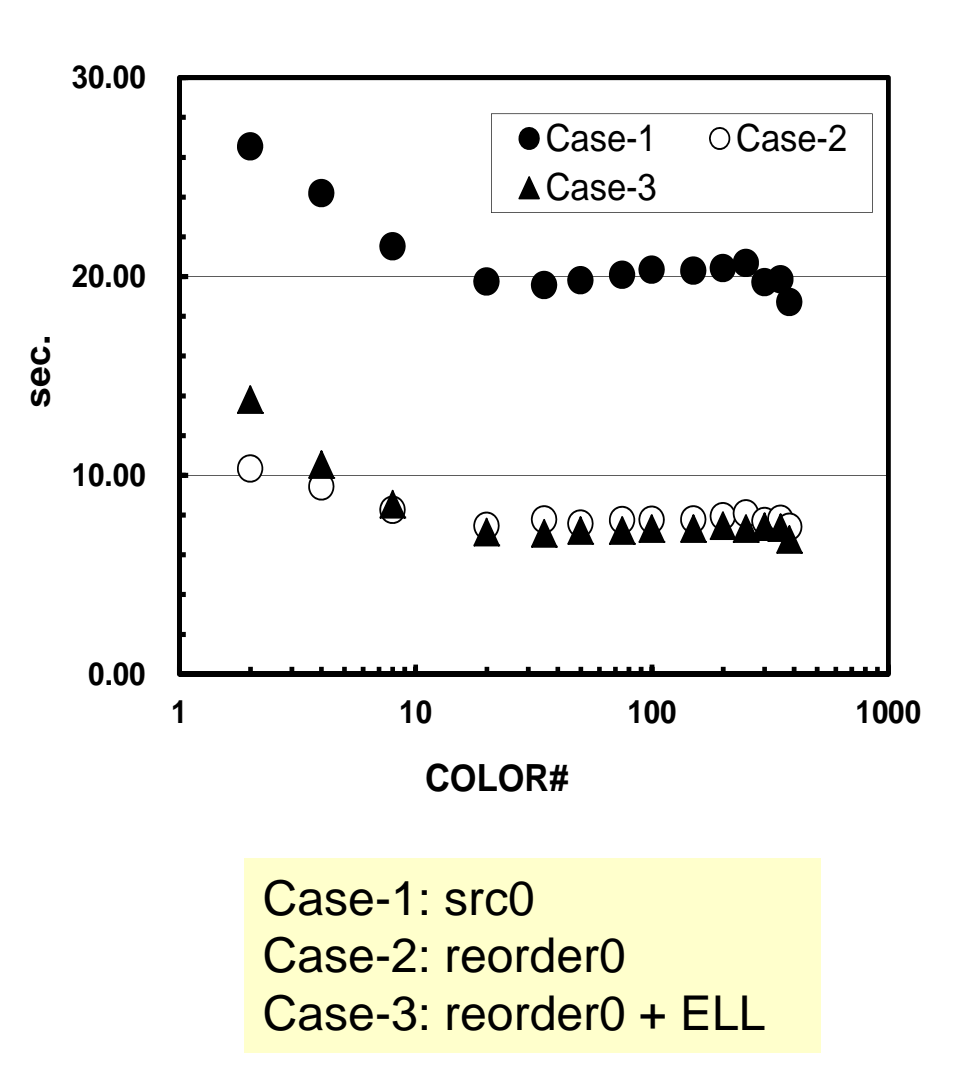
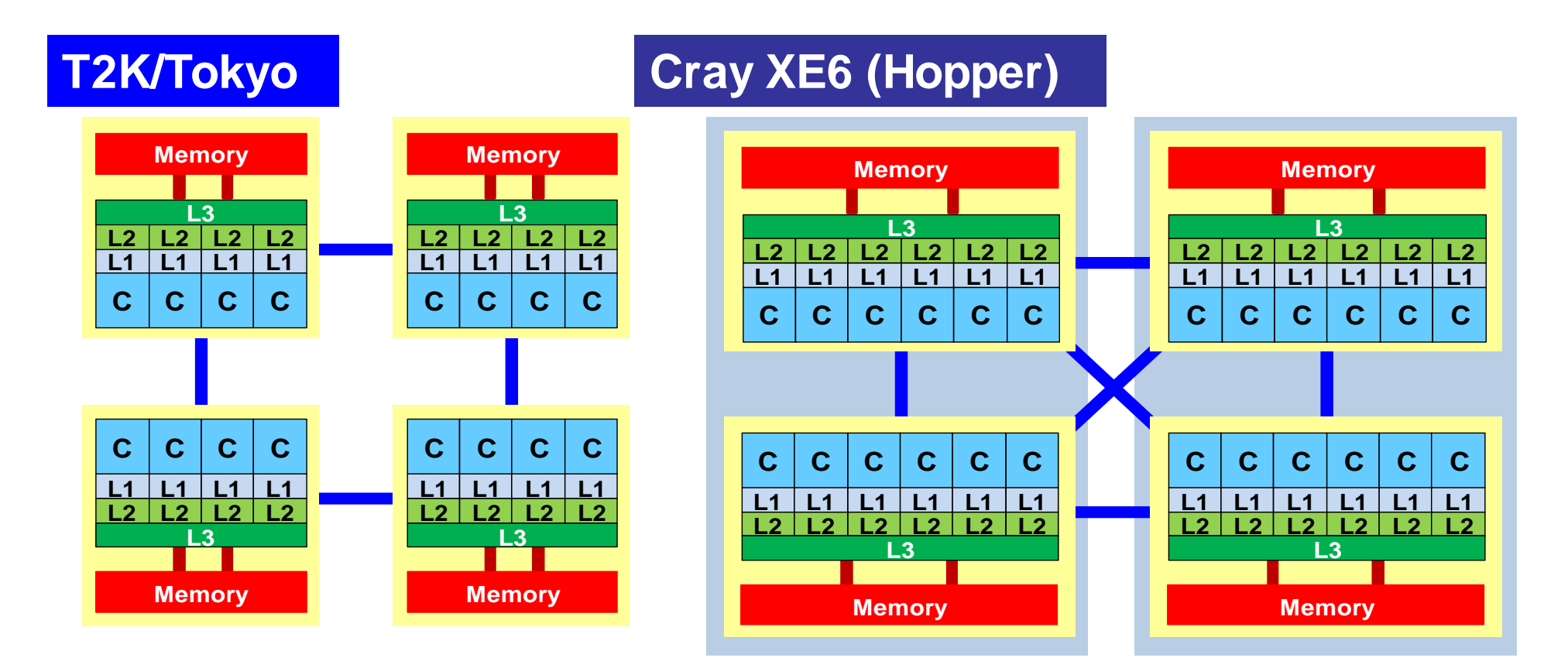

#### **Fujitsu FX10 (Oakleaf-FX)**

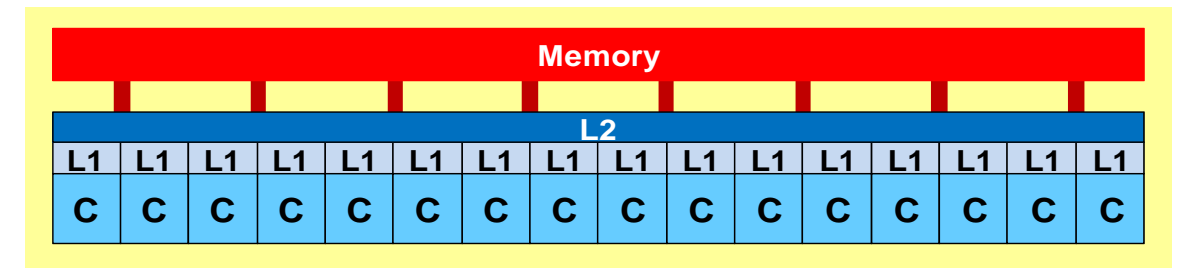

## **Summary**

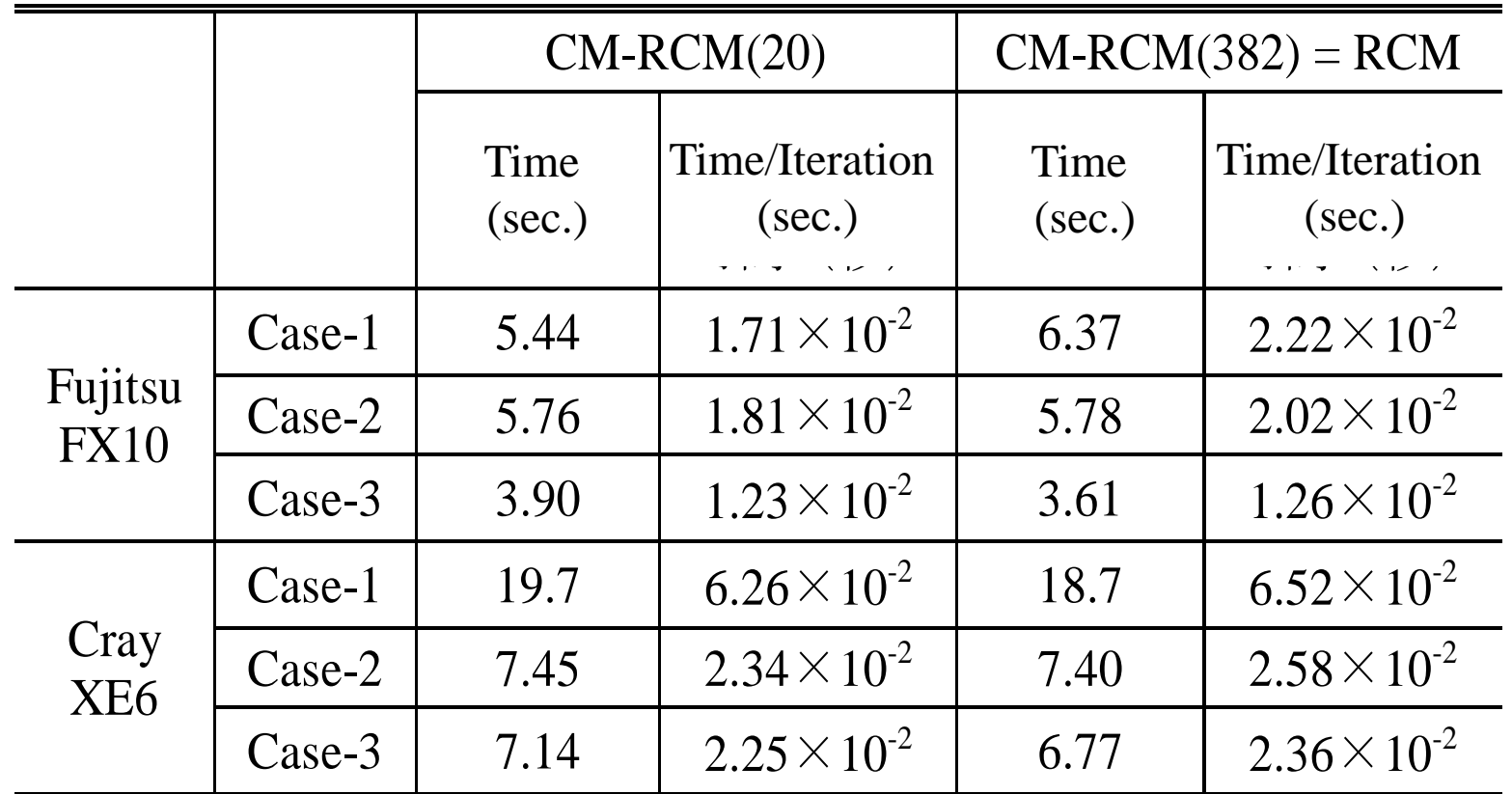

Case-1: src0 Case-2: reorder0 Case-3: reorder0 + ELL

### **Fujitsu FX10: CASE-3, CM-RCM(2) 5.4%, 64.0GB/sec.**

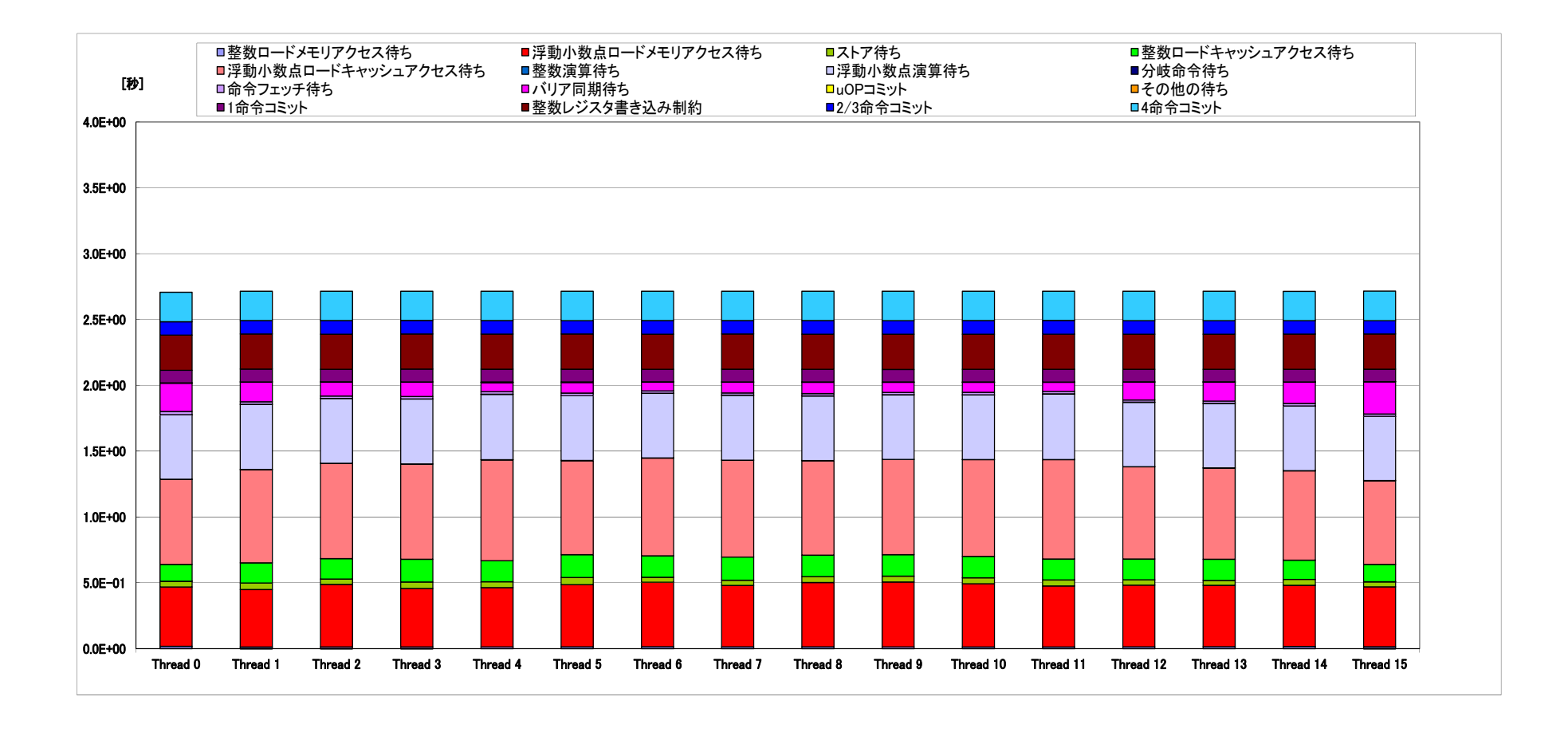

**ELL, Sequential**

### **Fujitsu FX10: CASE-3, CM-RCM(382) 16.5%, 52.2GB/sec.**

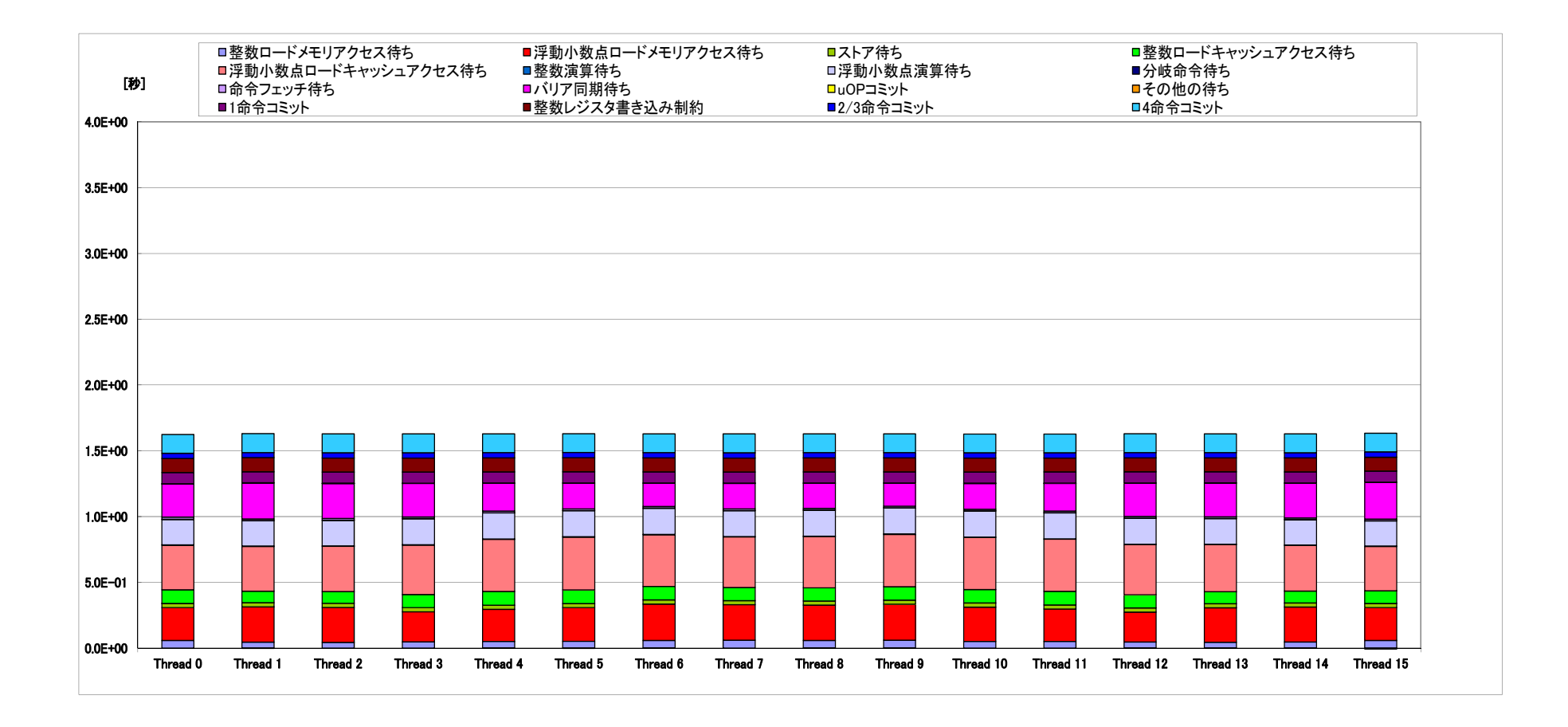

**ELL, Sequential**

- Running the Code
- Further Optimization
- **Profiler, Analyzing Compile Lists**
	- 利用支援ポータル⇒ドキュメント閲覧⇒プログラ ム開発支援ツール⇒プロファイラ使用手引書<sup>⇒</sup> 「**3**章:詳細プロファイラ」
	- – **Users Portal**⇒**Document**⇒**Programming Development Support Tool**⇒**Profiler User's Guide**⇒**"Chap.3 Advanced Profiler"**

#### **Default**

**>\$ cd <\$O-L3>/src >\$ make >\$ ls ../run/L3-sol L3-sol>\$ cd ../run >\$ pjsub go1.sh**

**F90 = frtpx F90OPTFLAGS= -Kfast,openmp -Qt F90FLAGS =\$(F90OPTFLAGS)**

# **Compile & Run**

- -Qt
	- List of Messages by Compiler (Compile List)
	- \*.lst
	- –Fortran Only
- In C, "-Qt" is not avilable
	- Please use "-Nsrc"
	- Displayed on screen

# **Current version of C/C++ compiler can produce list of messages**

#### **Fortran/C/C++**

- **-Nlst=p** 標準の最適化情報 (デフォルト)
- **-Nlst=t** 詳細な最適化情報

#### **Fortran ONLY**

- **-Nlst=a** 名前の属性情報
- **-Nlst=d** 派生型の構成情報
- **-Nlst=i** インクルードされたファイルのプログラムリスト およびインクルードファイル名一覧
- **-Nlst=m** 自動並列化の状況を**OpenMP**指示文によって表現し た原始プログラム出力
- **-Nlst=x** 名前および文番号の相互参照情報

# **Info in \*.lst**

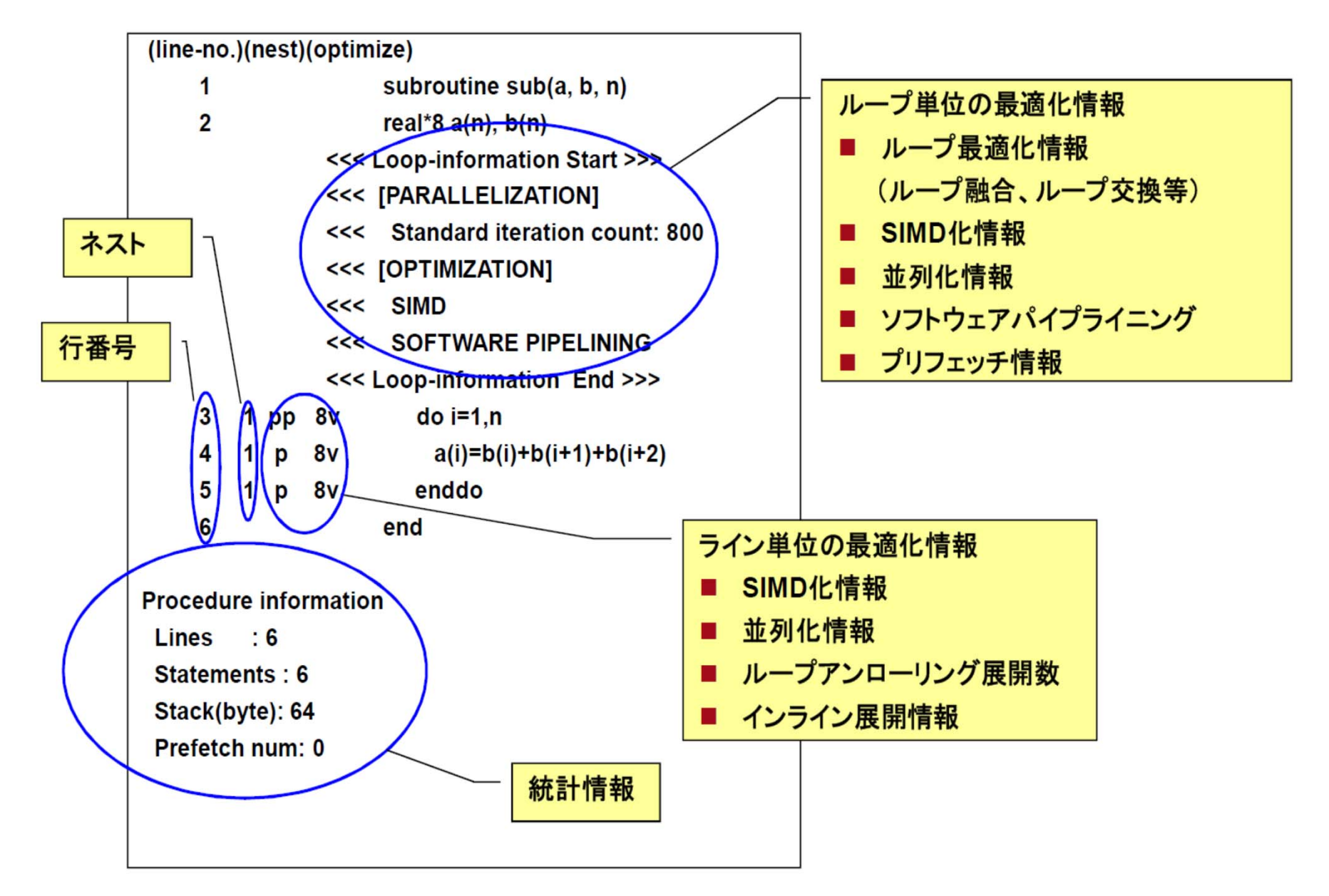

# **SIMD Information**

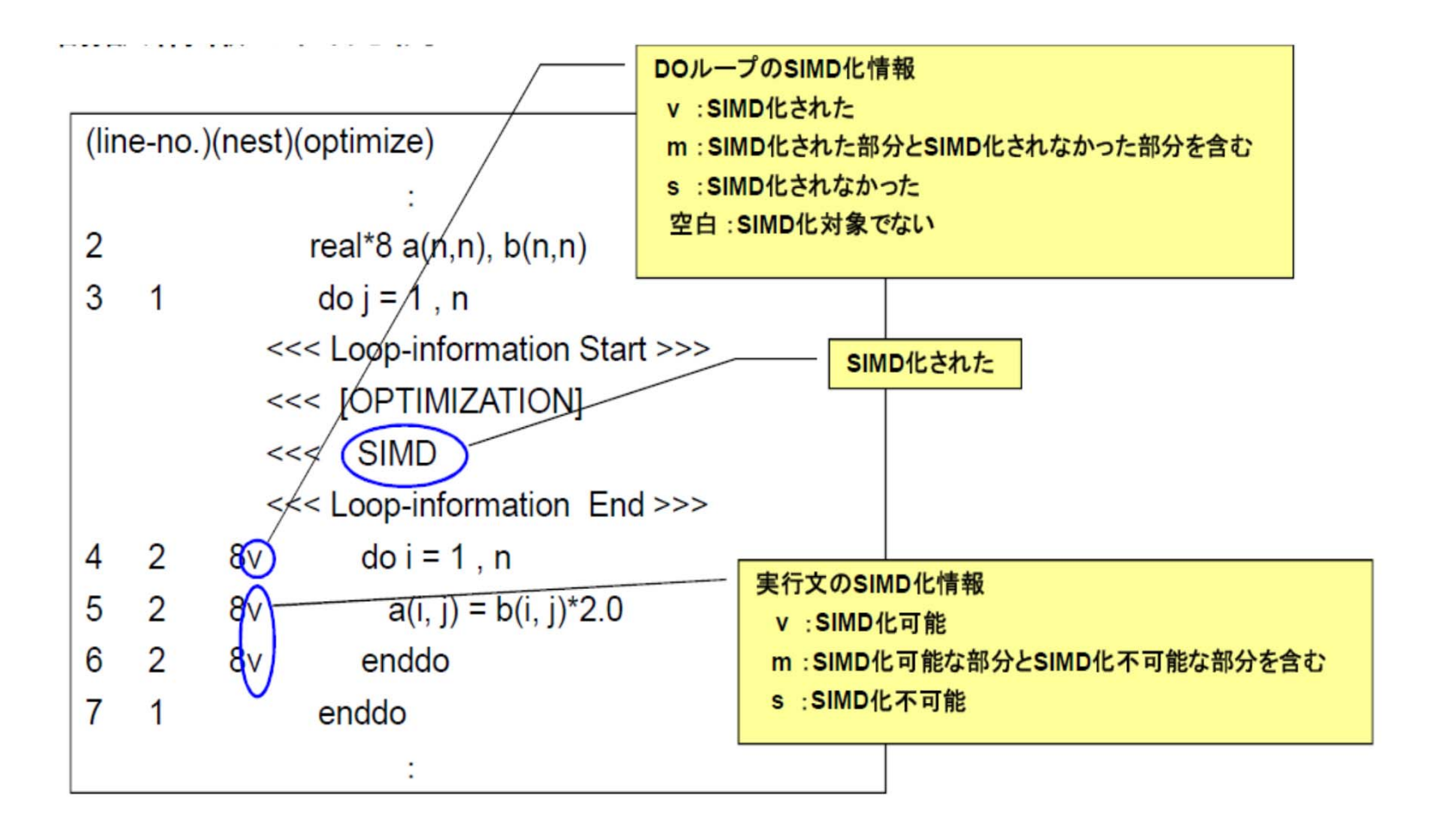

# **Automatic Parallelization**

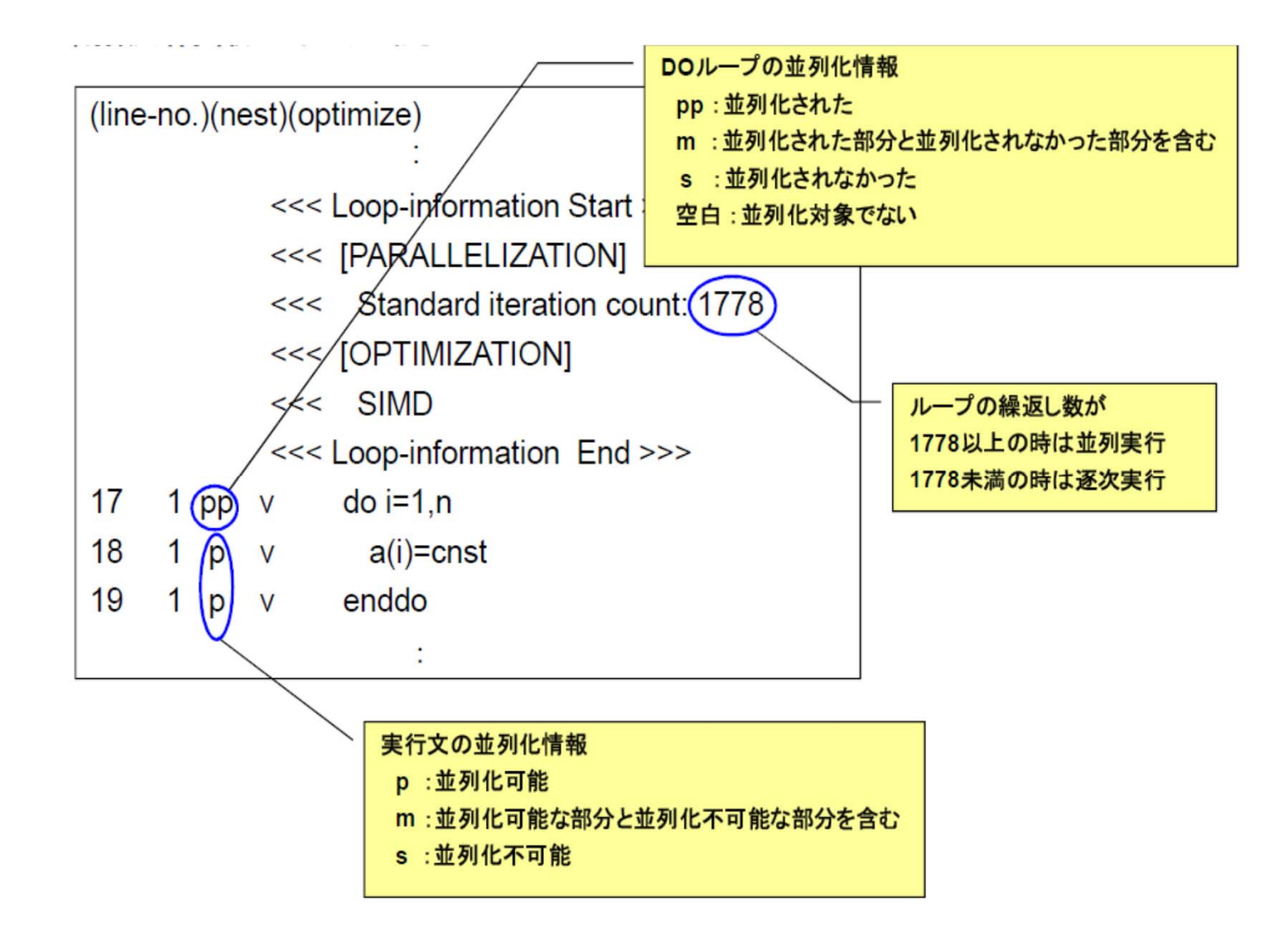

## **solver\_ICCG\_mc.lst (src)**

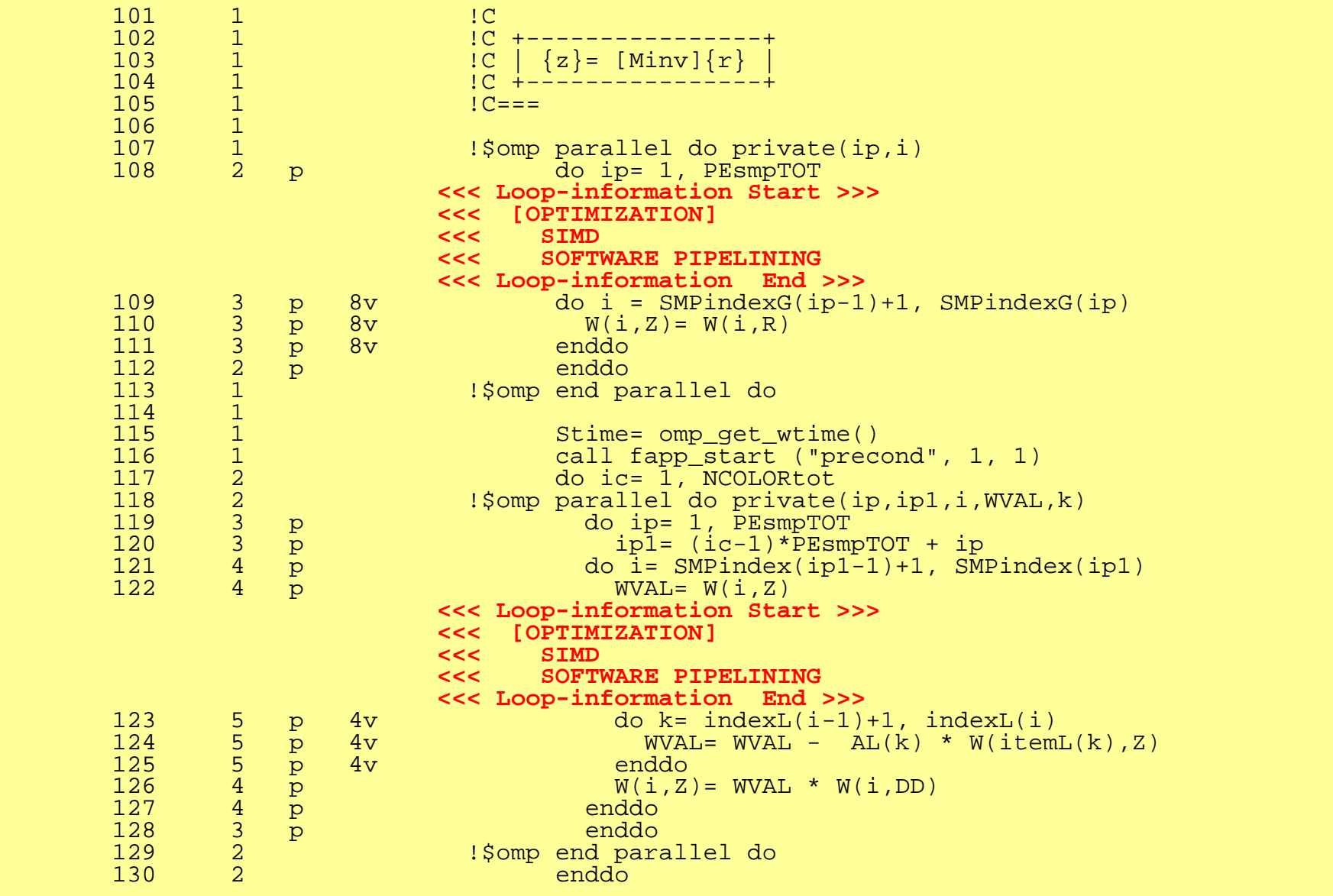

#### 119 **3.5** 精密**PA**可視化機能 **(Excel) (Precision PA Visibility Function) (1/3): Inserting Call's, Compile & Run**

```
call start_collection ("SpMV")
!$omp parallel do private(ip, i, VAL, k)
     do ip= 1, PEsmpTOT
       do i= SMPindex((ip-1)*NCOLORtot)+1, SMPindex(ip*NCOLORtot)
         VAL = D(i)*W(i, P)do k = 1, 3VAL= VAL + AL(k, i)*W(itemL(k, i), P)enddodo k=1, 3VAL= VAL + AU(k, i) *W(itemU(k, i), P)
         enddoW(i, Q) = VALenddoenddo!$omp end parallel do
     call stop_collection ("SpMV")
```
#### е произведения произведения в соответстве и произведения в соответстве и произведения в соответстве и произвед<br>В 120 **3.5** 精密**PA**可視化機能 **(Excel) (Precision PA Visibility Function) (2/3): Collecting Performance Data: 7X Exec's Directories: pa1~pa7, -Hpa=1~7**

#!/bin/sh #PJM -L "node=1" #PJM -L "elapse=00:05:00" #PJM -L "rscgrp=lecture"  $#PJM -g$  "gt71"  $\#$ PJM  $-$ j  $\#$ PJM  $\sim$   $\degree$ 3. lst $\degree$  $\#$ PJM  $--$ mpi "proc=1" export OMP NUM THREADS=16 fapp  $-G -d$  pa1  $-I$ hwm  $-Hpa=1$  ./sol-r3k

### **3.5** 精密**PA**可視化機能 **(Excel) (Precision PA Visibility Function) (3/3): Performance Analysis: Transformation + Excel**

fapppx  $-A$  -d pa1 -o output\_prof\_1.csv -tcsv -Hpa fapppx  $-A$  -d pa2 -o output\_prof\_2.csv -tcsv -Hpa fapppx  $-A$  -d pa3 -o output\_prof\_3.csv -tcsv -Hpa fapppx  $-A$  -d pa4 -o output prof 4 csv -tcsv -Hpa fapppx  $-A$  -d pa5 -o output prof  $5$  csv -tcsv -Hpa fapppx  $-A$  -d pa6 -o output\_prof\_6.csv -tcsv -Hpa fapppx  $-A$  -d pa7 -o output prof 7.csv -tcsv -Hpa

# **Summary**

- Material: ICCG solver for sparse matrices derived from FVM applications (Finite Volume Method).
- Parallelization on a single node of Oakleaf-FX (FX10) using OpenMP
	- Data Placement
	- –Reordering
- Effects of reordering
- Gap between performance of CPU & memory – BYTE/FLOP
- Multicore/Manycore
	- Intel Xeon/Phi
- Supercomputer system with >10<sup>5</sup> cores
	- Exascale: $>$ 10 $^{\rm 8}$
- Reordering/Ordering
	- Intensity of components of matrices should be also considered (not only the connectivity information)
	- – Selection of optimum number of colors: research topic, especially for ill-conditioned problems
- OpenMP/MPI Hybrid -> One of effective choices
	- –Optimization for OpenMP is the most critical